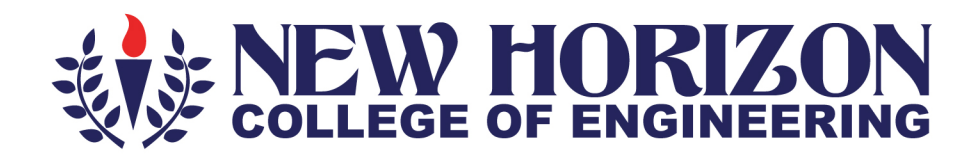

## **DEPARTMENT OF ARTIFICIAL INTELLIGENCE AND MACHINE LEARNING**

**Academic Year 2023-24** 

5<sup>th</sup> and 6<sup>th</sup> Semester **Scheme and Syllabus BATCH - 2021-2025 CREDITS: 160** 

**CONTENTS**

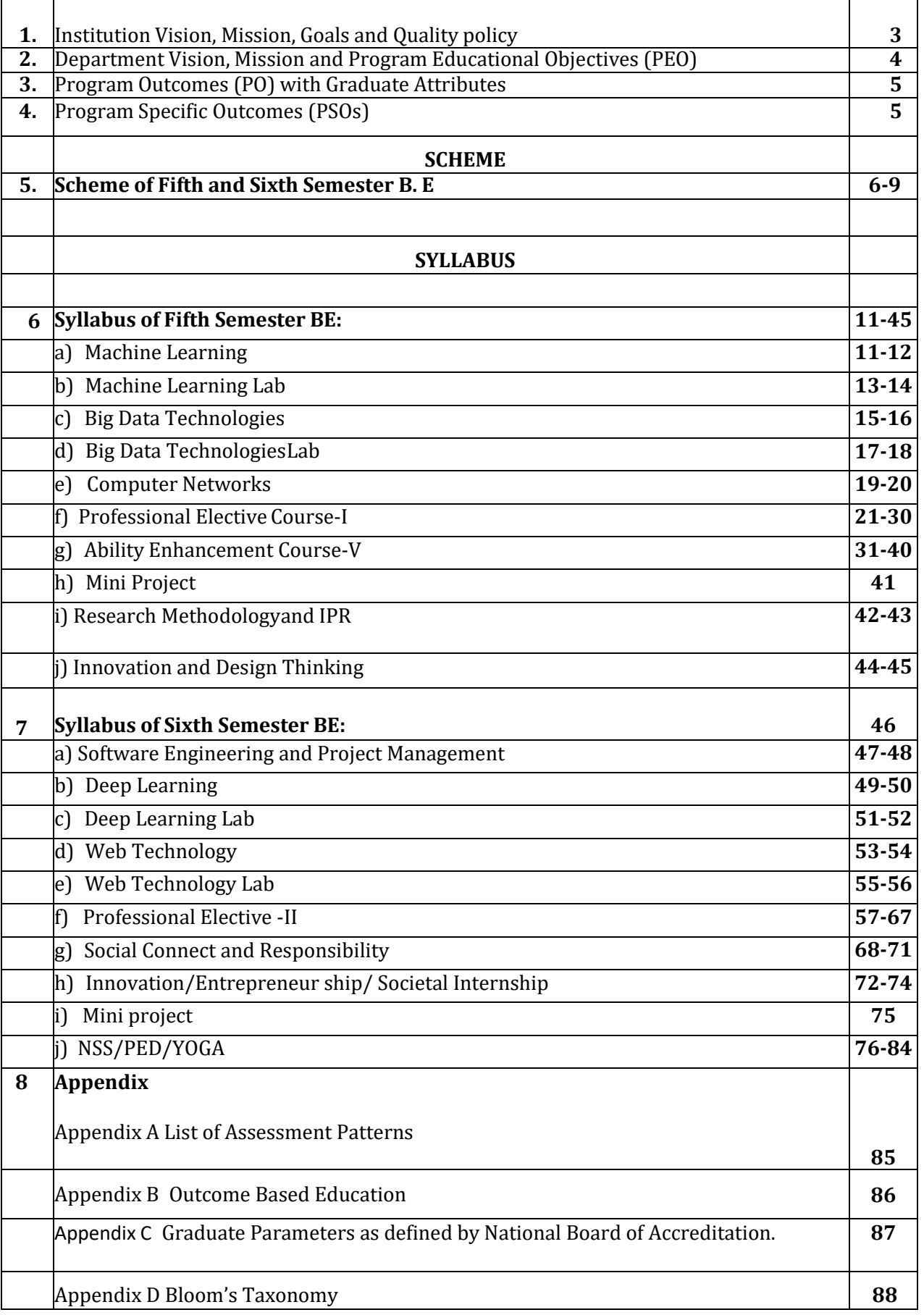

#### **INSTITUTION**

#### **Vision**

To emerge as an institute of eminence in the fields of engineering, technology and management in serving the industry and the nation by empowering students with a high degree of technical, managerial and practical competence.

#### **Mission**

To strengthen the theoretical, practical and ethical dimensions of the learning process by fostering a culture of research and innovation among faculty members and students.

To encourage long-term interaction between the academia and industry through their involvement in the design of curriculum and its hands-on implementation.

To strengthen and mould students in professional, ethical, social and environmental dimensions by encouraging participation in co-curricular and extracurricular activities.

### **Quality Policy**

 To provide educational services of the highest quality both curricular and co-curricular to enable students integrate skills and serve the industry and society equally well at global level

### **Values**

- ❖ Academic Freedom
- ❖ Innovation
- ❖ Integrity
- ❖ Professionalism
- ❖ Inclusiveness
- ❖ Social Responsibility

### **DEPARTMENT of AI & ML**

### **Vision**

To develop an outstanding AI and ML professionals with profound practical, research & managerial skills to meet ever changing Industrial Social and Technological needs of the Society

### **Mission**

To disseminate strong theoretical and practical exposure to meet the emerging trends in the industry.

To promote a freethinking environment with innovative research and teaching-learning pedagogy.

To develop value based socially responsible professionals with high degree of leadership skills will support for betterment of the society.

### **Program Educational Objectives (PEOs)**

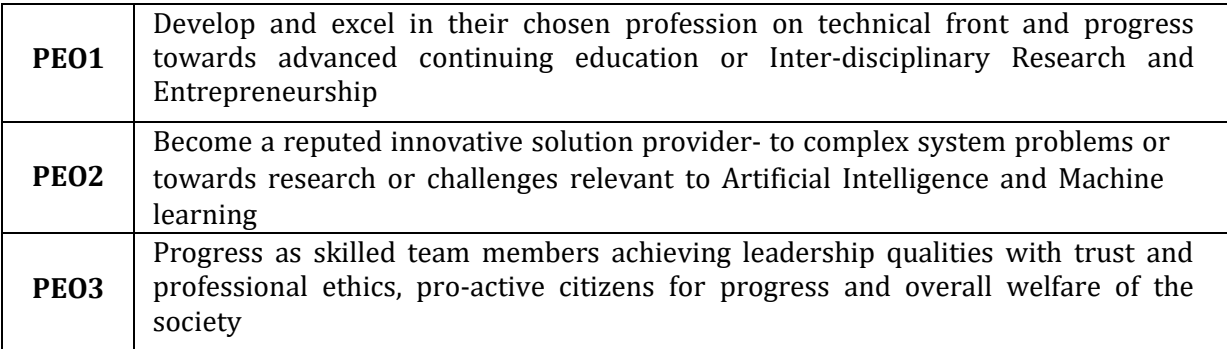

### **PEO to Mission Statement Mapping**

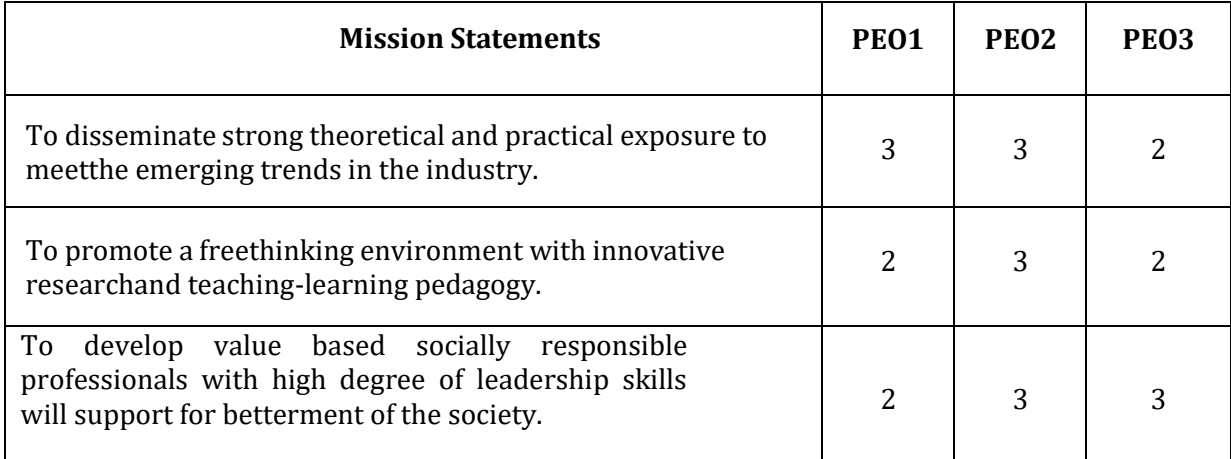

### **Program Outcomes (POs) with Graduate Attributes**

- **PO1 Engineering knowledge:** Apply the knowledge of mathematics, science, Engineering fundamentals, and an Engineering specialization to the solution of complex Engineering problems in Computer Engineering.
- **PO2 Problem analysis:** Identify, formulate, review research literature, and analyze complex Engineering problems in Computer Engineering reaching substantiated conclusions using first principles of mathematics, natural sciences, and Engineering sciences.
- **PO3 Design / Development of Solutions:** Design solutions for complex Engineering problems anddesign system components or processes of Computer Engineering that meet the specified needs with appropriate consideration for the public health and safety, and the cultural, societal, and Environmental considerations.
- **PO4 Conduct Investigations of Complex Problems:** Use research based knowledge and research methods including design of experiments in Computer Engineering, analysis and interpretation of data, and synthesis of the information to provide valid conclusions.
- **PO5 Modern Tool Usage:** Create, select, and apply appropriate techniques, resources, and modern Engineering and IT tools including prediction and modeling to complex Engineering activities in Computer Engineering with an understanding of the limitations.
- **PO6 The Engineer and Society:** Apply reasoning informed by the contextual knowledge to assess societal, health, safety, legal and cultural issues and the consequent responsibilities relevant to the professional engineering practice in Computer Engineering.
- **PO7 Environment and Sustainability:** Understand the impact of the professional Engineering solutions of Computer Engineering in societal and Environmental contexts, demonstrate the knowledge of, and need for sustainable development.
- **PO8 Ethics:** Apply ethical principles and commit to professional ethics, responsibilities, and normsof the Engineering practice.
- **PO9 Individual and Team Work:** Function effectively as an individual, and as a member or leaderin diverse teams, and in multidisciplinary settings.
- **PO10 Communication Skills:** Communicate effectively on complex Engineering activities with the Engineering community and with society, such as, being able to comprehend and write effective reports and design documentation, make effective presentations, and give and receive clearinstructions.
- **PO11 Project Management and Finance:** Demonstrate knowledge and understanding of the Engineering and management principles and apply these to one's own work, as a member and leader in a team, to manage projects and in multidisciplinary Environments.
- **PO12 Life-long Learning:** Recognize the need for, and have the preparation and ability to engage inindependent and life-long learning in the broadest context of technological change.

### **Program Specific Outcomes (PSOs)**

### **A graduate of the Computer Engineering Program will demonstrate**

PSO1: Develop models in Data Science, Machine learning, Deep learning and Bigdata technologies, using acquired AI knowledge and modern tools.

PSO2: Formulate solutions for interdisciplinary problems through acquired programming knowledge in the respective domains complying with real-time constraints.

### **NEW HORIZON COLLEGE OF ENGINEERING**

### **B. E. in Artificial Intelligence and Machine Learning**

### **Scheme of Teaching and Examinations for 2021- 2025 BATCH (2021 Scheme)**

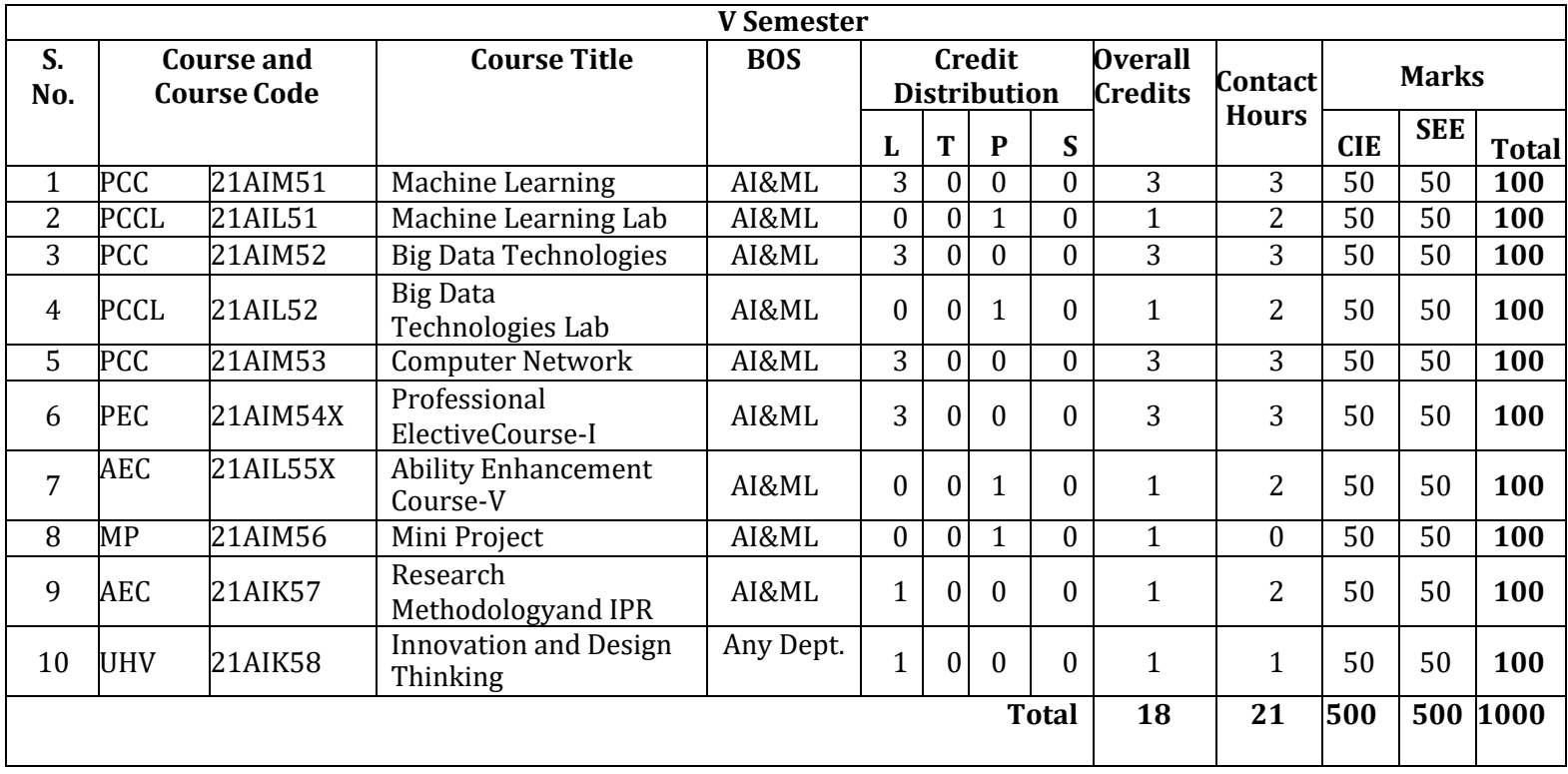

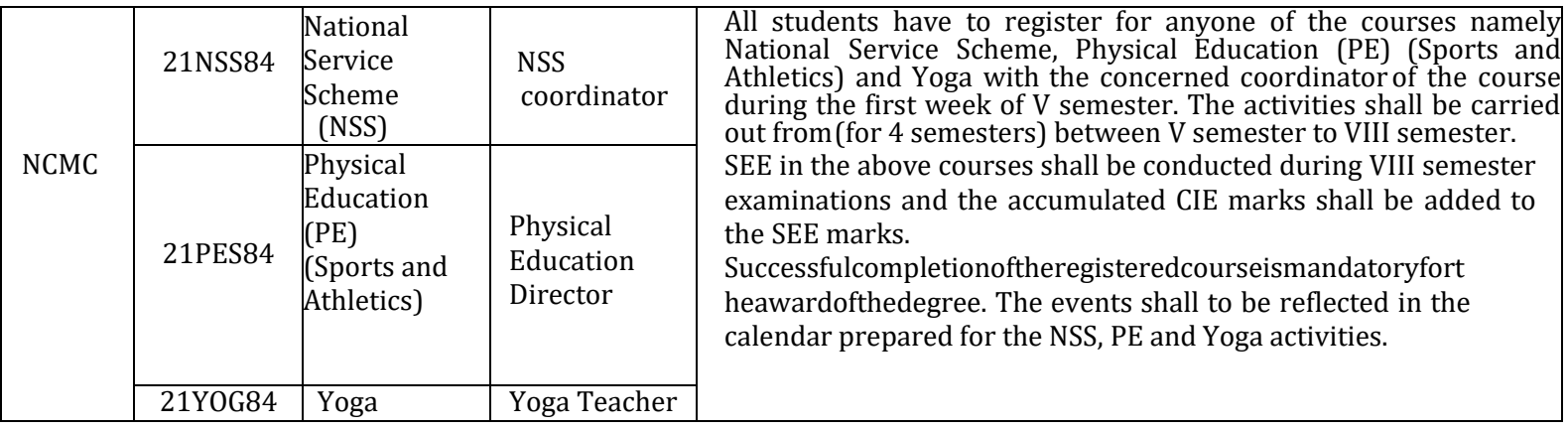

**PCC**: Professional Core Course, **PCCL**: Professional Core Course laboratory, **UHV**: Universal Human Value Course, **NCMC**: Non-Credit Mandatory Course, **AEC**: Ability Enhancement Course, **PEC**: Professional Elective Course, **PROJ**: Mini Project work **L:**  Lecture, **T**: Tutorial, **P**: Practical **S: SDA**: Self Study for Skill Development, **CIE**: Continuous Internal Evaluation, **SEE**: Semester End Evaluation

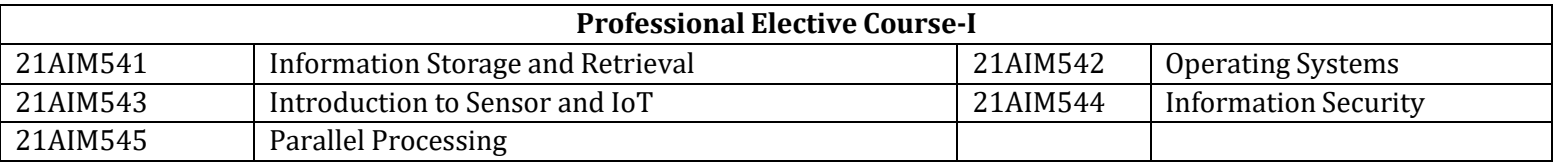

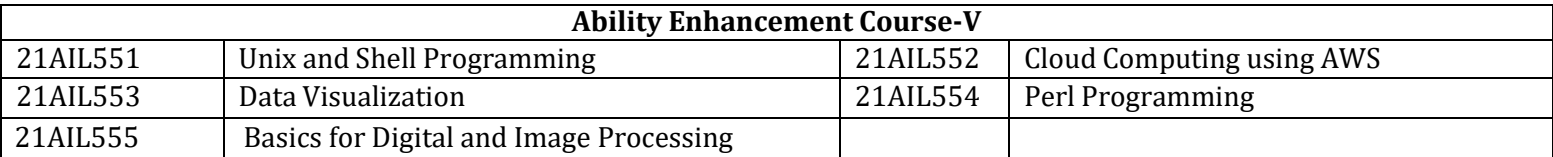

**Professional Elective Courses (PEC):** A professional elective (PEC) course is intended to enhance the depth and breadth of educational experience in the Engineering and Technology curriculum. Multidisciplinary courses that are added supplementthe latest trend and advanced technology in the selected stream of engineering.

**Mini-project work:** Mini Project is a laboratory-oriented/hand on course that will provide a platform to students to enhance their practical knowledge and skills bythe development of small systems/applications etc. Based on the ability/abilities of the student/s and recommendations of the mentor. A student can do mini project as

- **(i)** A group of 2 if mini project work is single discipline (applicable to all IT allied branches)
- **(ii)** A group of 2-4 if mini project work is single discipline (applicable to all Core Branches)

**(iii)**A group of 2 -4 students if the Mini Project work is a multidisciplinary (Applicable to all Branches)

### **CIE procedure for Mini-project:**

**(i) Single discipline:** The CIE marks shall be awarded by a committee consisting of the Head of the concerned Department and two faculty members of the Department, one of them being the Guide. The CIE marks awarded for the Mini-project work shall be based on the evaluation of the project report, project presentation skill, and question and answer session inthe ratioof50:25:25. The marks awarded for the project report shall be the same for all the batches mates.

**(ii) Interdisciplinary:** Continuous Internal Evaluation shall be group-wise at the college level with the participation of all the guides of the project.

The CIE marks awarded for the Mini-project, shall be based on the evaluation of the project report, project presentation skill, and question and answer session in the percentage ratioof50:25:25. The marks awarded for the project report shall be the same for all the batch mates

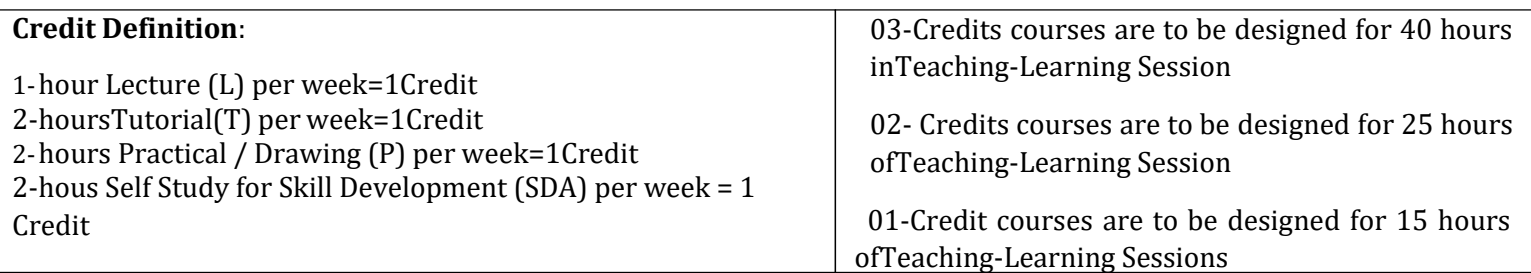

### **NEW HORIZON COLLEGE OF ENGINEERING**

B. E. in Artificial Intelligence and Machine Learning

### **Scheme of Teaching and Examinations for 2021- 2025 BATCH (2021 Scheme)**

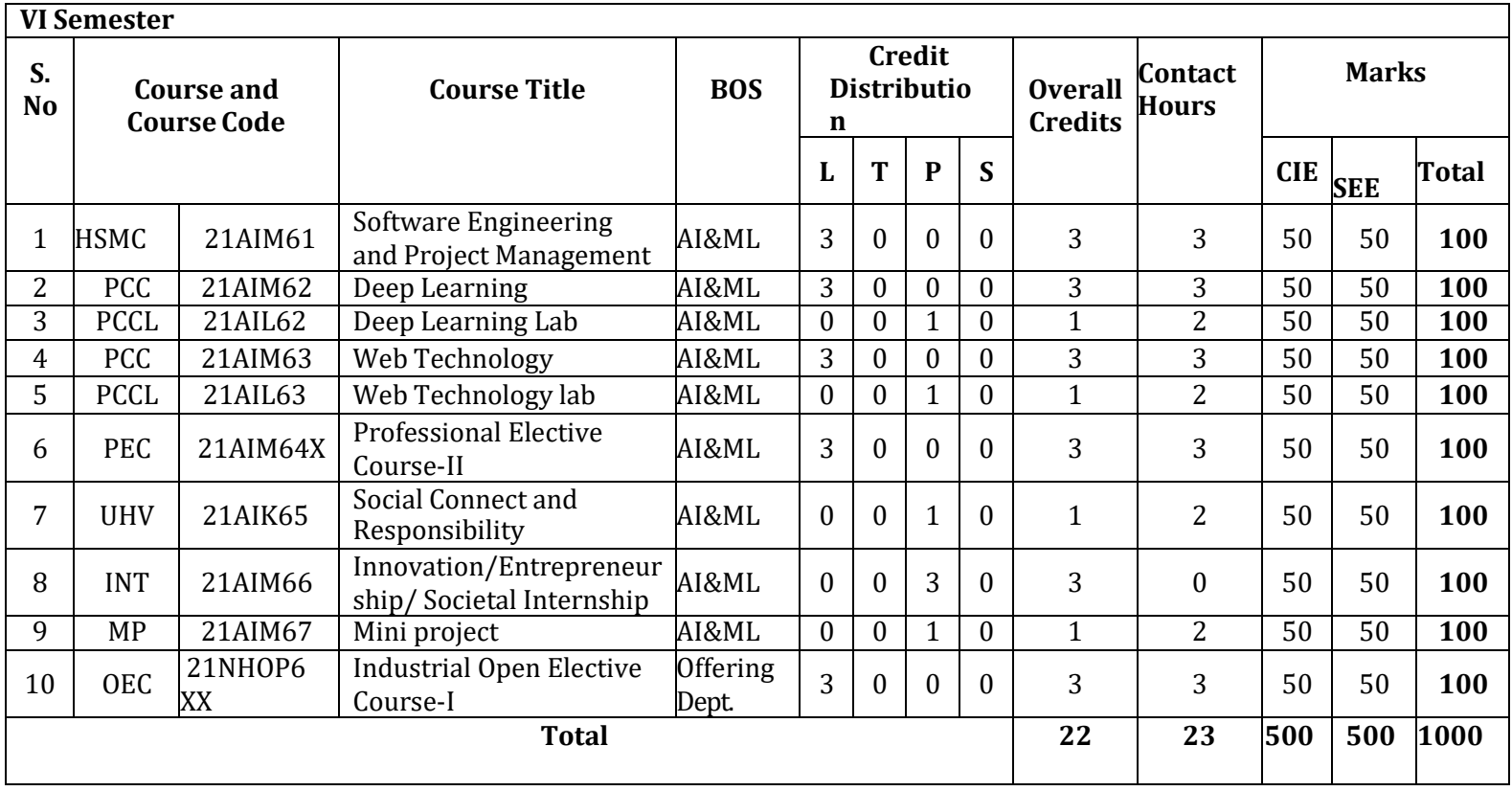

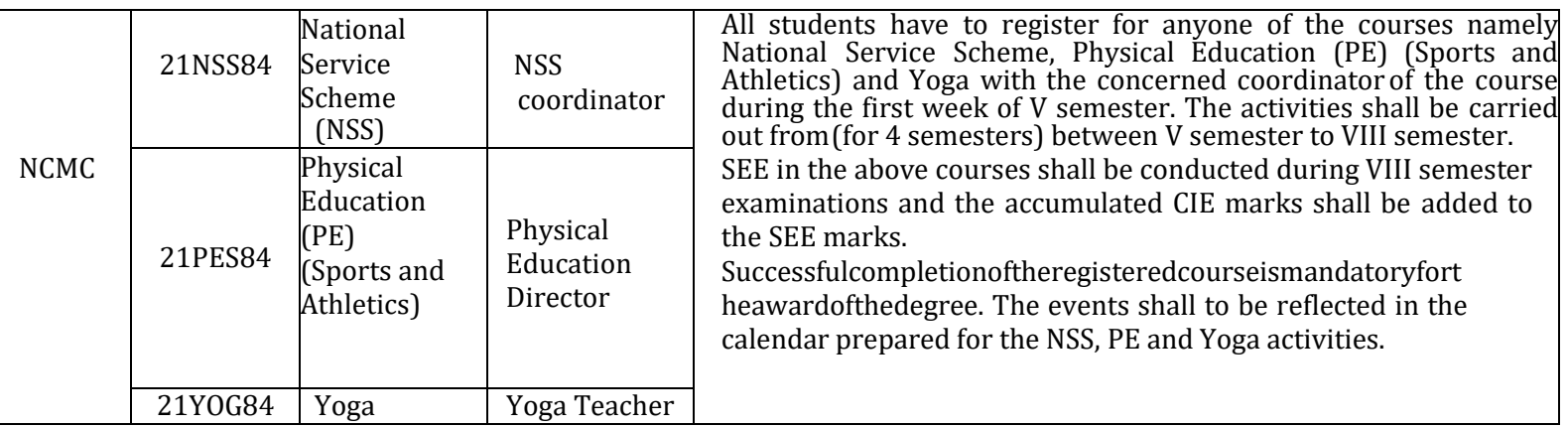

**HSMC:** Humanity and Social Science & Management Course, **PCC**: Professional Core Course, **PCCL**: Professional Core Course laboratory, **NCMC:** Non-Credit Mandatory Course, **AEC**: Ability Enhancement Course, **PEC**: Professional Elective Course, **OEC**: Open Elective Course, **PROJ**: Project work**, L:** Lecture, **T**: Tutorial, **P**: Practical **S: SDA**: Self Study for Skill Development, C**IE**: Continuous Internal Evaluation, **SEE**: Semester End Evaluation.

**Industrial Open Elective Course (OEC):** Credit for OEC is 03 (L: T: P:S) can be considered as(3: 0:0 : 0). The teaching and learning of these Courses will be based on hands-on. The Course Assessment will be based on CIE and SEE in practical mode. These Courses will be offered by Centre of Excellence to students of all the branches. Registration to Industrial open electives shall be documented and monitored on college level.

**Professional Elective Courses (PEC):** A professional elective (PEC) course is intended to enhance the depth and breadth of educational experience in the Engineering and Technology curriculum. Multidisciplinary courses that are added supplement the latest trend and advanced technology in the selected stream of engineering.

**21XXX61 (HSMC)**- This course must be pertaining to economics and management of the concerned degree program. The course syllabus should have both economics and management topics and the course title should bear the word Management. **For IT allied Branches:** Software Product Management

**For Core Branches:** Engineering Economics and Management / Industrial Management/ Construction Management

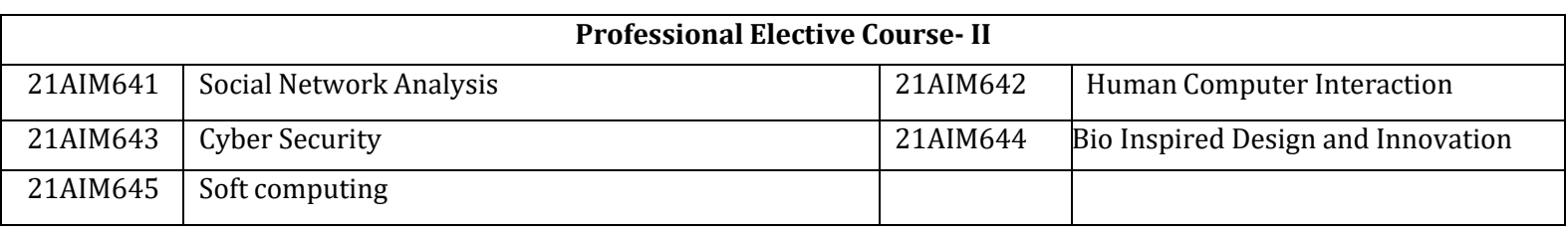

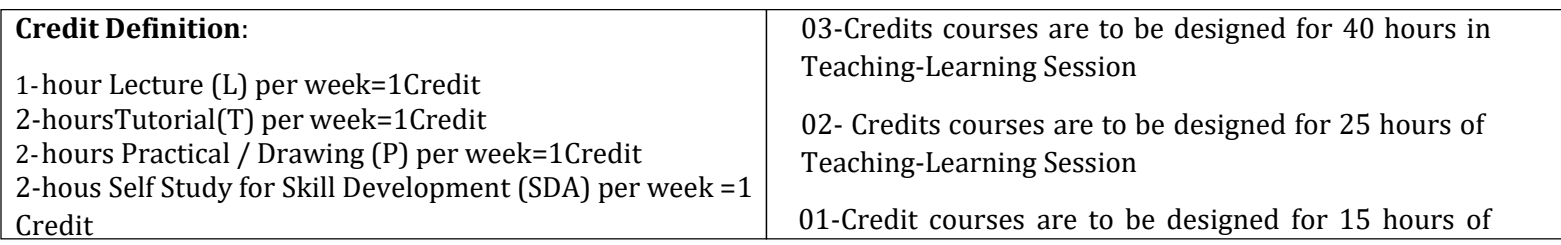

# **V SEMESTER**

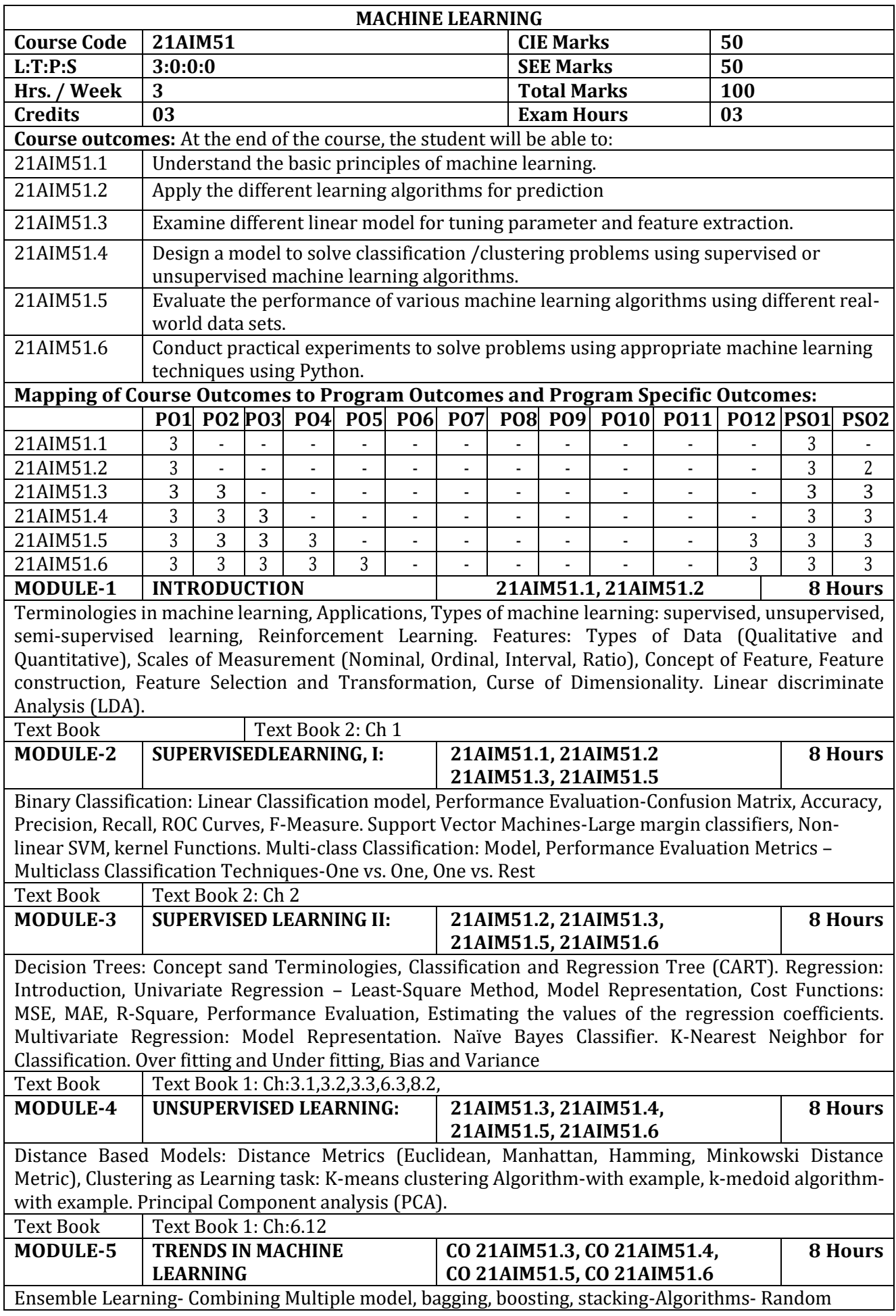

forest, ada-boost. Introduction to Reinforcement Learning –Exploration, exploitation, rewards, penalties.

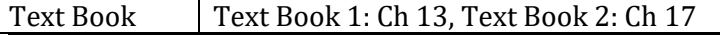

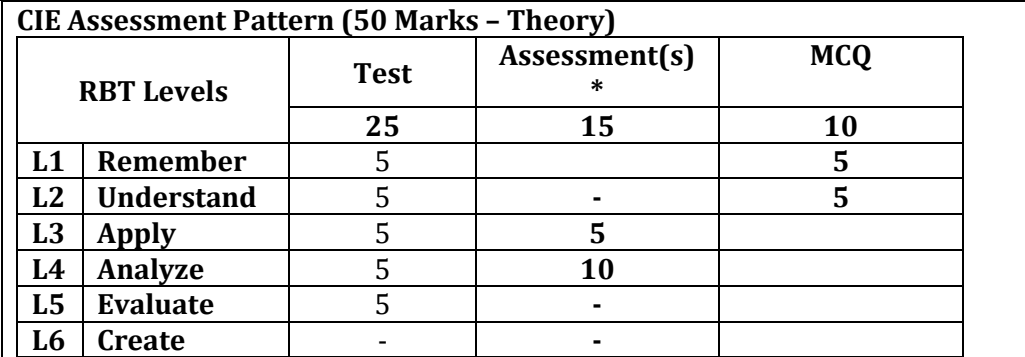

### \*Assessments are to be selected from the assessment list attached to **Appendix A.**

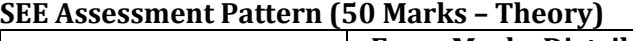

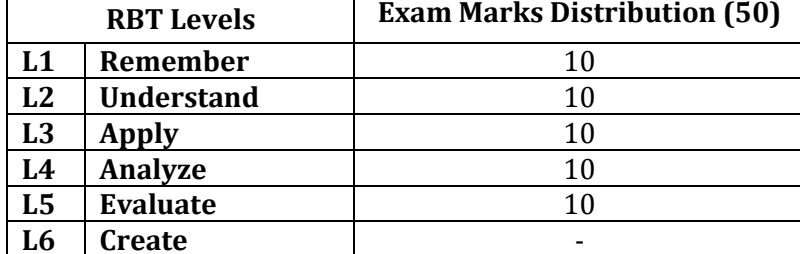

### **Suggested Learning Resources:**

### **Text Books:**

- 1) Mitchell, Tom. Machine Learning. New York, NY: McGraw-Hill, 1997. ISBN: 9780070428072.
- 2) E. Alpaydin, "Introduction to Machine Learning", PHI, 2005.

### **Reference Books:**

- 1) Aurolien Geron, "Hands-On Machine Learning with Scikit-Learn and Tensor Flow, Shroff/O'Reilly",2017
- 2) Andreas Muller and Sarah Guido, "Introduction to Machine Learning with Python: A Guide for Data Scientists", Shroff/O'Reilly, 2016
- 3) Bishop, Christopher. Neural Networks for Pattern Recognition. New York, NY: Oxford University Press, 1995. ISBN: 9780198538646.
- 4) Duda, Richard, Peter Hart, and David Stork. Pattern Classification. 2nd ed. New York, NY: Wiley-Inter-science, 2000. ISBN: 9780471056690.
- 5) Hastie, T., R. Tibshirani, and J. H. Friedman. The Elements of Statistical Learning: Data Mining, Inference and Prediction. New York, NY: Springer, 2001. ISBN: 9780387952840.
- 6) MacKay, David. Information Theory, Inference, and Learning Algorithms. Cambridge, UK: Cambridge University Press, 2003. ISBN: 9780521642989.

### **Web links and Video Lectures (e-Resources):**

- <https://www.youtube.com/watch?v=dGNJ-feQLC4>
- [https://onlinecourses.nptel.ac.in/noc21\\_cs24/preview](https://onlinecourses.nptel.ac.in/noc21_cs24/preview)
- [https://www.bing.com/videos/search?q=nptel+video+for+machine+learning&docid=60353](https://www.bing.com/videos/search?q=nptel+video+for+machine+learning&docid=603533022127208368&mid=AB277E56159B28616C87AB277E56159B28616C87&view=detail&FORM=VIRE) [3022127208368&mid=AB277E56159B28616C87AB277E56159B28616C87&view=detail&F](https://www.bing.com/videos/search?q=nptel+video+for+machine+learning&docid=603533022127208368&mid=AB277E56159B28616C87AB277E56159B28616C87&view=detail&FORM=VIRE) [ORM=VIRE](https://www.bing.com/videos/search?q=nptel+video+for+machine+learning&docid=603533022127208368&mid=AB277E56159B28616C87AB277E56159B28616C87&view=detail&FORM=VIRE)
- [https://www.bing.com/videos/search?&q=nptel+video+for+machine+learning&docid=6035](https://www.bing.com/videos/search?&q=nptel+video+for+machine+learning&docid=603533022127208368&mid=8697D5CA9F3EB1F2CA108697D5CA9F3EB1F2CA10&view=detail&FORM=VDRVRV&rvsmid=AB277E56159B28616C87AB277E56159B28616C87&ajaxhist=0) [33022127208368&mid=8697D5CA9F3EB1F2CA108697D5CA9F3EB1F2CA10&view=detail](https://www.bing.com/videos/search?&q=nptel+video+for+machine+learning&docid=603533022127208368&mid=8697D5CA9F3EB1F2CA108697D5CA9F3EB1F2CA10&view=detail&FORM=VDRVRV&rvsmid=AB277E56159B28616C87AB277E56159B28616C87&ajaxhist=0) [&FORM=VDRVRV&rvsmid=AB277E56159B28616C87AB277E56159B28616C87&ajaxhist=0](https://www.bing.com/videos/search?&q=nptel+video+for+machine+learning&docid=603533022127208368&mid=8697D5CA9F3EB1F2CA108697D5CA9F3EB1F2CA10&view=detail&FORM=VDRVRV&rvsmid=AB277E56159B28616C87AB277E56159B28616C87&ajaxhist=0)

- Online Class using Jeopardy Lab
- Contents related activities (Activity-based discussions)
	- $\triangleright$  For active participation of students, instruct the students to read research topics on Machine Learning
	- ➢ Class Presentation.

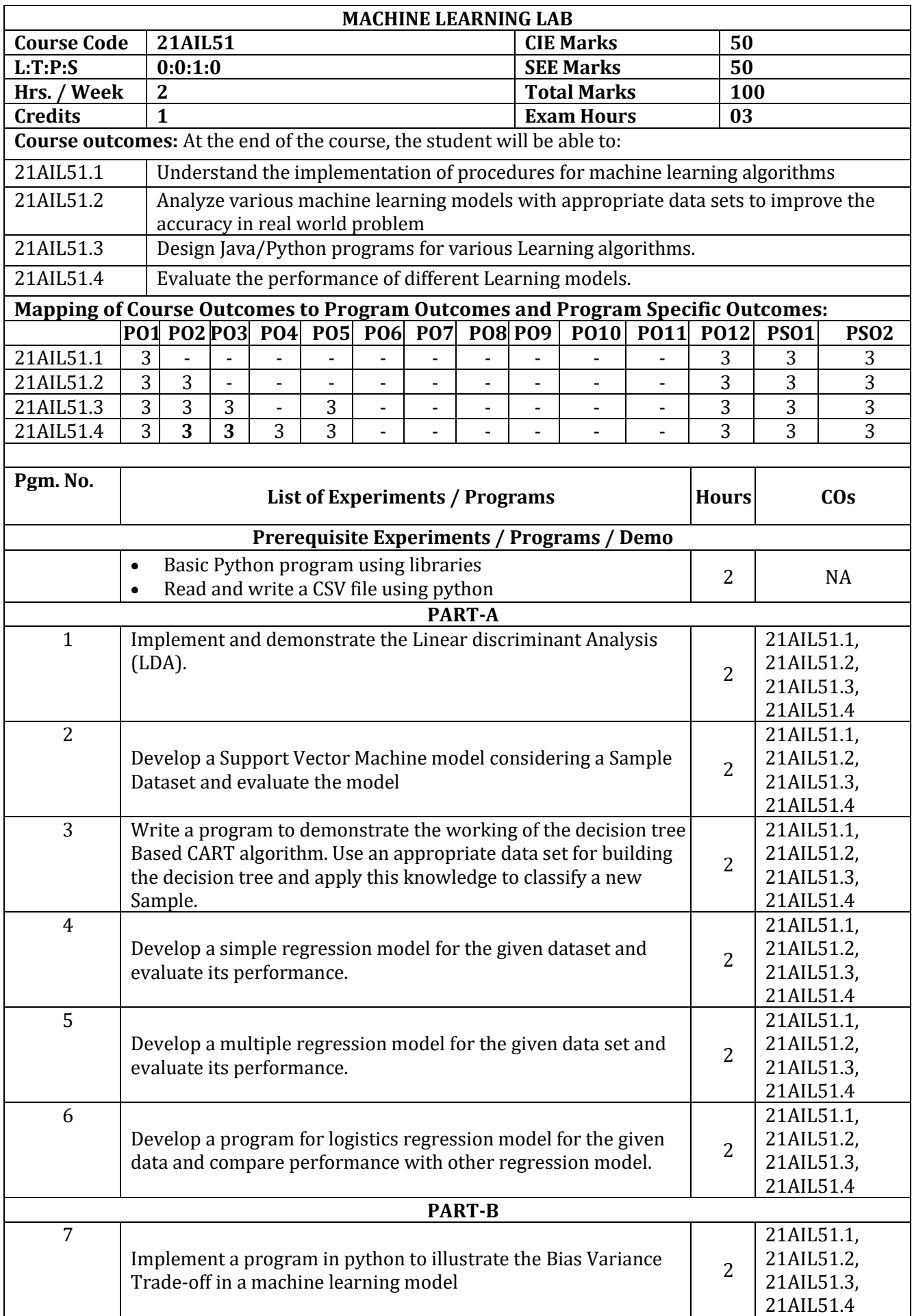

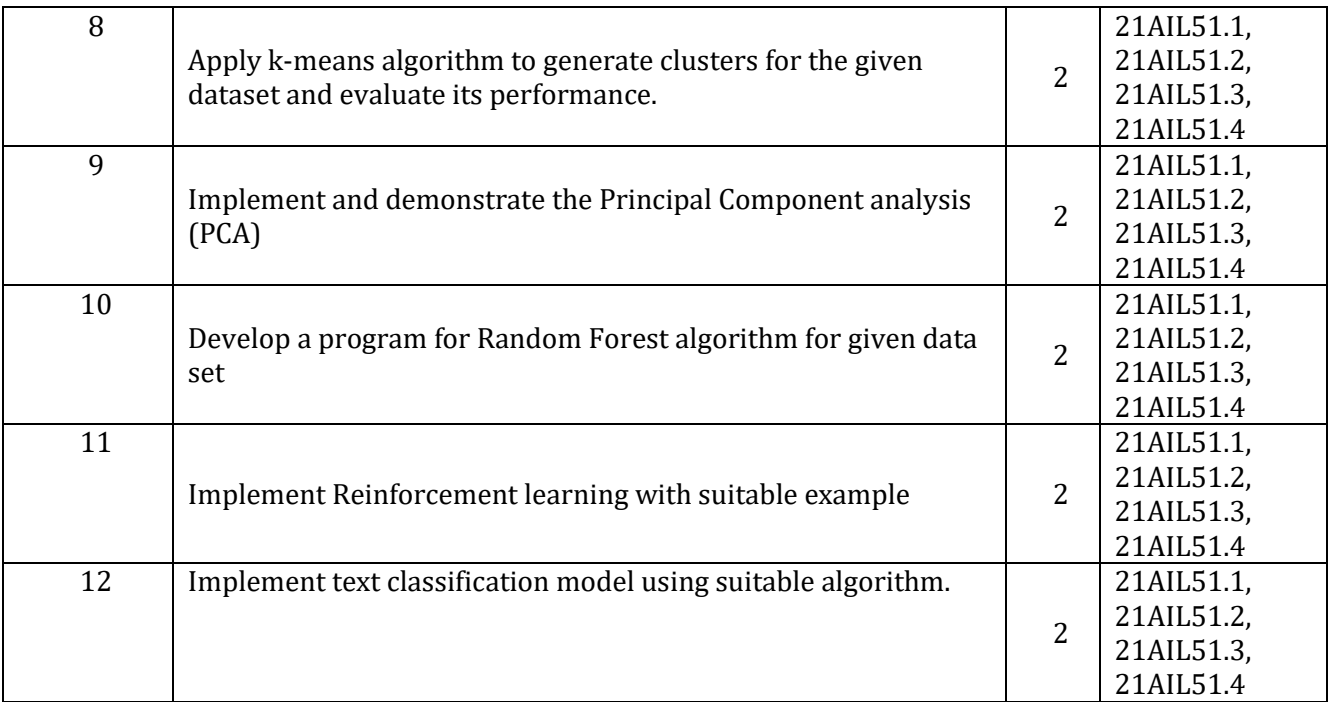

### **PART-C Beyond Syllabus Virtual Lab Content**

- 1. K-means algorithm[: https://vlab.spit.ac.in/ai/#/experiments/3](https://vlab.spit.ac.in/ai/#/experiments/3)
- 2. Linear Regressions methods: https://vlab.spit.ac.in/ai/#/experiments/10
- 3. SVM Algorithm[: https://vlab.spit.ac.in/ai/#/experiments/5](https://vlab.spit.ac.in/ai/#/experiments/5)
- 4. K-nearest neighbors (KNN) algorithm:<https://vlab.spit.ac.in/ai/#/experiments/4>

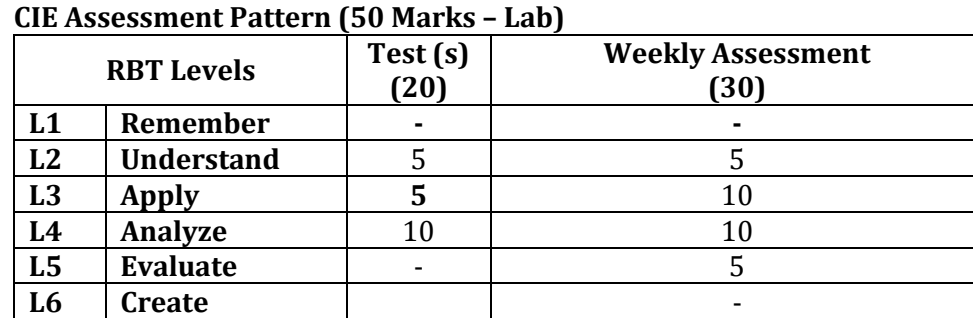

### **SEE Assessment Pattern (50 Marks – Lab)**

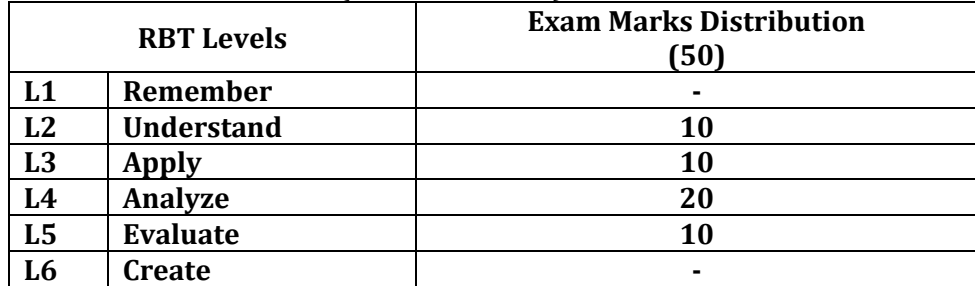

**Suggested Learning Resources:**

**Reference Books:** 

1.Tom Mitchell, "Machine Learning", McGraw Hill, 1997

2. E. Alpaydin, "Introduction to Machine Learning", PHI, 2005.

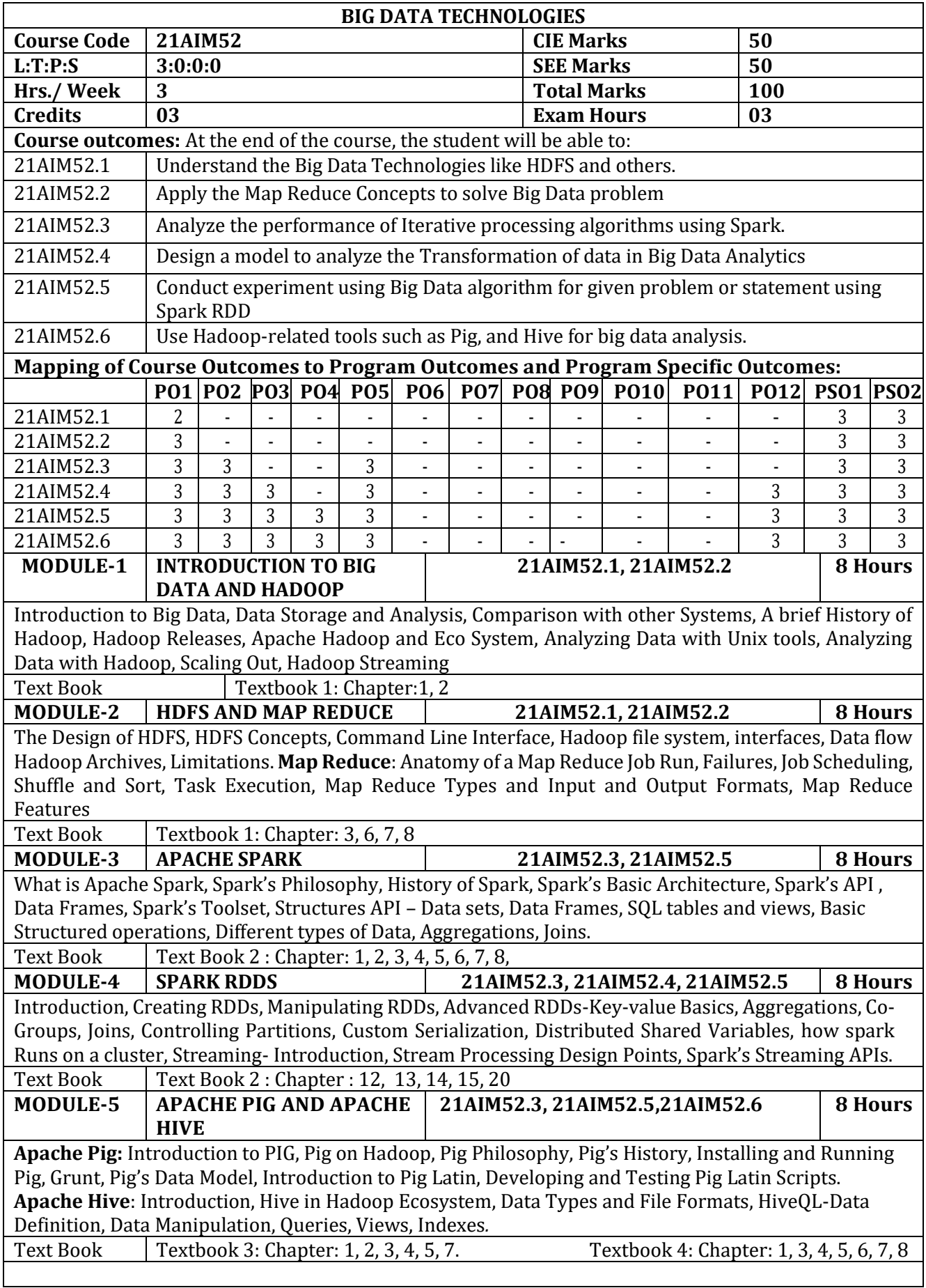

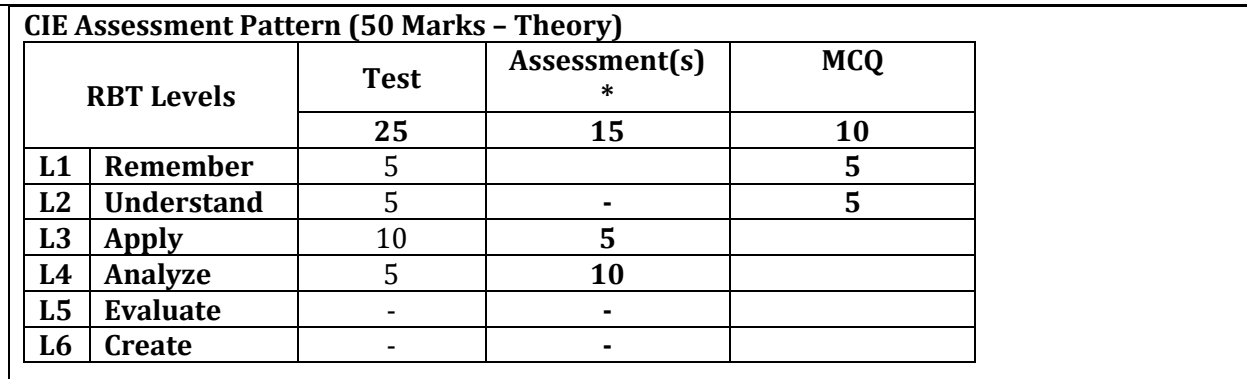

\*Assessments are to be selected from the assessment list attached to **Appendix A. SEE Assessment Pattern (50 Marks – Theory)**

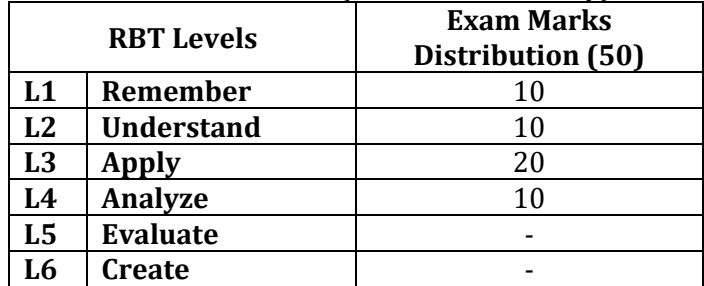

### **Suggested Learning Resources:**

### **Text Books:**

- 1) Tom White" Hadoop: The Definitive Guide" Third Edition, O'reily Media, 2012
- 2) Bill Chambers and Matei Zaharia "Spark: The Definitive Guide" First Edition O'reily Media, 2018
- 3) Alan Gates "Programming Pig" Second Edition O'reily Media Inc, 2011
- 4) Edward Capriolo, Dean Wampler and Jason Rutherglen "Programming Hive" Third Edition, O'reily Media, 2012

### **Reference Books:**

- 1) Seema Acharya, Subhasini Chellappan, "Big Data Analytics" Wiley 2015
- 2) Jay Liebowitz, "Big Data and Business Analytics" Auerbach Publications, CRC press (2013)
- 3) Paul Zikopoulos ,Dirk DeRoos , Krishnan Parasuraman , Thomas Deutsch , James Giles , David Corigan , "Harness the Power of Big Data The IBM Big Data Platform ", Tata McGraw Hill Publications, 2012.

### **Web links and Video Lectures (e-Resources):**

- IIT Khanpur Lecture Video:
- <https://www.youtube.com/watch?v=rvJgArru8dI>
- IIT Kharagpur:<https://www.youtube.com/watch?v=cTZVK7CK1gs>
- IIT Kharagpur:<https://www.youtube.com/watch?v=mNP44rZYiAU>
- MIT: https://www.youtube.com/watch?v=mzIoSW-cInA

- Online classes using Jeopardy Lab
- Contents related activities (Activity-based discussions)
	- ➢ For active participation of students, instruct the students to read research papers on Big Data Analytics and have a discussion.
	- ➢ Presentations

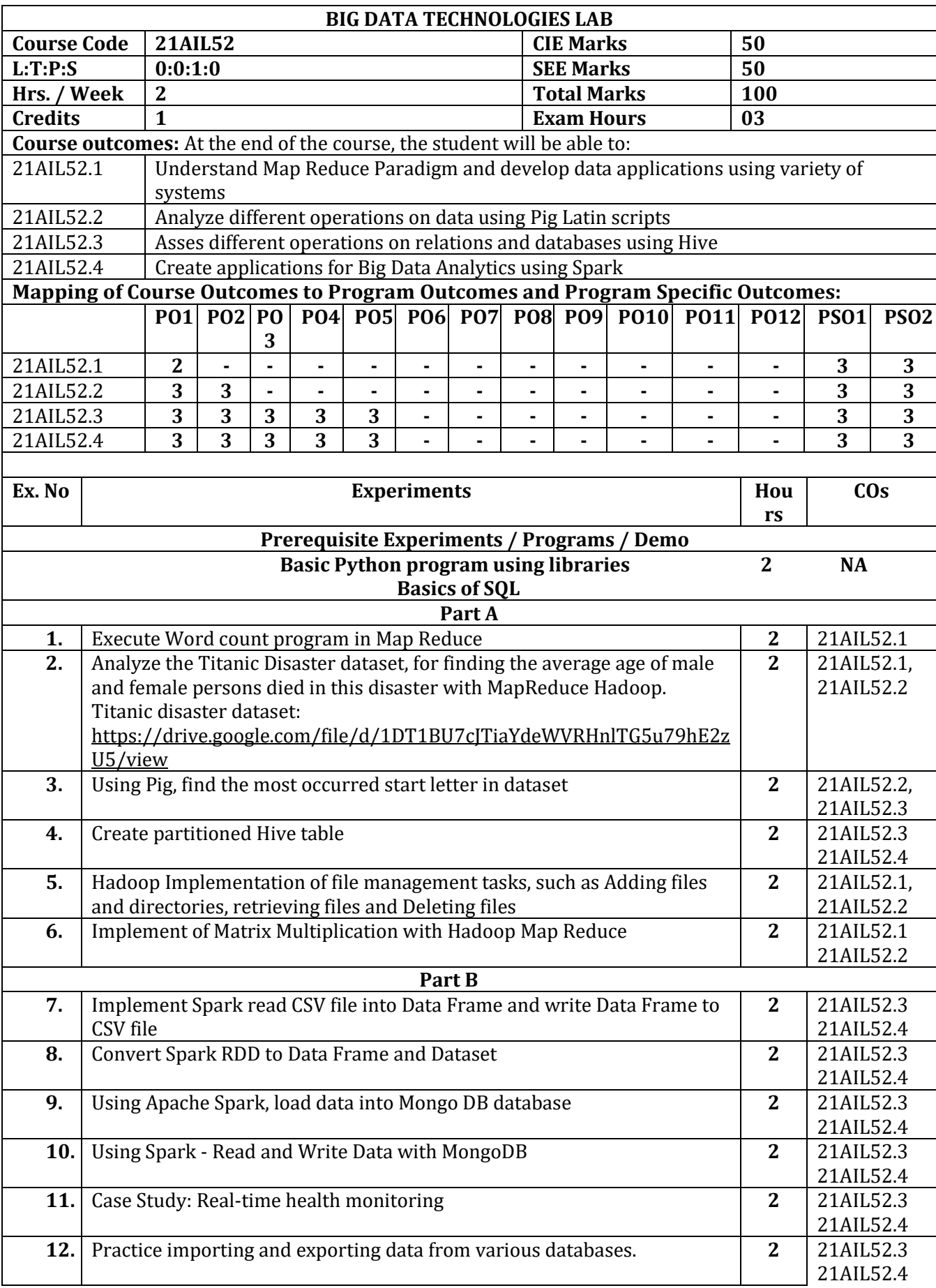

### **PART-C Beyond Syllabus Virtual Lab Content**

1. Spark and RDD Program: https://sparkbyexamples.com/spark/spark-rdd-transformations-2/ <https://sparkbyexamples.com/pyspark-rdd/>

https://www.bing.com/videos/search?q=spark+rdd+experiments+video&view=detail&mid=39 5879D64250FA3C2B47395879D64250FA3C2B47&FORM=VIRE

### **2.** Hive-Program:

https://www.bing.com/videos/search?q=video+for+spark+RDD+programs+using+python&&vi ew=detail&mi

### **CIE Assessment Pattern (50 Marks – Lab)**

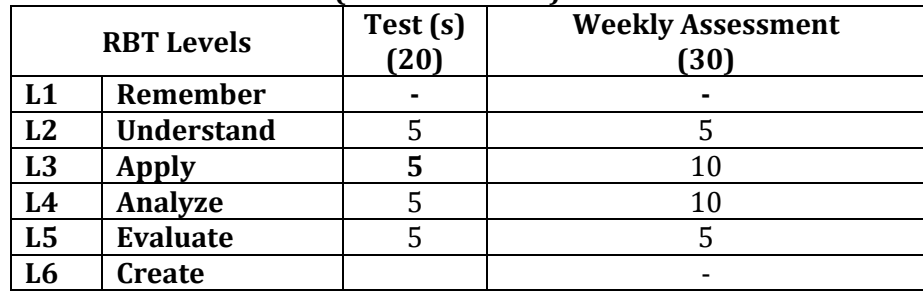

### **SEE Assessment Pattern (50 Marks – Lab)**

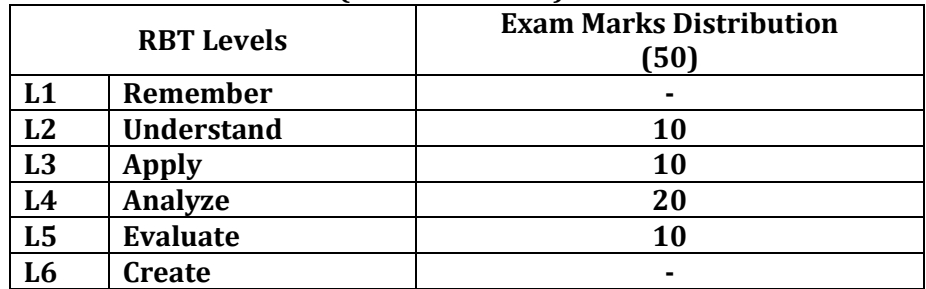

### **Suggested Learning Resources: Reference Books:**

- 1) Seema Acharya, Subhasini Chellappan, "Big Data Analytics" Wiley 2015
- 2) Jay Liebowitz, "Big Data and Business Analytics" Auerbach Publications, CRC press (2013)
- 3) Paul Zikopoulos, Dirk DeRoos , Krishnan Parasuraman , Thomas Deutsch , James Giles , David Corigan , "Harness the Power of Big Data The IBM Big Data Platform ", Tata McGraw Hill Publications, 2012.

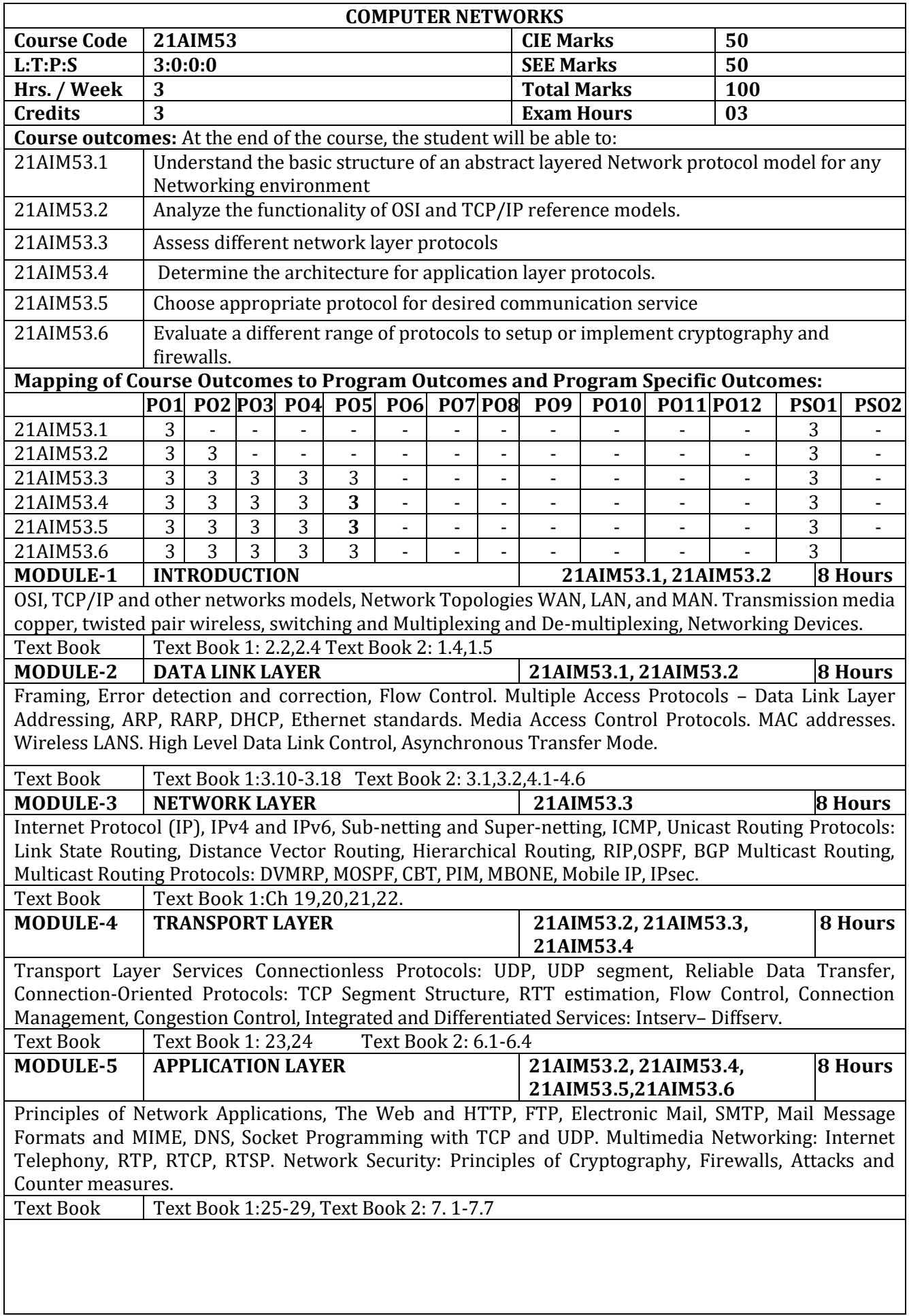

Π

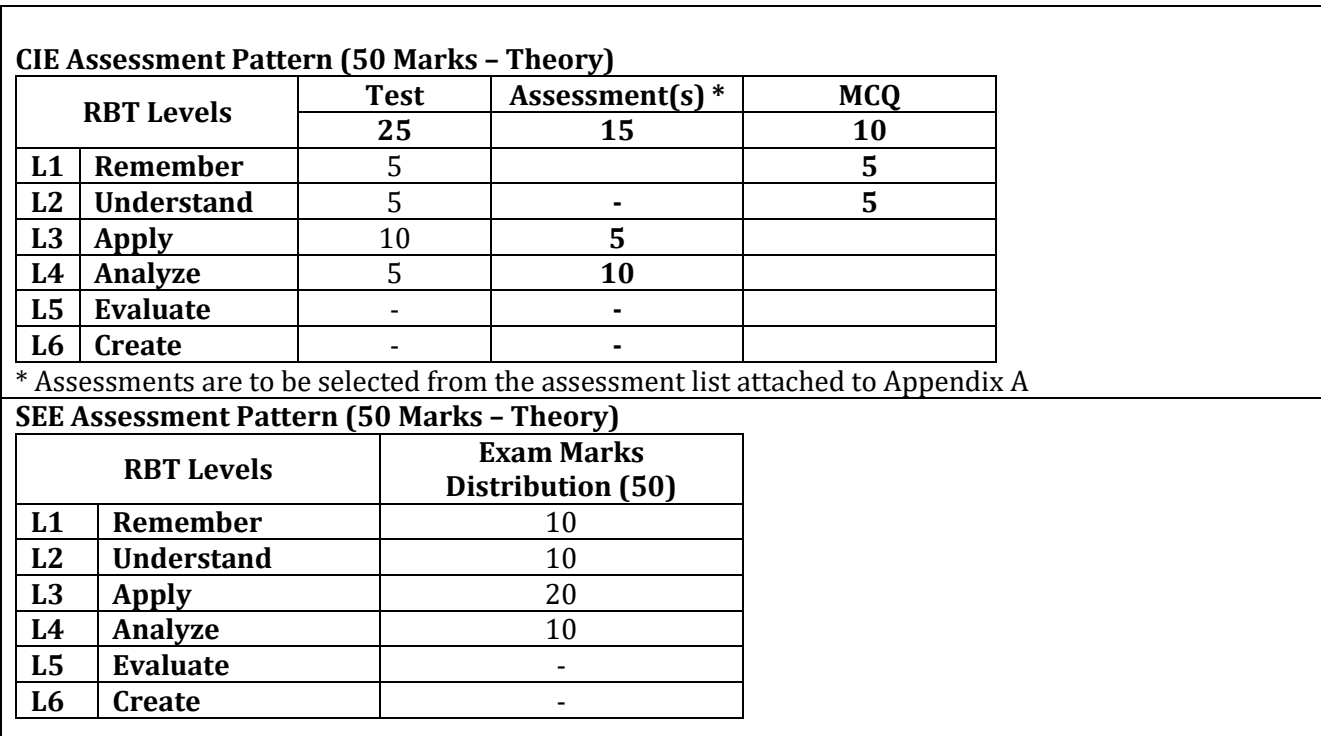

### **Suggested Learning Resources:**

**Text Books:**

- 1) Data Communications and Networking–Behrouz A. Forouzan. Third Edition TMH
- 2) Computer Networks—Andrew S Tanenbaum, 4thEdition.Pearson Education/PHI

### **Reference Books:**

1) James F. Kurose and Keith W.Ross,―Computer Networking: A Top-Down Approach Featuring The Internet‖,

Pearson Education, Third edition, 2006

2) An Engineering Approach to Computer Networks-S.Keshav,2nd Edition, Pearson Education

### **Web links and Video Lectures (e-Resources):**

- <https://youtu.be/O--rkQNKqls>(nptel)
- <https://youtu.be/lnU-Zw3NEEQ>(nptel)
- <https://youtu.be/aP346youQOk>(nptel)
- [Introduction to TCP/IP Course \(YSU\) | Coursera](https://www.coursera.org/learn/tcpip) (coursera)
- <https://youtu.be/qiQR5rTSshw>(freecodecamp)

- Demonstration of various networking devices.
	- Contents related activities (Activity-based discussions)
		- $\triangleright$  For active participation of students, instruct the students to prepare the model for various layers of OSI model.
		- $\triangleright$  Flipped classroom methodology

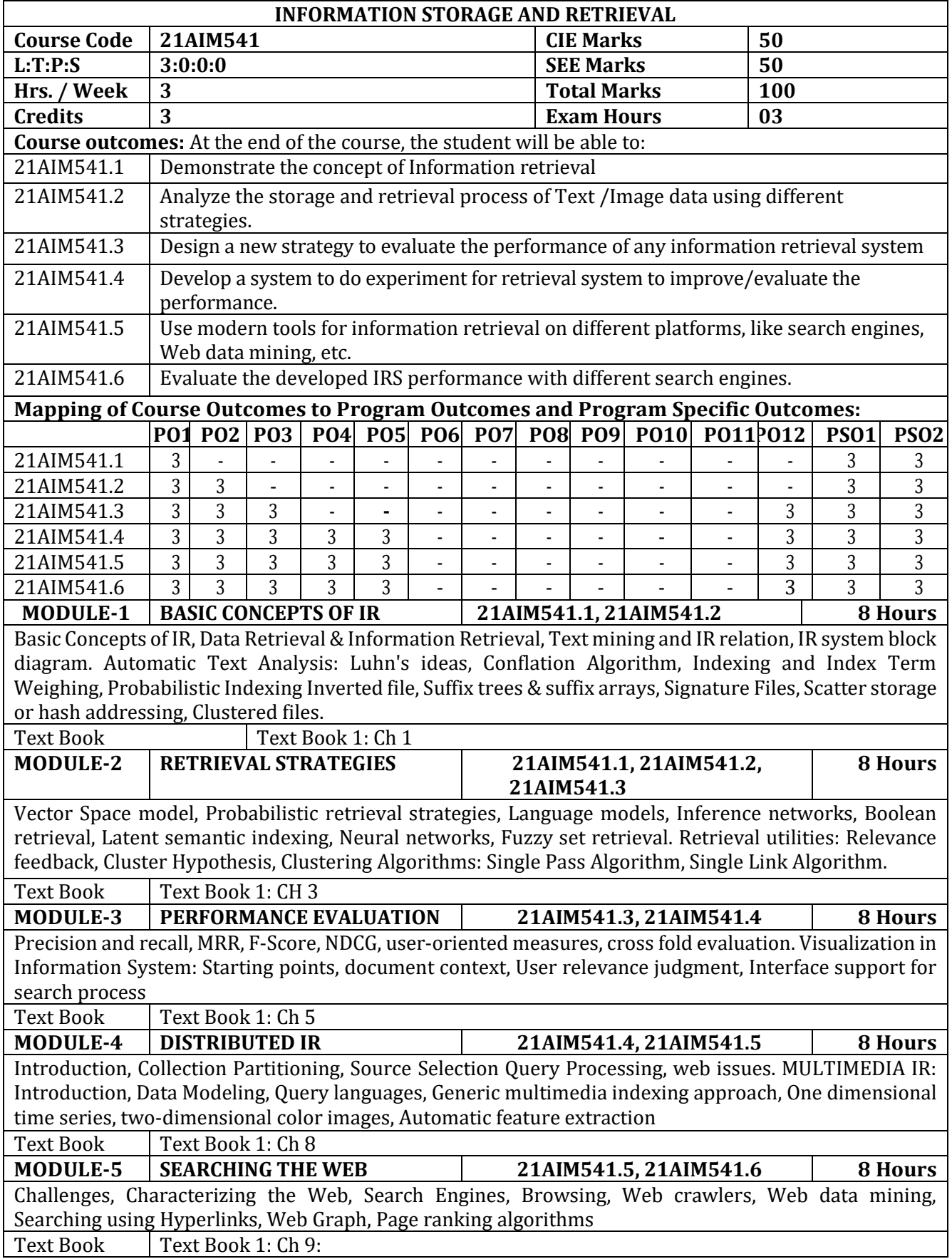

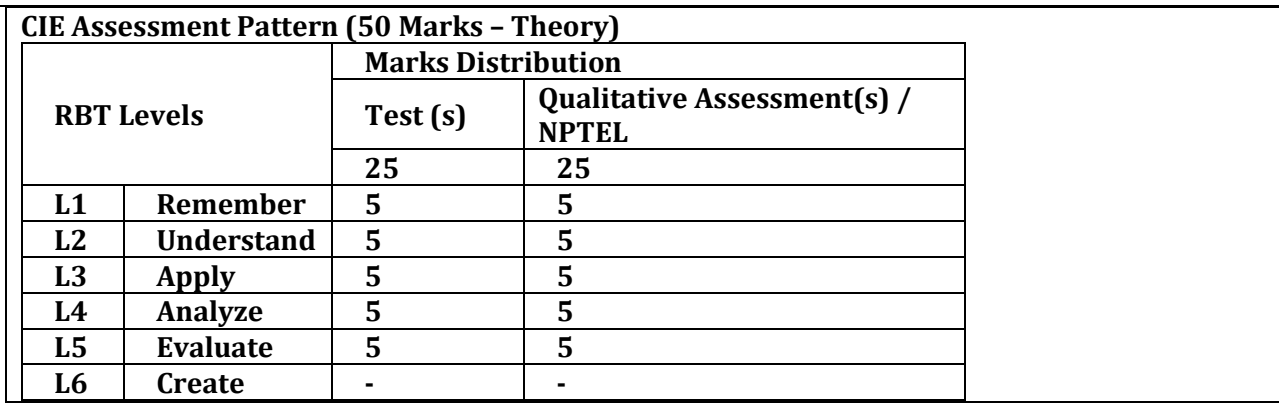

\*Assessments are to be selected from the assessment list attached to **Appendix A. SEE Assessment Pattern (50 Marks – Theory)**

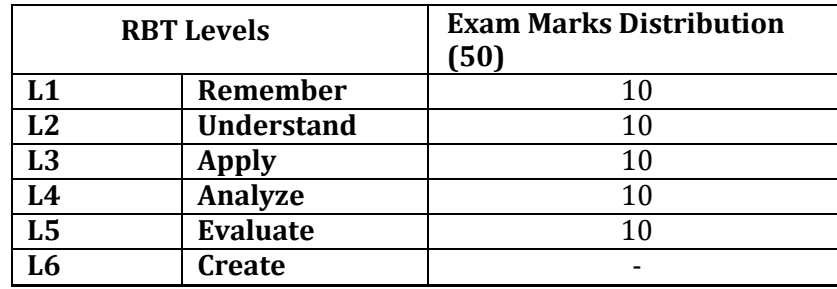

#### **Suggested Learning Resources: Text Books:**

1) David A. Grossman, Ophir Frieder, Information Retrieval – Algorithms and Heuristics, Springer, 2nd Edition (Distributed by Universal Press), 2004

### **Reference Books:**

1) Soumen Chakrabarti, Mining the Web: Discovering Knowledge from Hypertext Data, Morgan – Kaufmann Publishers, 2002.

2) Gerald J Kowalski, Mark T Maybury Information Storage and Retrieval Systems: Theory and Implementation, Springer, 2004.

### **Web links and Video Lectures (e-Resources):**

- <https://www.geeksforgeeks.org/what-is-information-retrieval/>
- https://www.youtube.com/watch?v=fFxpSmyICwI

- Demonstration of various image retrieval algorithms.
- Contents related activities (Activity-based discussions) ➢ For active participation of students, instruct the students to prepare the model for various IR algorithms.
	- $\triangleright$  Flipped classroom methodology

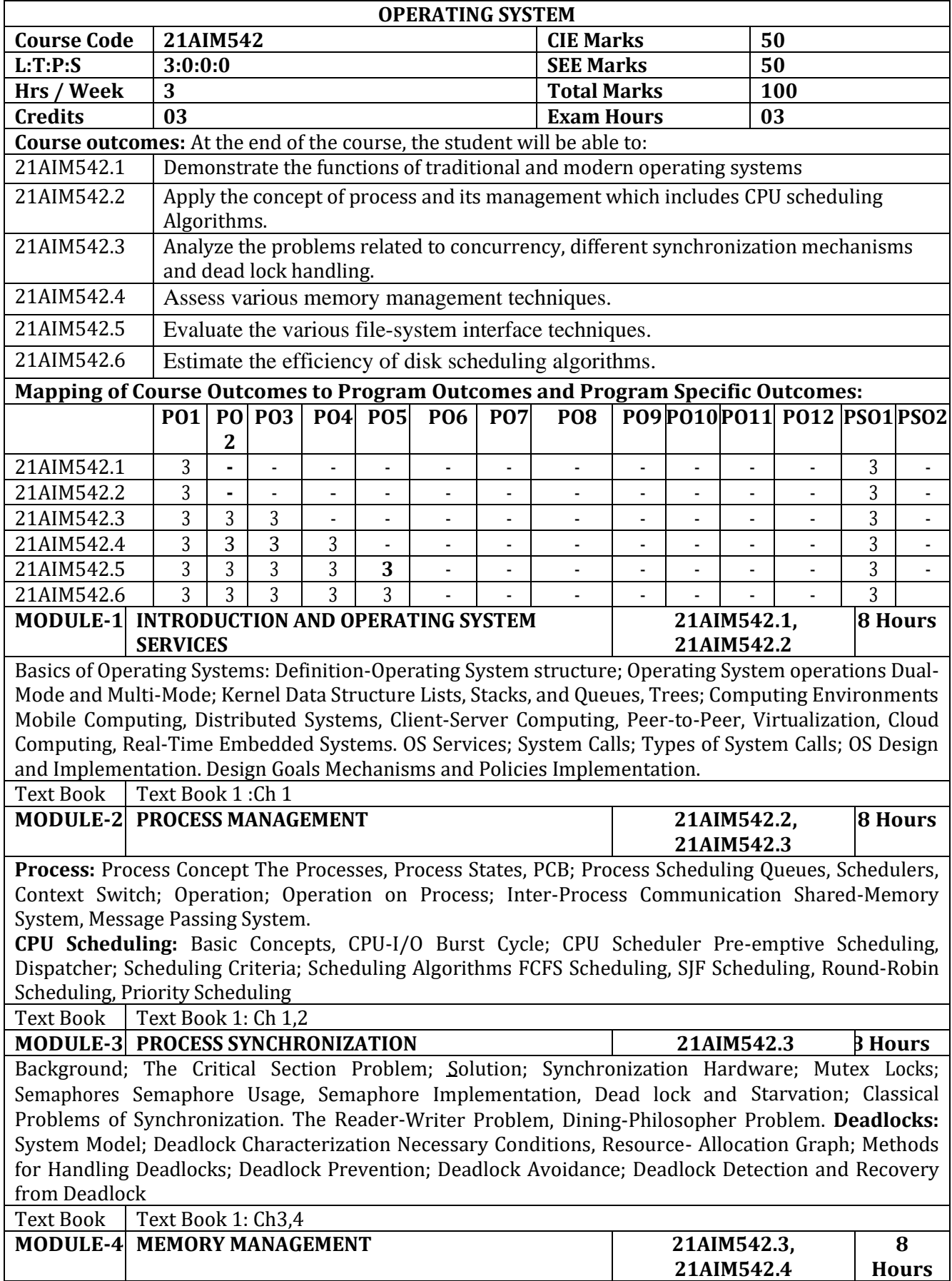

Background: Swapping; Contiguous Memory Allocation Memory Protection, Memory Allocation, Fragmentation; Paging Basic Method, Hardware Support, Protection; Structure of Page Table Hierarchical Paging, Hash-Page Table; Segmentation Basic Method, Segmentation Hardware. **Virtual Memory:** Background; Demand Paging; Page Replacement Basic Page Replacement FIFO Page Replacement, Optimal Page Replacement, LRU Page Replacement; Allocation of Frames Minimum Number of Frames, Allocation Algorithms, Global Vs Local; Thrashing Causes of Thrashing Text Book  $\Box$  Text Book 1: Ch 4

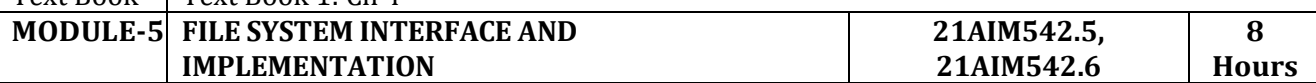

**File-System Interface:** File Structure; Access methods Sequential Access, Direct Access, Other Access Methods; **Implementation:** Overview, Partitions and Mounting, Directory Implementation Linear List, Hash Table; Allocation Methods Contiguous Allocation, Linked Allocation, Indexed allocation; **Mass Storage Structures:** Overview; Disk Structure; Disk Scheduling FCFS, SSTF, SCAN Scheduling, CS CAN Scheduling, LOOK Scheduling, Selection of Disk Scheduling Algorithm.

Text Book  $\vert$  Text Book 1: Ch 4,5

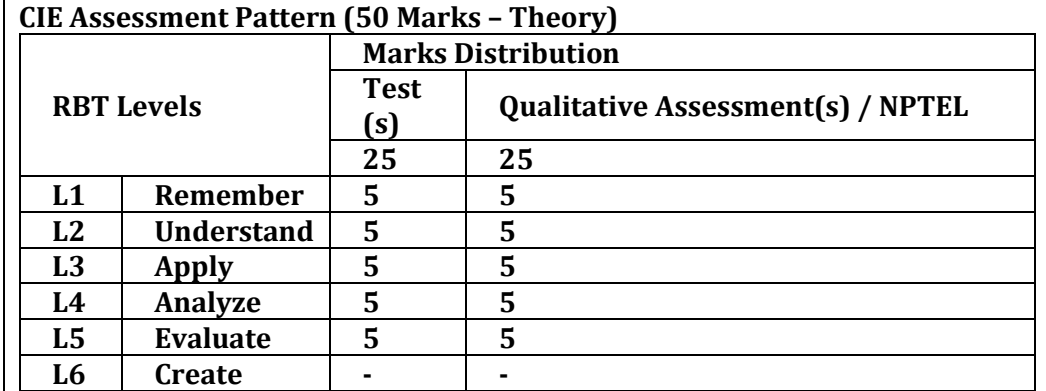

\*Assessments are to be selected from the assessment list attached to **Appendix A.**

### **SEE Assessment Pattern (50 Marks – Theory)**

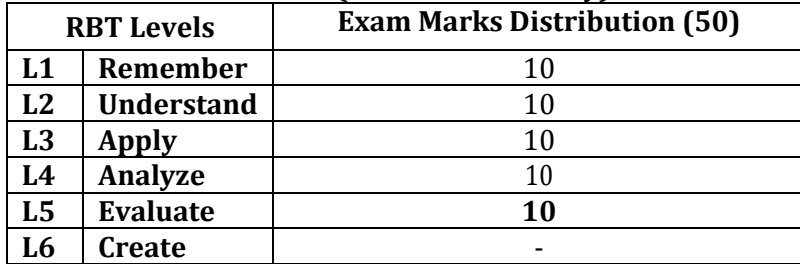

### **Suggested Learning Resources:**

### **Text Books:**

1) Abraham Silberschatz, Peter Baer Galvin and Greg Gagne, Operating System Concepts, John Wiley &Sons, Inc.,9thEdition,2012, ISBN9781118063330

### **Reference Books:**

1) Willian Stallings, Operating Systems: Internals and Design Principles", 8th Edition, Prentice Hall, 2015

### **Web links and Video Lectures (e-Resources):**

- <https://archive.nptel.ac.in/courses/106/105/106105214/>
- <https://www.geeksforgeeks.org/operating-systems/>

• https://www.tutorialspoint.com/operating\_system/index.htm

### **Activity-Based Learning (Suggested Activities in Class)/ Practical Based learning**

### • Demonstration of various CPU Scheduling algorithms.

- Contents related activities (Activity-based discussions)
	- $\triangleright$  For active participation of students, instruct the students to prepare the model for various paging techniques.
	- ➢ Flipped classroom methodology

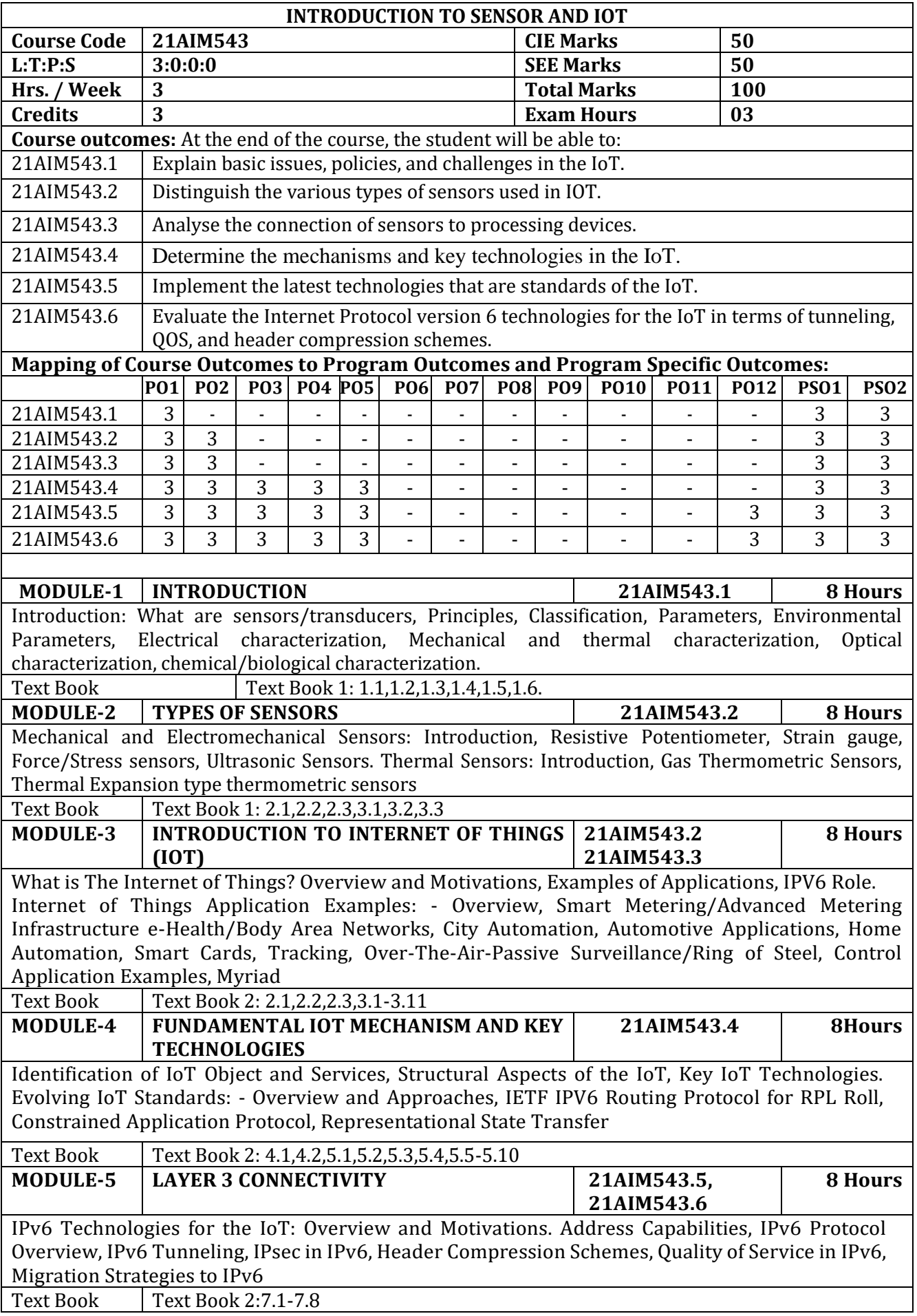

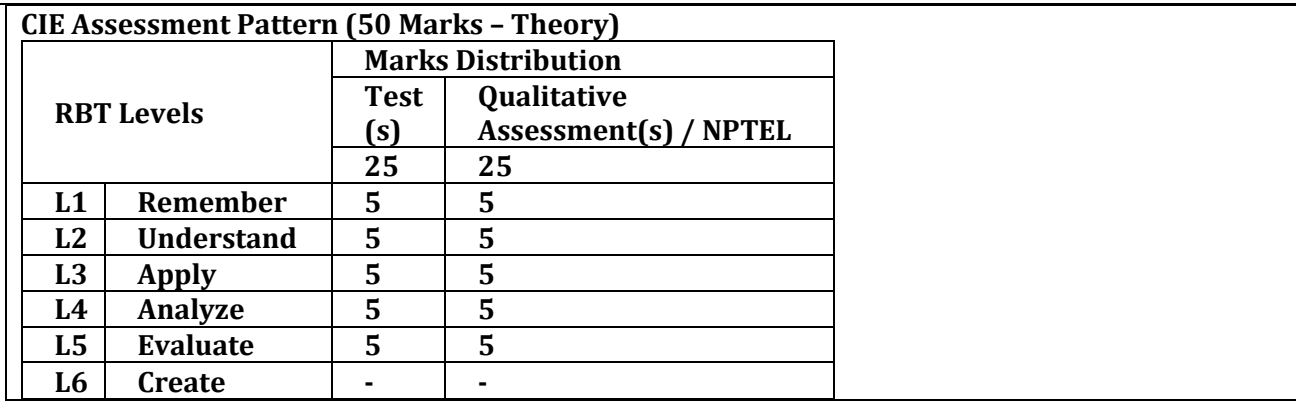

\*Assessments are to be selected from the assessment list attached to **Appendix A.**

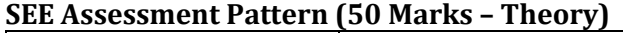

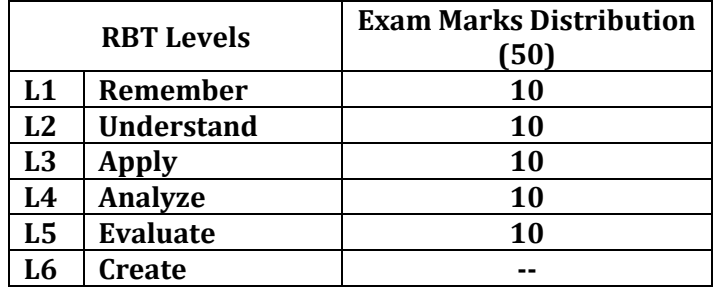

### **Suggested Learning Resources:**

### **Text Books:**

- 1) Patranabis D, "Sensors and Transducers," Prentice Hall
- 2) Daniel Minoli," Building the Internet of Things with IPv6 and MIPv6: The Evolving World of M2M Communications", Wiley, 2013
- 3) ArshdeepBahga, Vijay Madisetti," Internet of Things: A Hands on Approach" Universities Press., 2015

### **Reference Books:**

1) Callaway EH, "Wireless Sensor Networks: Architecture and Protocols," Auerbach Publications.

2) Michael Miller," The Internet of Things", First Edition, Pearson, 2015.

### **Web links and Video Lectures (e-Resources):**

- https://www.educba.com/introduction-to-iot/
- https://www.geeksforgeeks.org/introduction-to-internet-of-things-iot-set-1/
- https://onlinecourses.nptel.ac.in/noc22\_cs53/preview
- https://www.simplilearn.com/iot-devices-article

- Visit to any open source IOT lab
- Demonstration of Thermal sensors
- Demonstration of chemical characterization
- Demonstration of strain gauge sensors
- Video demonstration of latest IOT applications
- Contents related activities (Activity-based discussions)
	- $\triangleright$  For active participation of students, instruct the students to prepare various sensors and its description
	- ➢ Organizing Group wise discussions on real time issues
	- ➢ Seminars

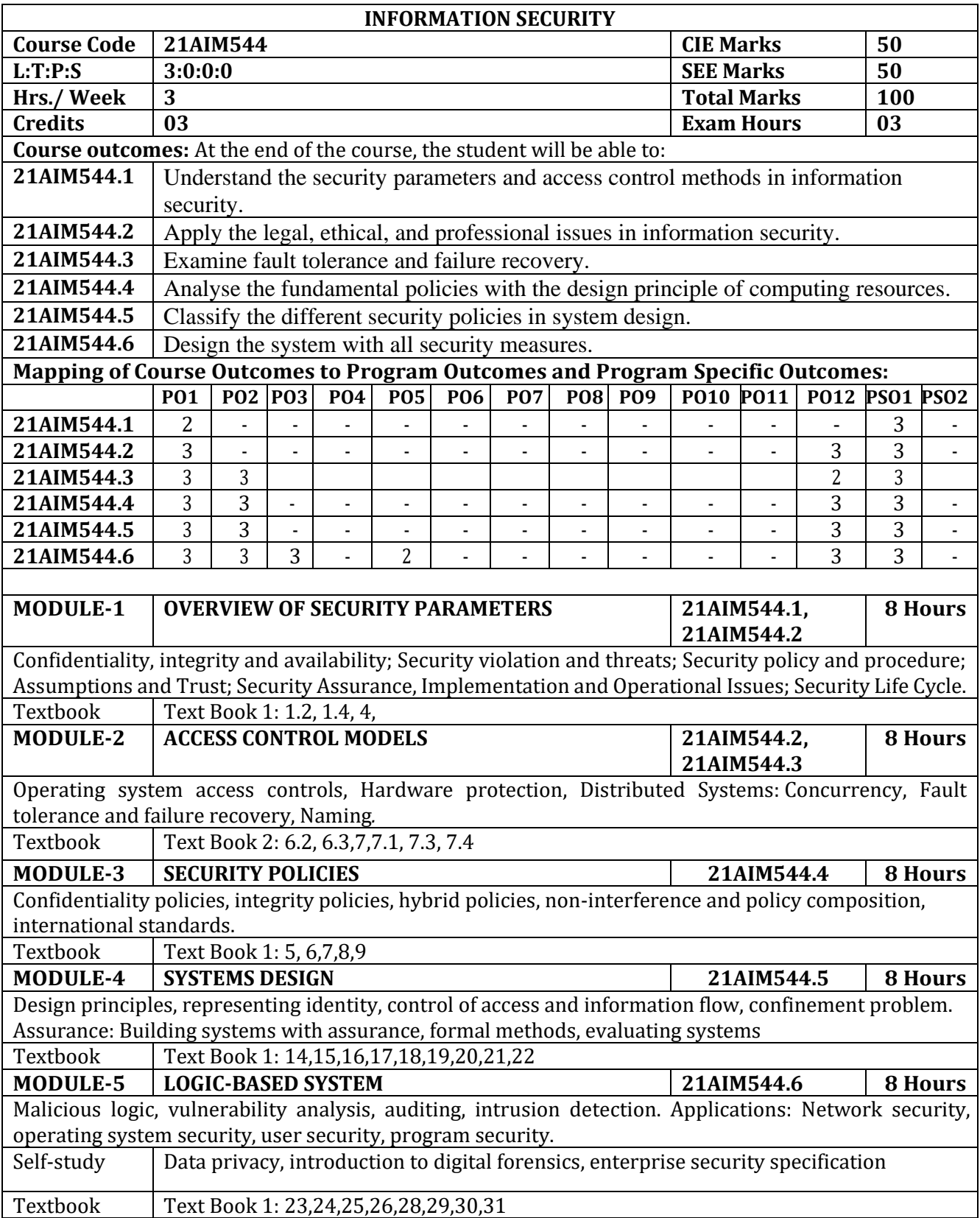

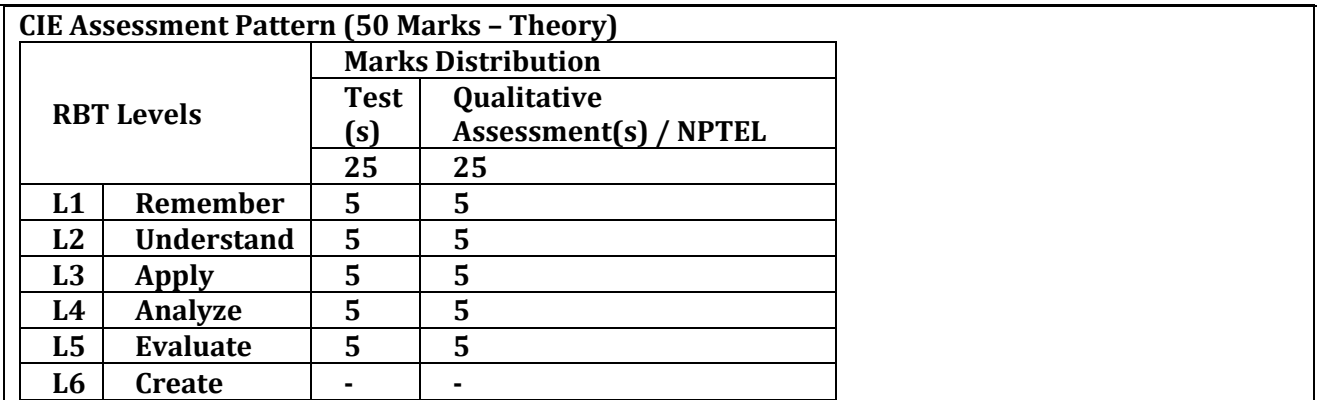

\*Assessments are to be selected from the assessment list attached to **Appendix A.**.

### **SEE Assessment Pattern (50 Marks – Theory)**

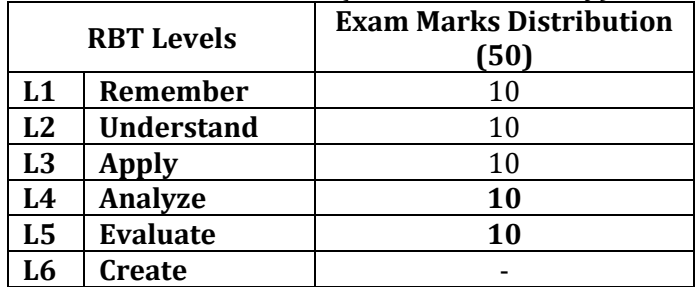

### **Suggested Learning Resources**

### **Text Books:**

- 1) Computer Security Art and Science, 2nd Edition, Matt Bishop, November 2018
- 2) Security Engineering, A guide building dependable distribution systems, 3rd Edition by Ross Anderson,2020.

### **Reference Books:**

1) Micki Krause, Harold F. Tipton, ― Handbook of Information Security Management‖, Vol 1-3 CRC Press LLC, 2004.

2) Stuart McClure, Joel Scrambray, George Kurtz, ―Hacking Exposed‖, Tata McGraw- Hill, 2003

**Web links and Video Lectures (e-Resources):**

**<https://archive.nptel.ac.in/courses/106/106/106106129/>**

- Online class using Jeopardy Lab
- Demonstration of Cloud Computing through online Video.
- Contents related activities (Activity-based discussions)
- For active participation of students, instruct the students to read research papers on Information Security and have a discussion.
- Presentations

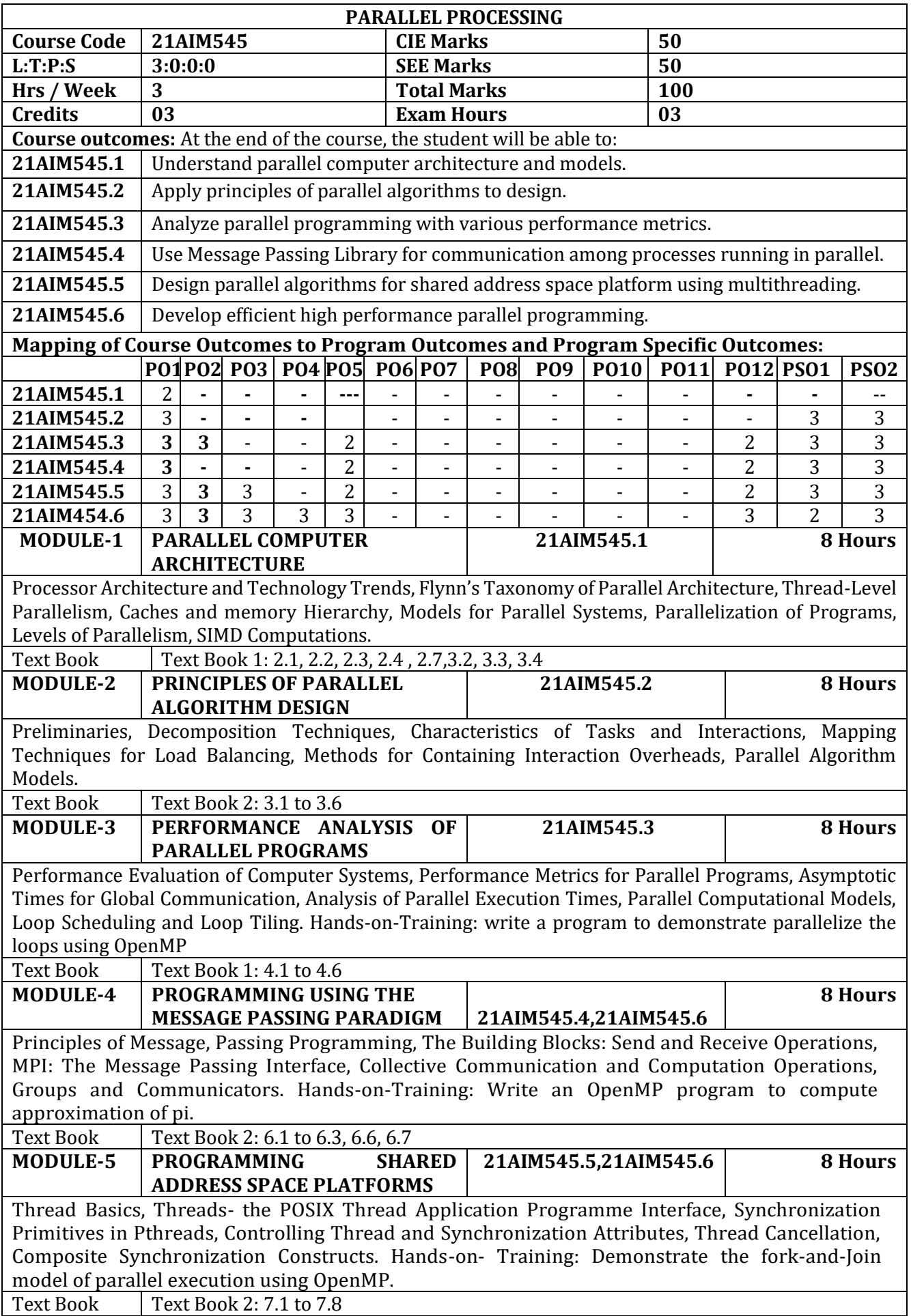

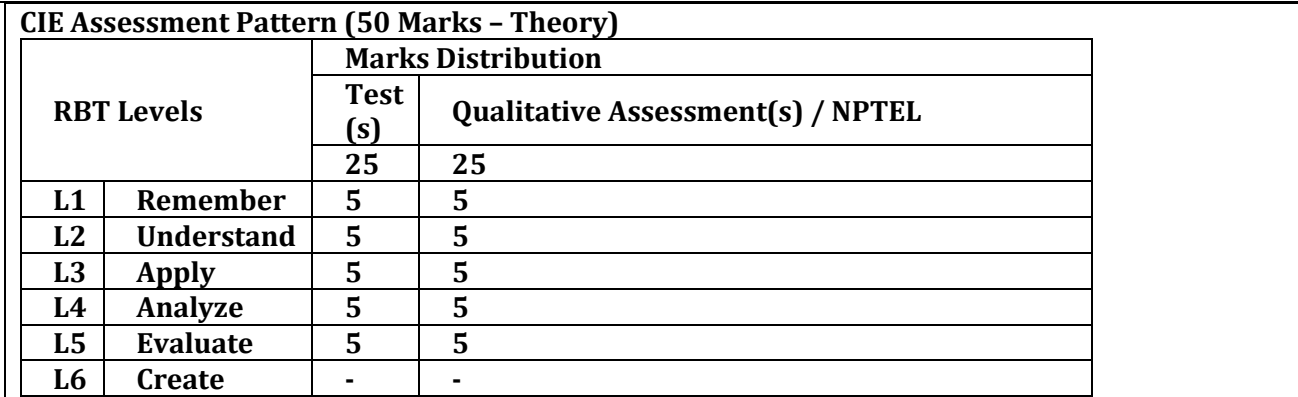

\*Assessments are to be selected from the assessment list attached to **Appendix A.**

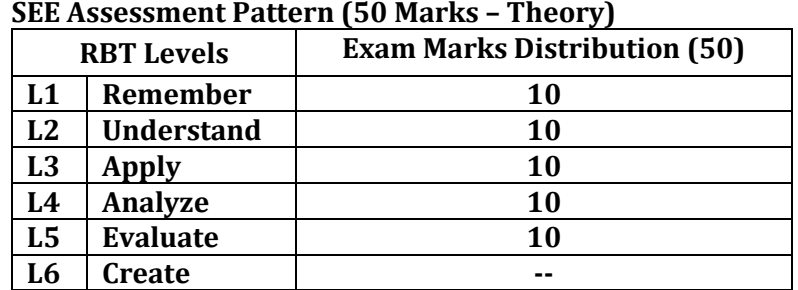

### **Suggested Learning Resources:**

### **Text Books:**

1) Introduction to parallel programming, Ananth Grama, Anshul Gupta, George Karypis, Vipin Kumar, Publisher : Pearson Publication, 2nd Edition, ISBN-978-81-317,0807-1

2) Parallel Programming, Thomas Rauber, Gudula Runger, Publisher: Springer, 2<sup>nd</sup> Edition, 2012, ISBN- 978-3-642-37800-3.

### **Reference Books:**

- 1) John L. Hennessy and David A. Patterson. Computer Architecture, Sixth Edition: A Quantitative Approach. Morgan Kaufmann, 2017
- 2) V. Rajaraman And C. Siva Ram Murthy, "Parallel Computers Architecture And Programming", PHI Publication.

3) Introduction to Parallel Processing, M. SasiKumar, Dinesh Shikhare P.Raviprakash, PHI Publication.

### **Web links and Video Lectures (e-Resources):**

- <https://archive.nptel.ac.in/courses/106/102/106102163/>
- <https://www.g2.com/glossary/parallel-processing-definition>
- <https://www.youtube.com/watch?v=KH89uETpwxI>
- [https://www.youtube.com/watch?v=txAyA\\_UozmM](https://www.youtube.com/watch?v=txAyA_UozmM)
- [https://www.op.inria.fr/oasis/Denis/ProgRpt/COURS/IntroductionToParallelProgramming.p](https://www.op.inria.fr/oasis/Denis/ProgRpt/COURS/IntroductionToParallelProgramming.pdf) [df](https://www.op.inria.fr/oasis/Denis/ProgRpt/COURS/IntroductionToParallelProgramming.pdf)

- Video demonstration of latest GPU Programming/OpenMP Programming
- Contents related activities (Activity-based discussions)
	- $\triangleright$  For active participation of students, instruct the students to prepare Flowcharts and Handouts
	- $\triangleright$  Organizing Group wise discussions on issues
	- ➢ Seminars /Presentations

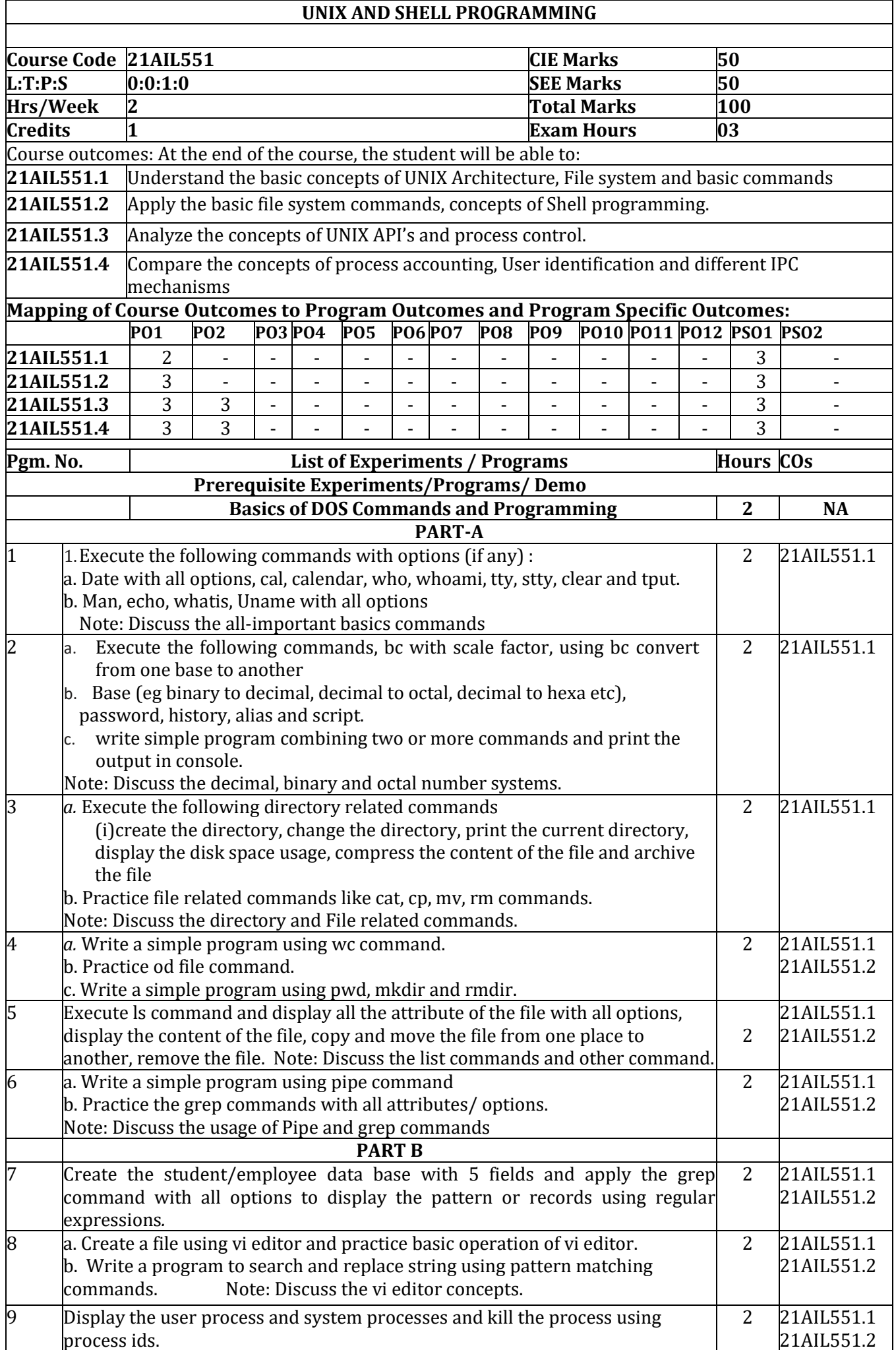

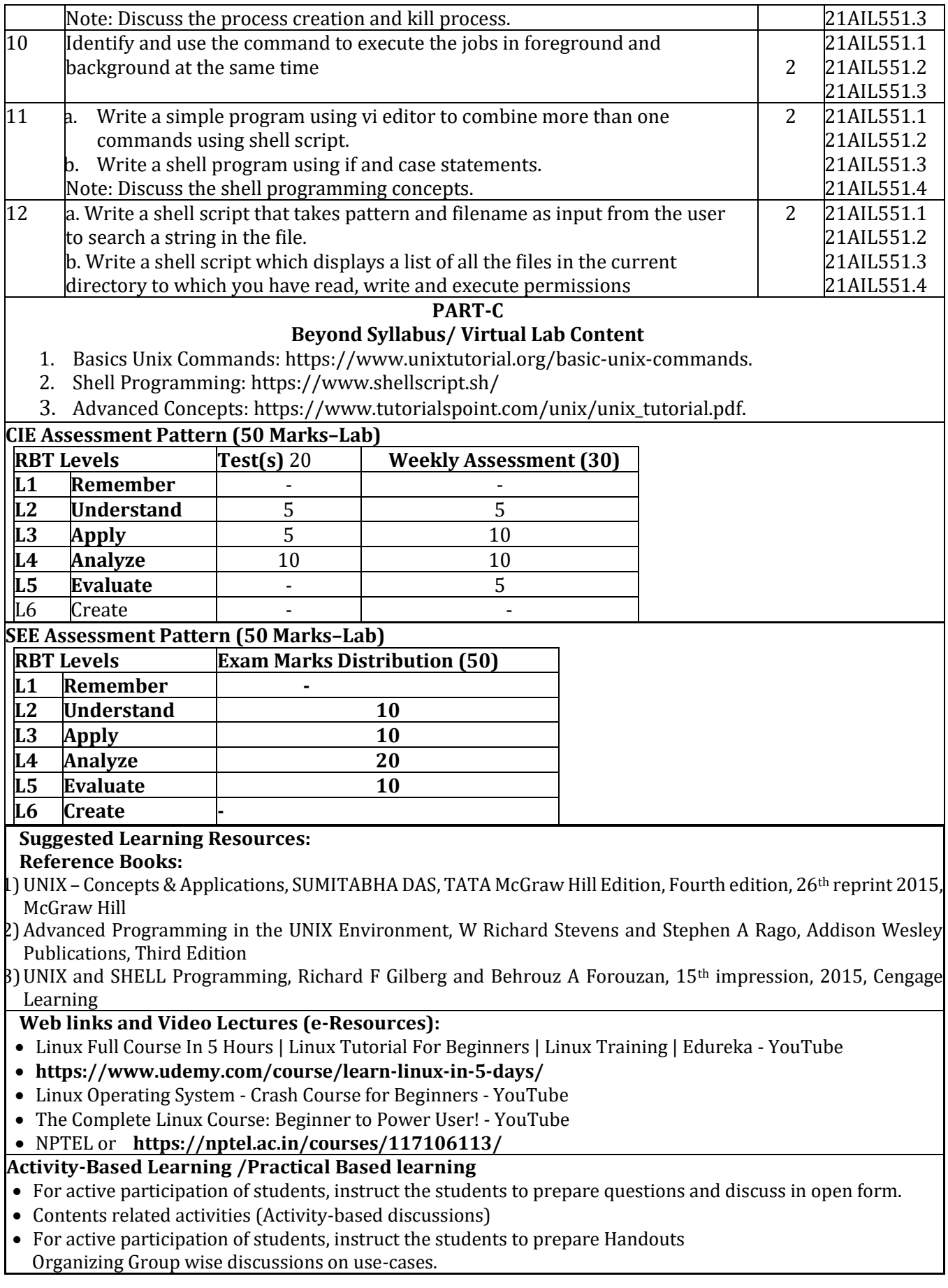

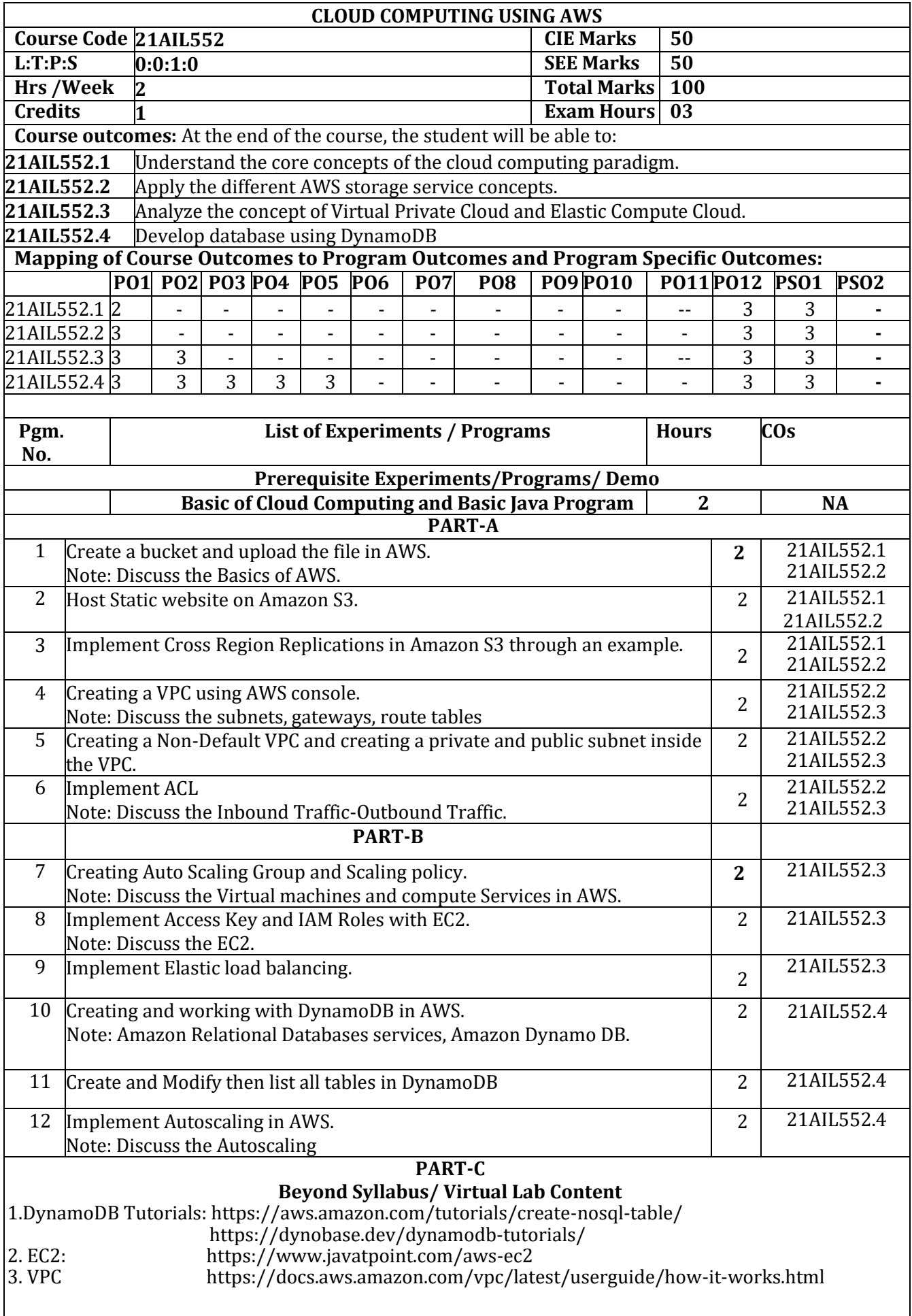

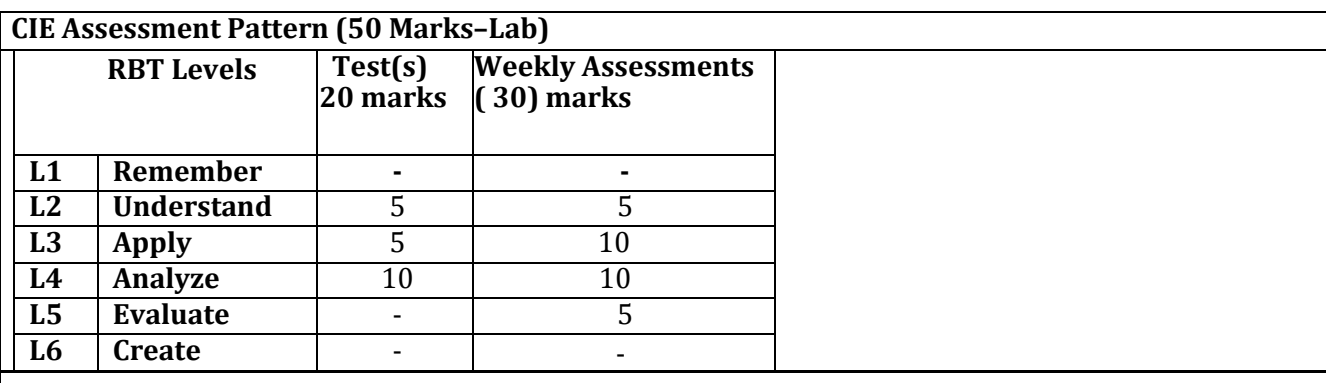

### **SEE Assessment Pattern (50 Marks–Lab)**

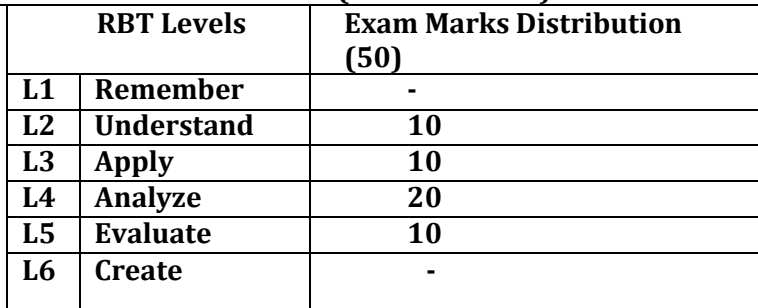

### **Suggested Learning Resources:**

**Reference Book:**

1. Cloud Computing with AWS: Everything You need to know to be an AWS Cloud Practitioner, Pravin Mishra, Apress,2023.

**Weblinks and Video Lectures(e-Resources):**

- **<https://www.cloudways.com/blog/aws-for-beginners/>**
- **<https://www.javatpoint.com/aws-tutorial>**
- **<https://www.geeksforgeeks.org/aws-tutorial/?ref=lbp>**
- **<https://www.w3schools.com/aws/index.php>**

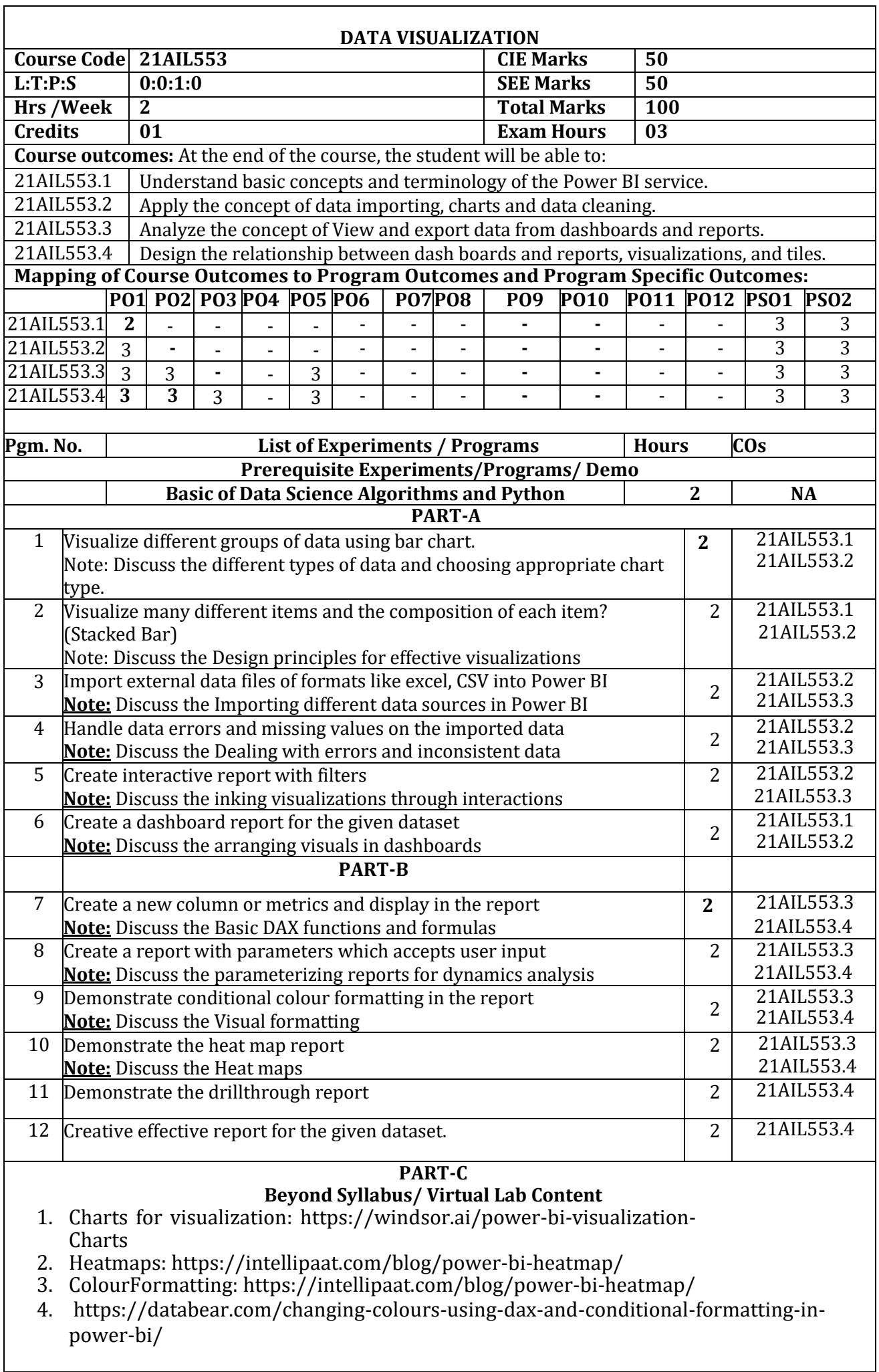

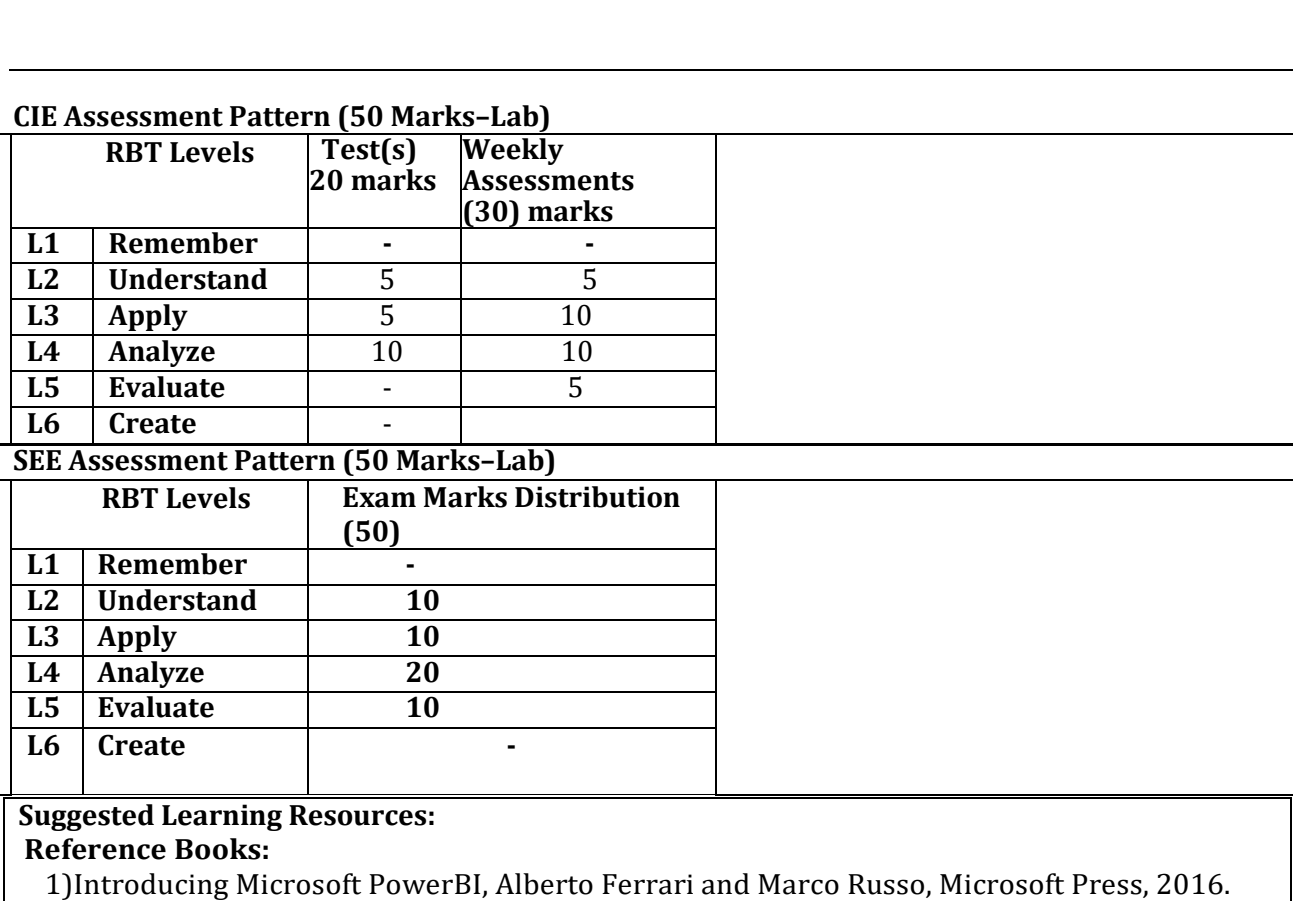

**Weblinks and Video Lectures(e-Resources):**

- <https://www.datacamp.com/tutorial/tutorial-power-bi-for-beginners>
- [https://www.bing.com/videos/search?q=power+bi+tutorial+for+beginners&docid=6035334](https://www.bing.com/videos/search?q=power%2Bbi%2Btutorial%2Bfor%2Bbeginners&docid=603533498868517438&mid=D73791A4A441F7A262C4D73791A4A441F7A262C4&view=detail&FORM=VIRE) [98868517438&mid=D73791A4A441F7A262C4D73791A4A441F7A262C4&view=detail&FOR](https://www.bing.com/videos/search?q=power%2Bbi%2Btutorial%2Bfor%2Bbeginners&docid=603533498868517438&mid=D73791A4A441F7A262C4D73791A4A441F7A262C4&view=detail&FORM=VIRE) [M=VIRE](https://www.bing.com/videos/search?q=power%2Bbi%2Btutorial%2Bfor%2Bbeginners&docid=603533498868517438&mid=D73791A4A441F7A262C4D73791A4A441F7A262C4&view=detail&FORM=VIRE)
- https:/[/www.geeksforgeeks.org/power-bi-tutorial](http://www.geeksforgeeks.org/power-bi-tutorial)
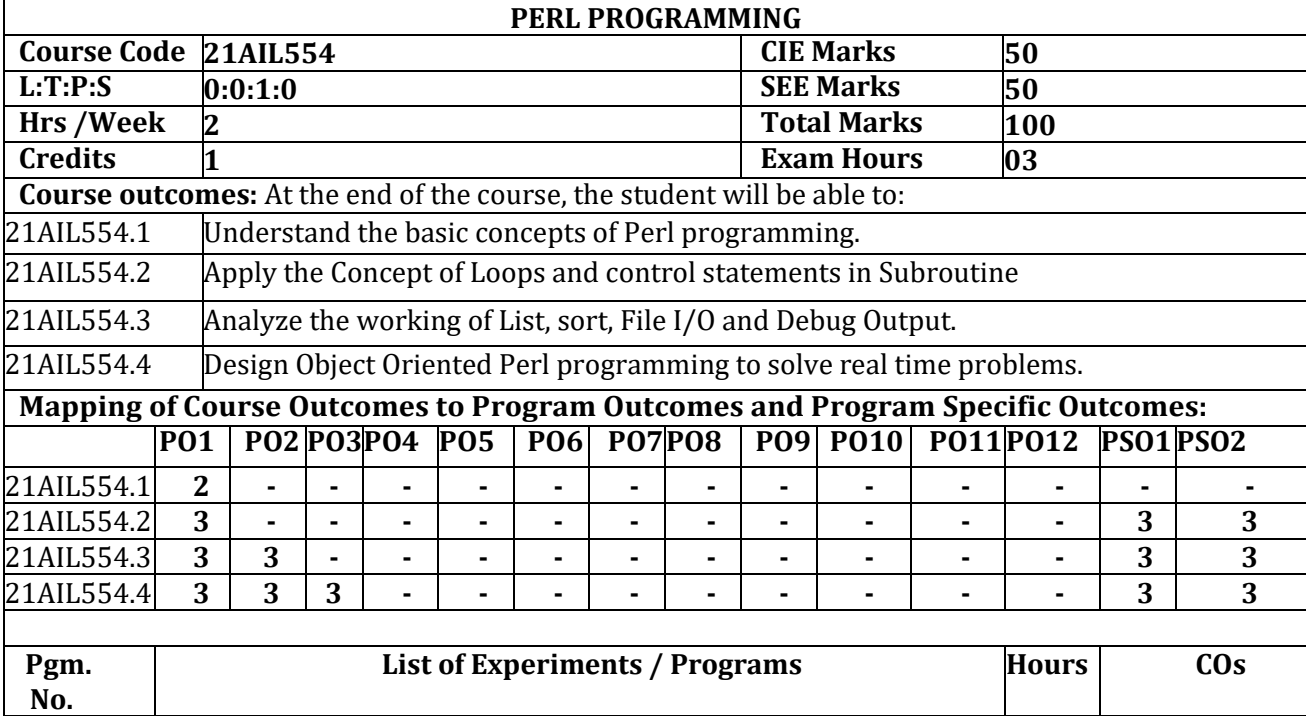

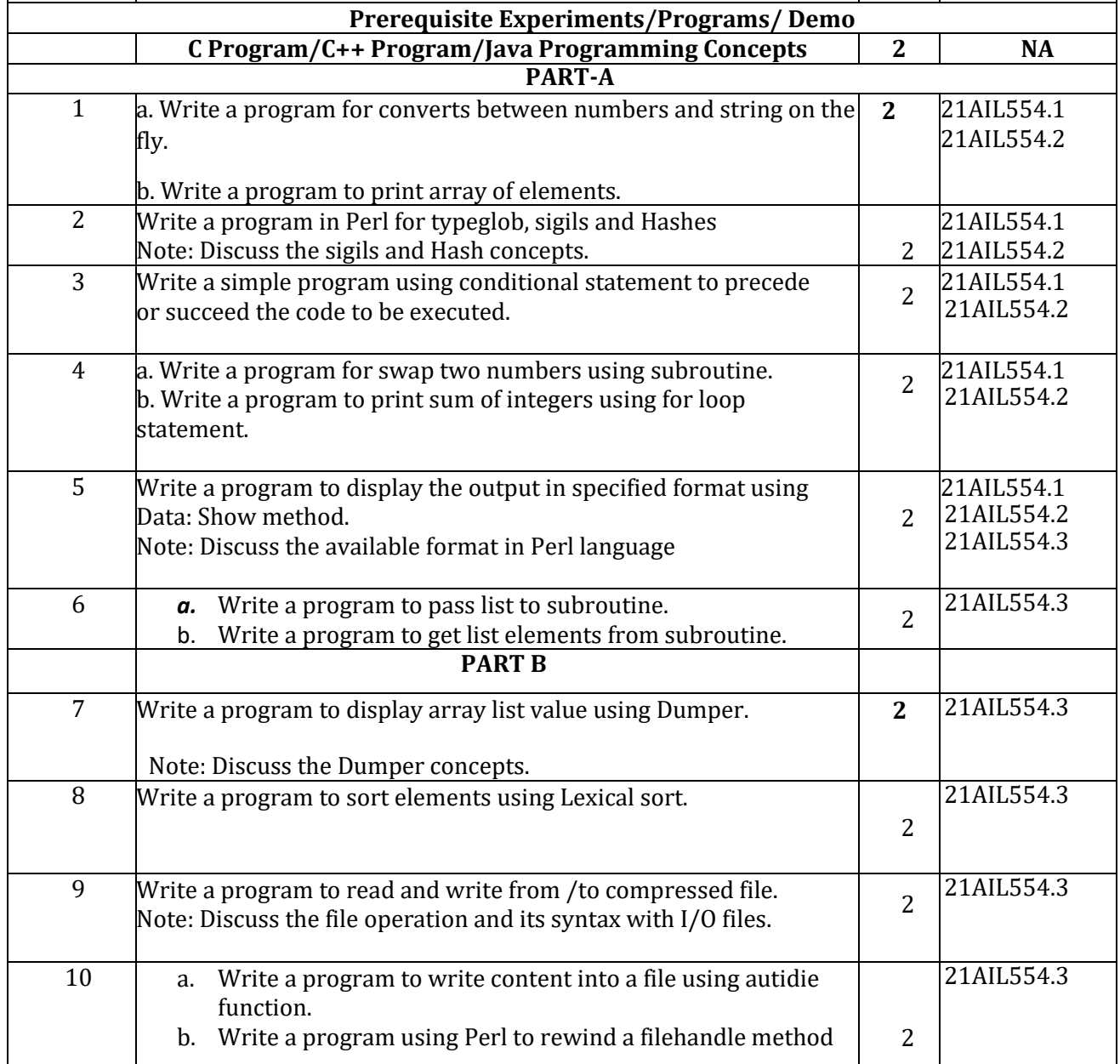

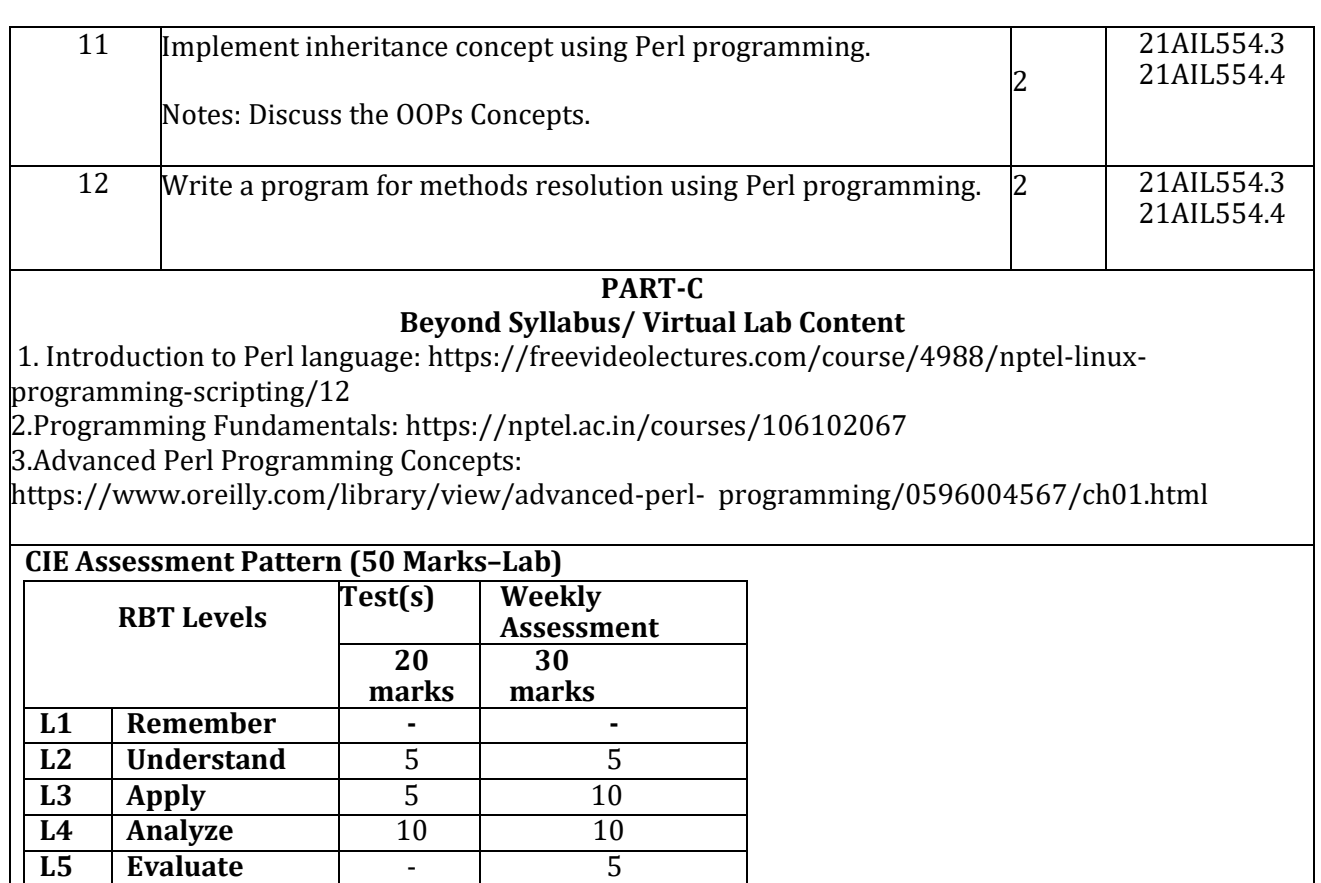

┑

#### **SEE Assessment Pattern (50 Marks–Lab) RBT Levels Exam Marks Distribution**

**L6 Create** - -

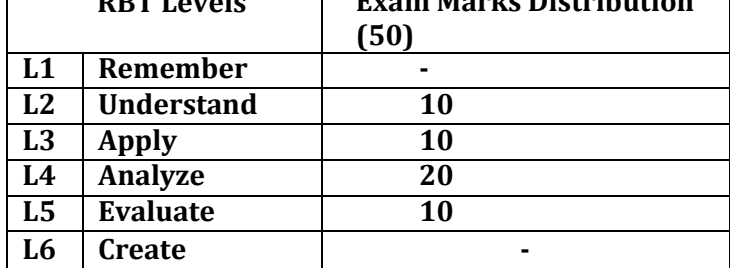

#### **Suggested Learning Resources:**

**Reference Books:**

1. 1) Perl Notes for Professionals from Stack Overflow Documentation-Online

**Web links and Video Lectures (e-Resources):**

• **<https://archive.nptel.ac.in/courses/106/105/106105084/>**

#### **Activity-Based Learning /Practical Based learning**

- ➢ For active participation of students, instruct the students to prepare Flowcharts and Handouts
- ➢ Organizing Group wise discussions on issues
- ➢ Presentation

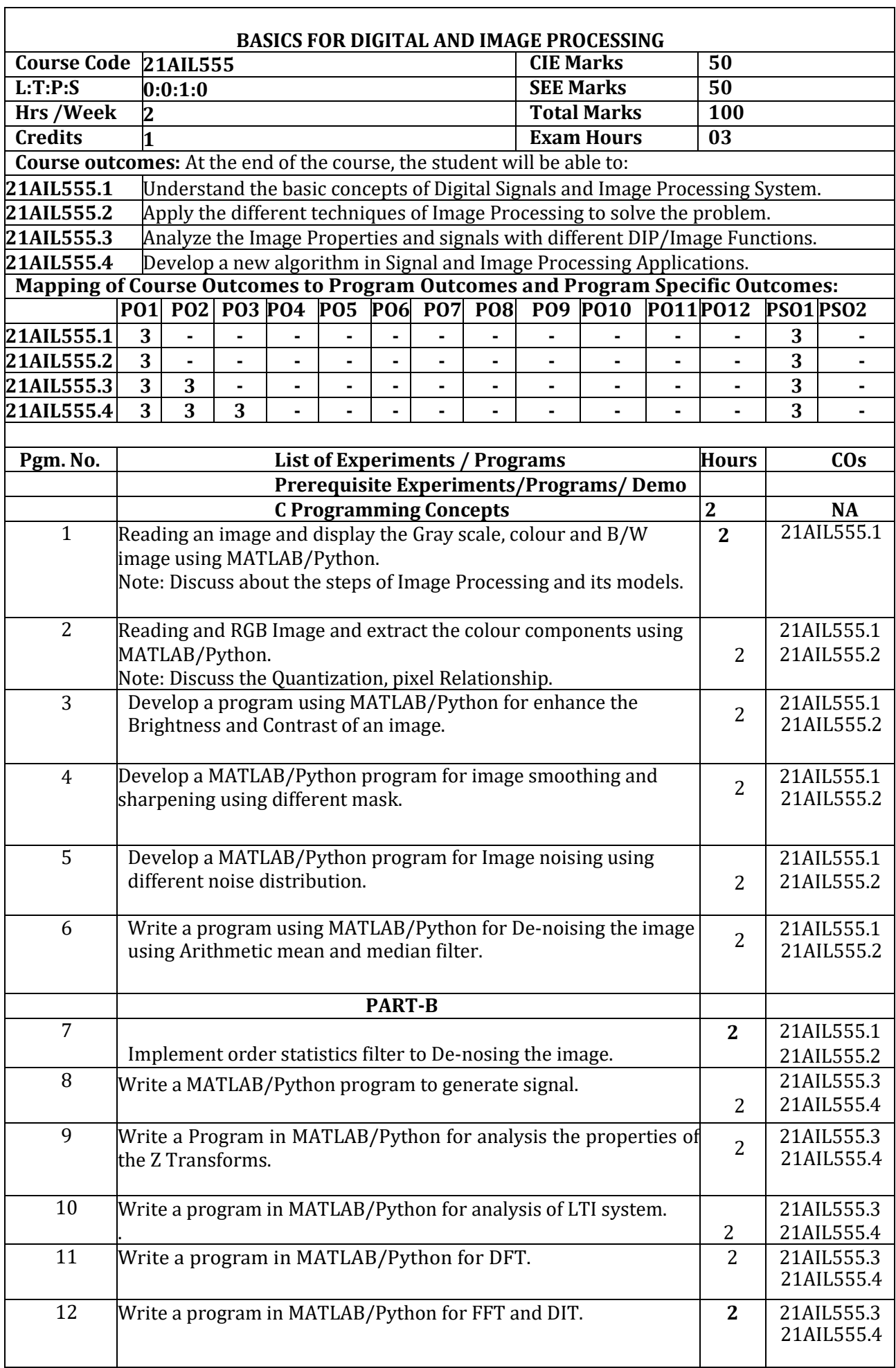

#### **PART-C Beyond Syllabus/ Virtual Lab Content**

1.OpenCV :

[https://www.bing.com/videos/riverview/relatedvideo?q=digital%20image%20](https://www.bing.com/videos/riverview/relatedvideo?q=digital%20image%20processing%20tutorials&mid=39145CDAF75FB2A8994E39145CDAF75FB2A8994E&ajaxhist=0) [processing%20tutorials&mid=39145CDAF75FB2A8994E39145CDAF75FB2A89](https://www.bing.com/videos/riverview/relatedvideo?q=digital%20image%20processing%20tutorials&mid=39145CDAF75FB2A8994E39145CDAF75FB2A8994E&ajaxhist=0) [94E&ajaxhist=0](https://www.bing.com/videos/riverview/relatedvideo?q=digital%20image%20processing%20tutorials&mid=39145CDAF75FB2A8994E39145CDAF75FB2A8994E&ajaxhist=0)

2. Introduction to Image Processing:

https://www.tutorialspoint.com/dip/image\_processing\_introduction.htm

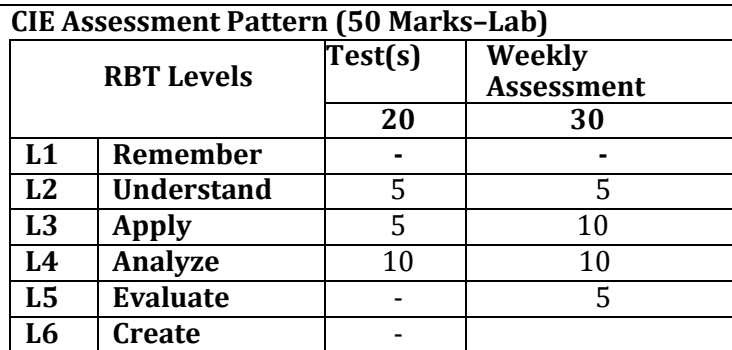

# **SEE Assessment Pattern (50 Marks–Lab)**

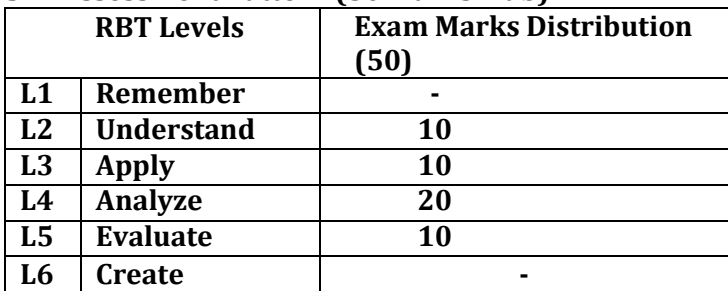

# **Suggested Learning Resources:**

**Reference Book:**

1.Gonzalez, Rafael C., and Richard E. Woods, "Digital Image Processing" 2nd Edition, Pearson Edu 2002.

## **Weblinks and Video Lectures(e-Resources):**

- <http://nptelvideos.com/course.php?id=541>
- **<https://www.youtube.com/watch?v=xUCsfKA8bi0>**

• **https://in.mathworks.com/videos/image-processing-made-easy-81718.html**

# **Activity-Based Learning /Practical Based learning**

- Contents related activities (Activity-based discussions)
	- $\triangleright$  For active participation of students, instruct the students to prepare Flowcharts and Handouts
	- ➢ Organizing Group wise discussions on issues
	- ➢ Seminars

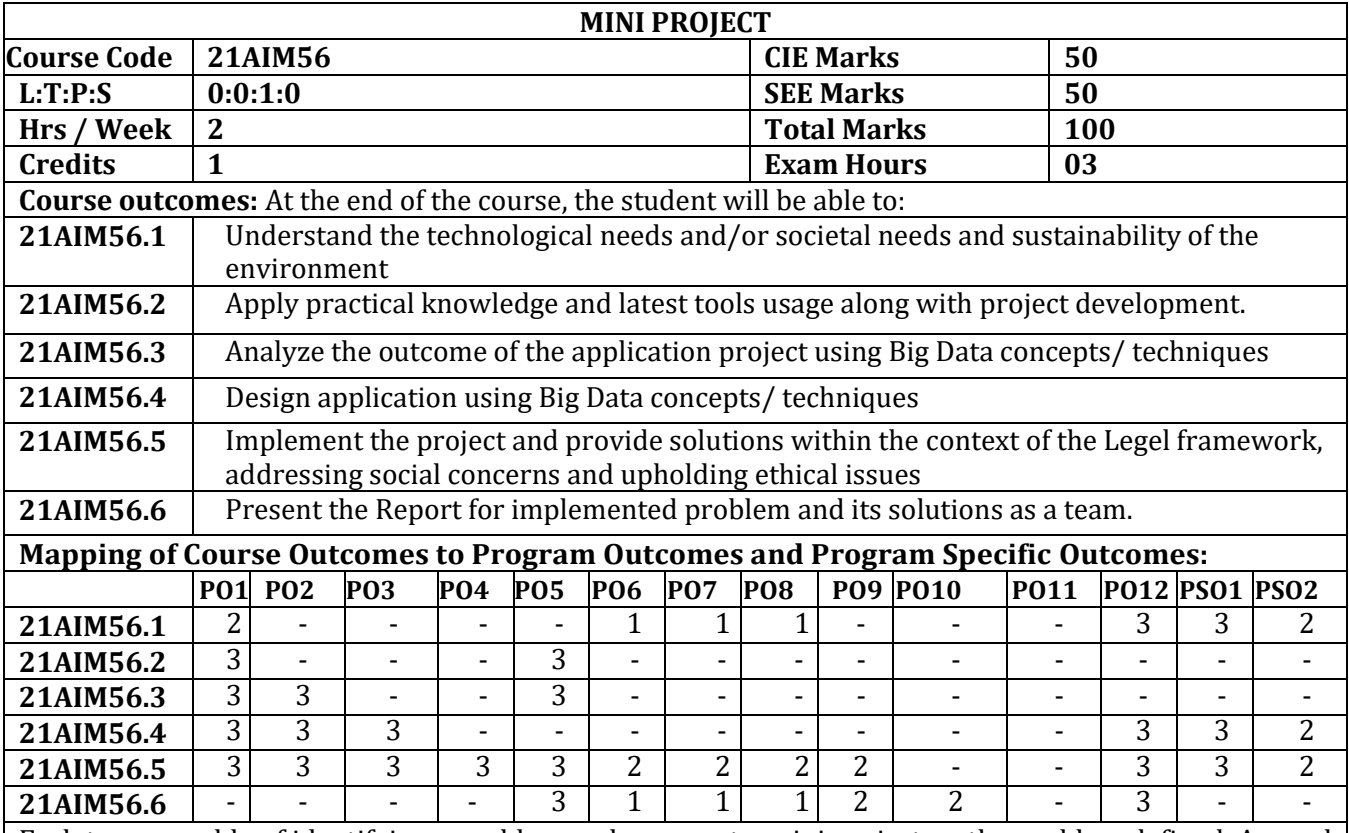

Each team capable of identifying a problem and carry out a mini project on the problem defined. A panel of experts will review the code developed towards the project during the course of the semester. Plagiarized projects will automatically get an **"F" GRADE** and the student will be liable for further disciplinary action. At the completion of a project, the team will submit a project report, which will be evaluated by duly appointed examiner(s).

#### **CIE Assessment Pattern (50 Marks – Theory)**

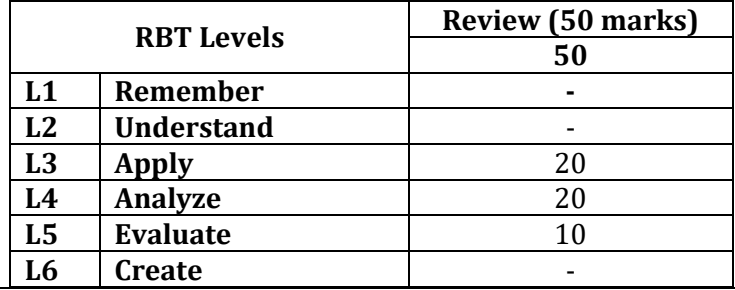

## **SEE Assessment Pattern (50 Marks – Theory)**

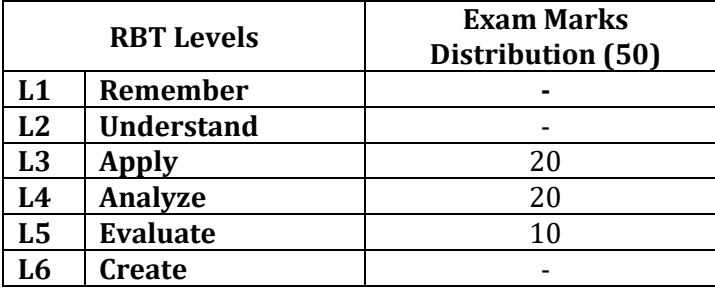

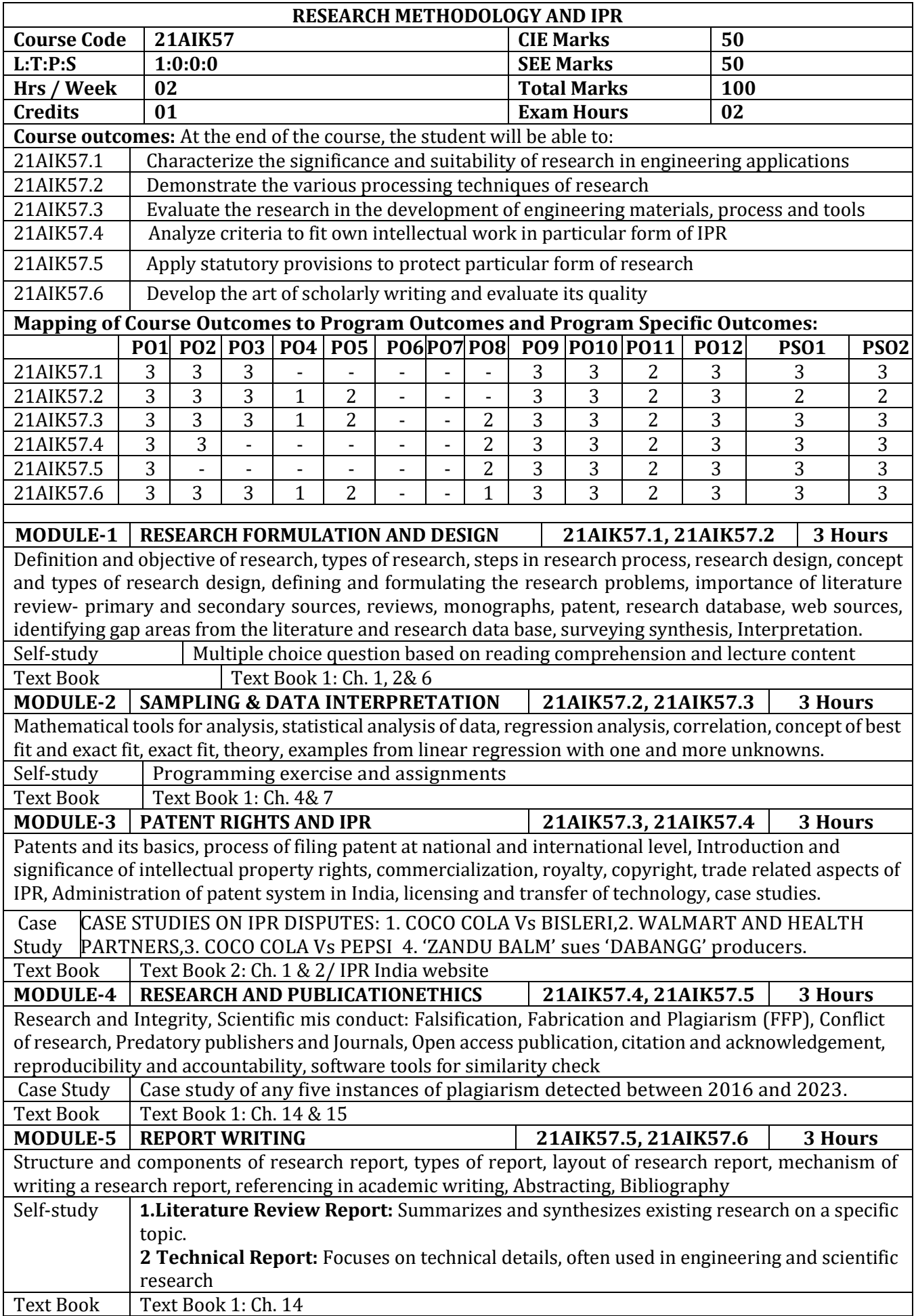

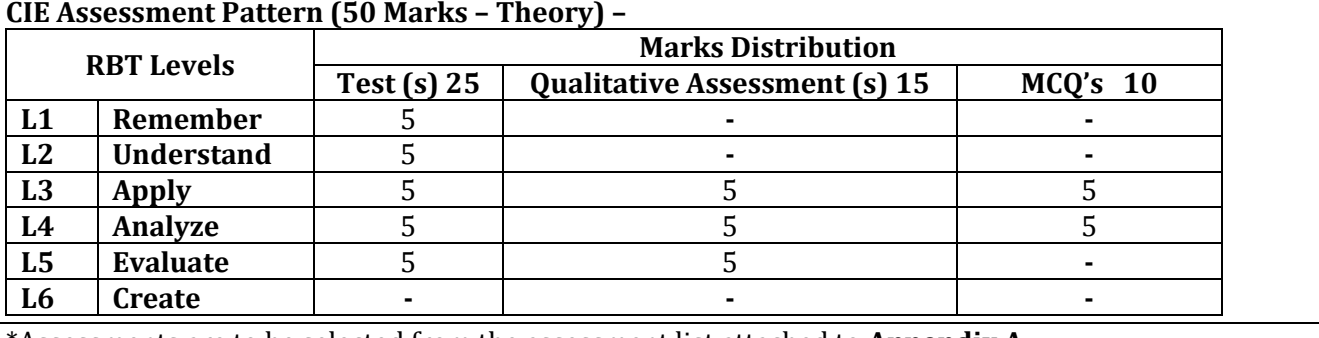

\*Assessments are to be selected from the assessment list attached to **Appendix A. SEE Assessment Pattern (50 Marks – Theory)**

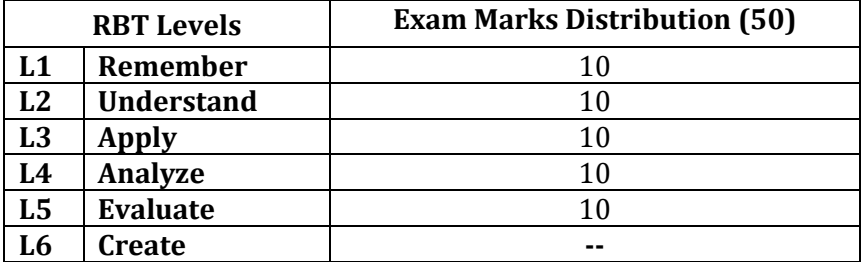

## **Suggested Learning Resources:**

## **Text Books:**

- 1) Kothari, C.R., "Research Methodology: Methods and Techniques". New Age International, 2018, ISBN-13: 978-8122436235
- 2) Ramakrishna Chintakunta, A Text book of Intellectual Property rights, Blue Hill Publication, ASIN: B09T6YDB5N, 2022

## **Reference Books:**

- 1) Garg, B.L., Karadia, R., Agarwal, F. and Agarwal, U.K, An introduction to Research Methodology, RBSA Publishers. 2015, ISBN-13:978-8176111652
- 2) Ranjith Kumar, Research methodology, Saga publications,4th edition, 2014, ISBN-13- 978- 9351501336Anderson, T. W., "An Introduction to Multivariate Statistical Analysis", Wiley Eastern Pvt., Ltd., New Delhi, 2011, ISBN-13: 978-8126524488
- 3) Montgomary, Douglas C. & Runger, George C. (2016) 6/e, Applied Statistics & probability for Engineers (Wiley India) ISBN-13: 978-1118539712
- 4) Montgomary, Douglas C. (2012) 8th edition, Design and Analysis of Experiments (Wiley India) ISBN: 978-1-118-14692-7
- 5) Sinha, S.C. and Dhiman, A.K., 2012. Research Methodology, EssEss Publications. 2 volumes. ISBN : 81-7000-324-5, 81-7000-334-2

## **Web links and Video Lectures (e-Resources):**

[1[\] https://onlinecourses.nptel.ac.in/noc23\\_ge36/preview](https://onlinecourses.nptel.ac.in/noc23_ge36/preview)

[2]<https://nptel.ac.in/courses/121106007>

[3[\]http://silver.nitt.edu/~esgopi/pdf/Statistical test.pdf](http://silver.nitt.edu/~esgopi/pdf/Statistical%20test.pdf)

[4[\] https://www.youtube.com/@ShashiKS](https://www.youtube.com/@ShashiKS)

**Activity-Based Learning (Suggested Activities in Class)/ Practical Based learning**

**1.Student Summary of another Student's Answer**: This is an activity that tests the active listening of a student. First, ask a question to a student and then ask the next student to summarize the first student's response. This promotes the idea that learning is a shared enterprise and enables them to actively listen to everything discussed in classrooms.

**2. Open-ended questions:** Students will be given **a** problem/subject and provided a time frame by which they have to come up with solutions.

Such questions would gear up their thinking process and enable them to think from different perspectives to reach a solution. They can also use it as an option to showcase their understanding. **3.Sketchnoting:** This activity asks them to draw pictures and how they visualize, to represent the information discussed in class. This gives them a chance to visualize their understanding and learn a subject from a different perspective.

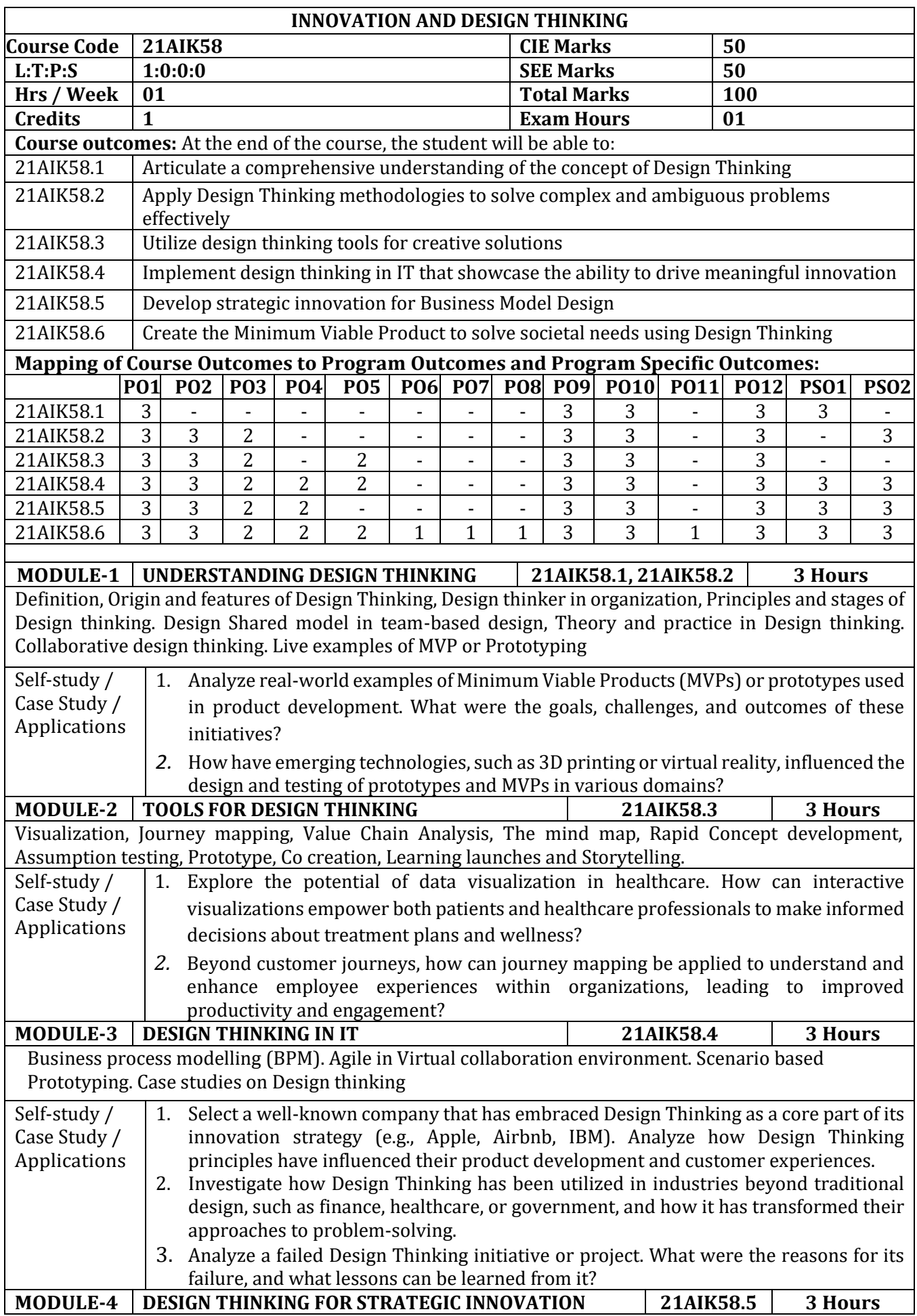

Strategic management and Innovation management, Types of Innovations, Features and Scope of strategic innovations, Design thinking and strategic innovation, Practices of integrating Design thinking in Strategic Innovation.

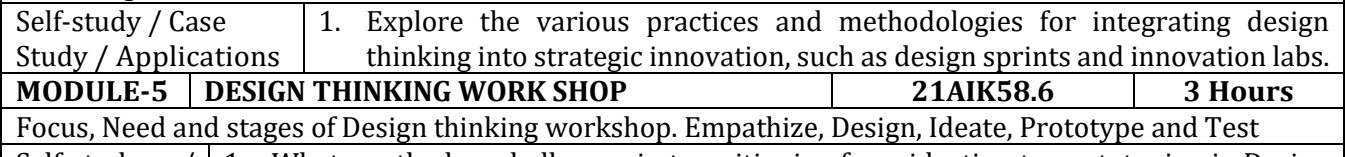

Self-study  $\left| \right|$  / | 1. What are the key challenges in transitioning from ideation to prototyping in Design Case Study / Applications Thinking workshops, and how can organizations overcome these challenges effectively?

**2.** Explore the role of rapid prototyping in the design process. How do organizations balance the need for speed with the desire for high-fidelity prototypes?

# **CIE Assessment Pattern (50 Marks – Theory)**

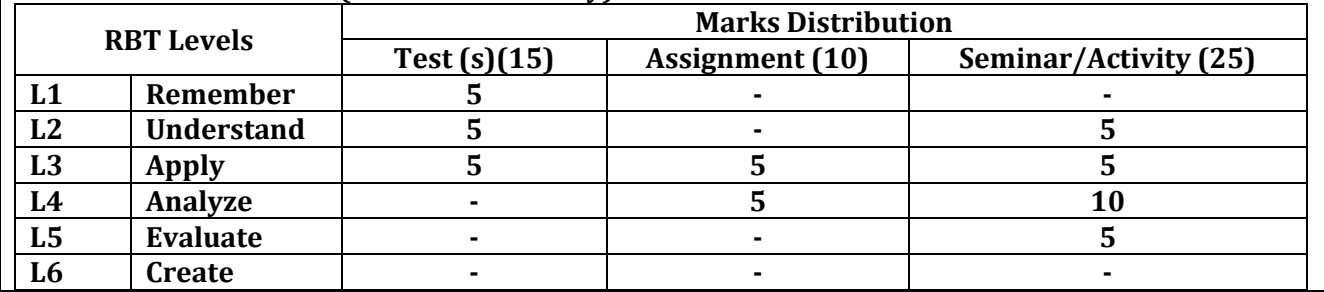

## **SEE Assessment Pattern (50 Marks – Theory)**

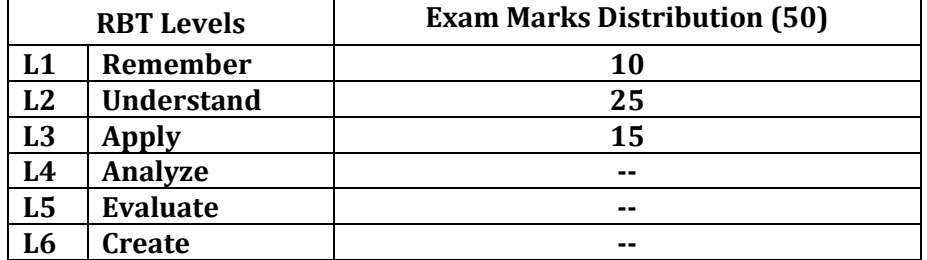

# **Suggested Learning Resources:**

- 1. Christian Mueller-Roterberg, Handbook of Design Thinking Tips & Tools for how to design thinking.
- 2. John.R.Karsnitz, Stephen O'Brien and John P. Hutchinson, "Engineering Design",Cengage learning (International edition) Second Edition, 2013.
- 3. Roger Martin, "The Design of Business: Why Design Thinking is the Next Competitive Advantage",Harvard Business Press, 2009.
- 4. Hasso Plattner, Christoph Meinel and Larry Leifer (eds), "Design Thinking: Understand Improve - Apply", Springer, 2011
- 5. Yousef Haik and Tamer M.Shahin, "Engineering Design Process", CengageLearning, SecondEdition, 2011.
- 6. Book Solving Problems with Design Thinking Ten Stories of What Works (Columbia BusinessSchool Publishing) Hardcover – 20 Sep 2013 by Jeanne Liedtka (Author), Andrew King (Author), Kevin Bennett (Author)

# **Web links and Video Lectures (e-Resources):**

- **https://www.ibm.com/design/thinking/**
- **<https://www.ideou.com/pages/design-thinking>**
- **<https://www.youtube.com/watch?v=3RemkU4BH8U>**

- Quizzes & Assignments
	- Video demonstration of latest trends.
	- Contents related activities (Activity-based discussions)
		- ➢ For active participation of students, instruct the students to prepare Handouts /Questions.
		- $\triangleright$  Organizing Group wise discussions.
		- ➢ Seminars

# **VI SEMESTER**

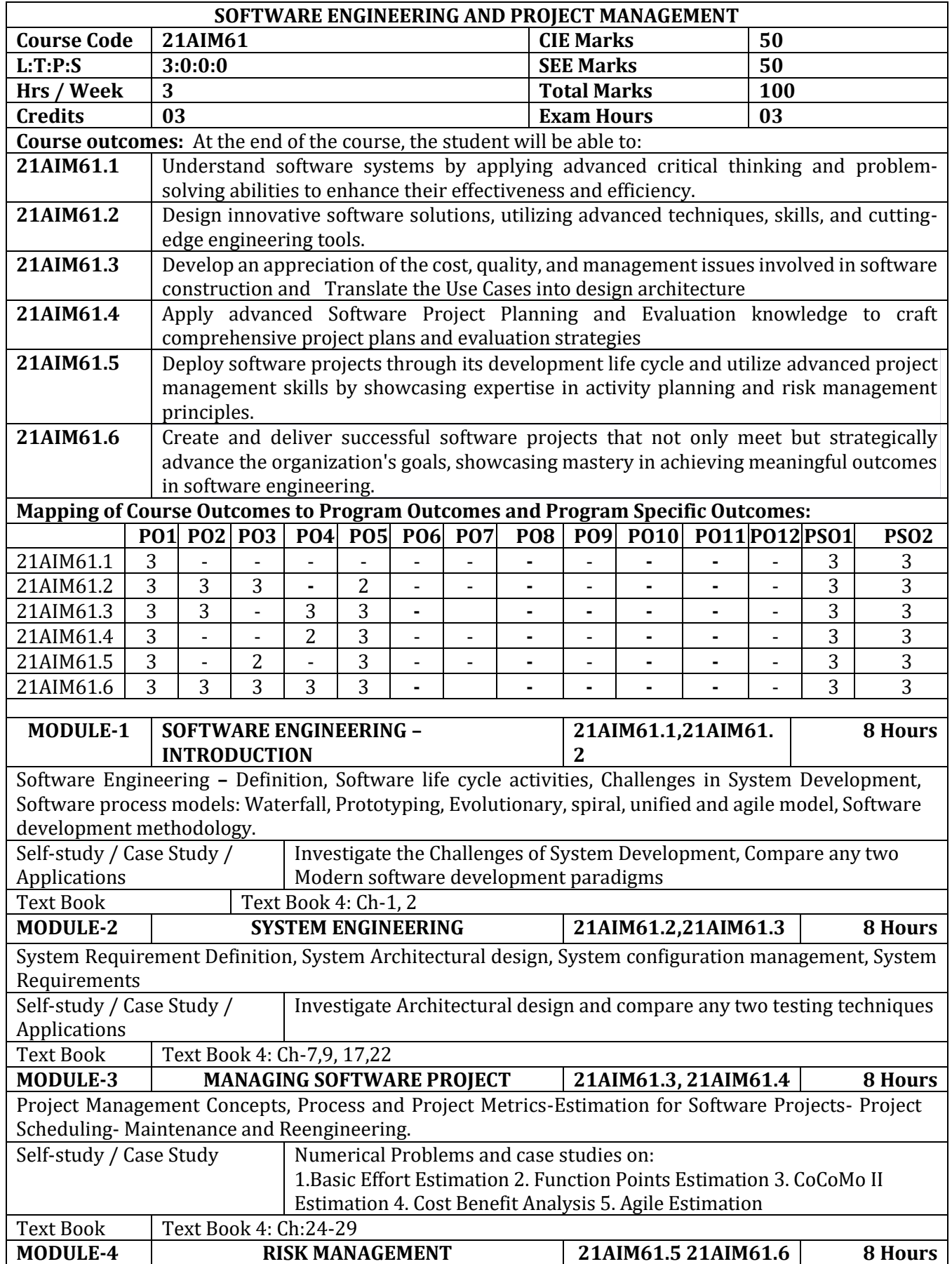

Risk identification – Assessment – Risk Planning –Risk Management – – PERT technique – Monte Carlo simulation – Resource Allocation – Creation of critical paths – Cost schedules.

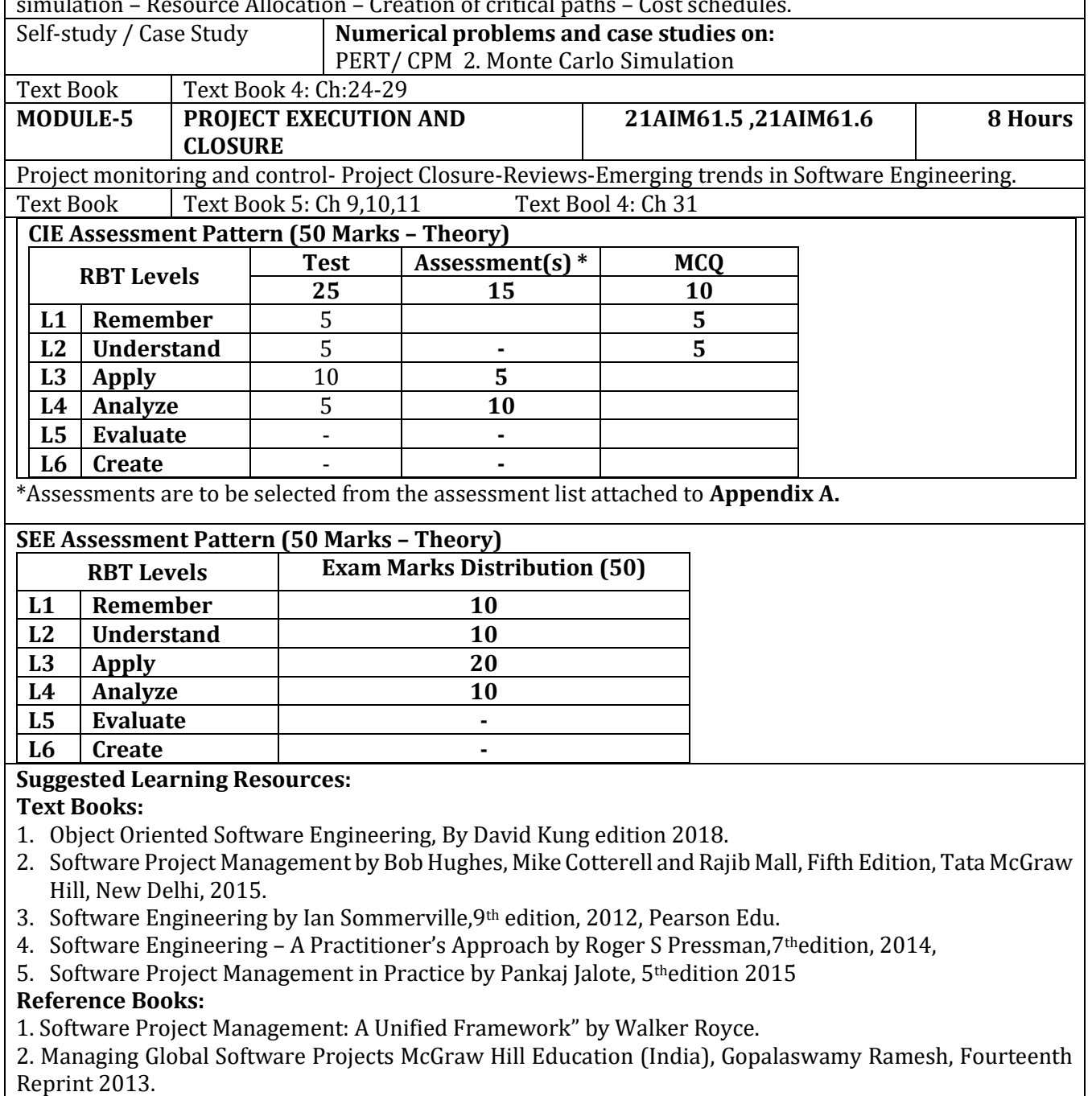

3. Effective Software Project Management by Robert K. Wysocki – Wiley Publication, 2011.

# **Web links and Video Lectures (e-Resources):**

- https://onlinecourses.nptel.ac.in/noc20\_cs68/preview
- https://onlinecourses.nptel.ac.in/noc19\_cs70/preview

- Visit to any software development organization
- Contents related activities (Activity-based discussions)
	- $\triangleright$  For active participation of students, instruct the students to prepare Flowcharts and Handouts
	- $\triangleright$  Organizing Group wise discussions on issues
	- $\triangleright$  Seminars

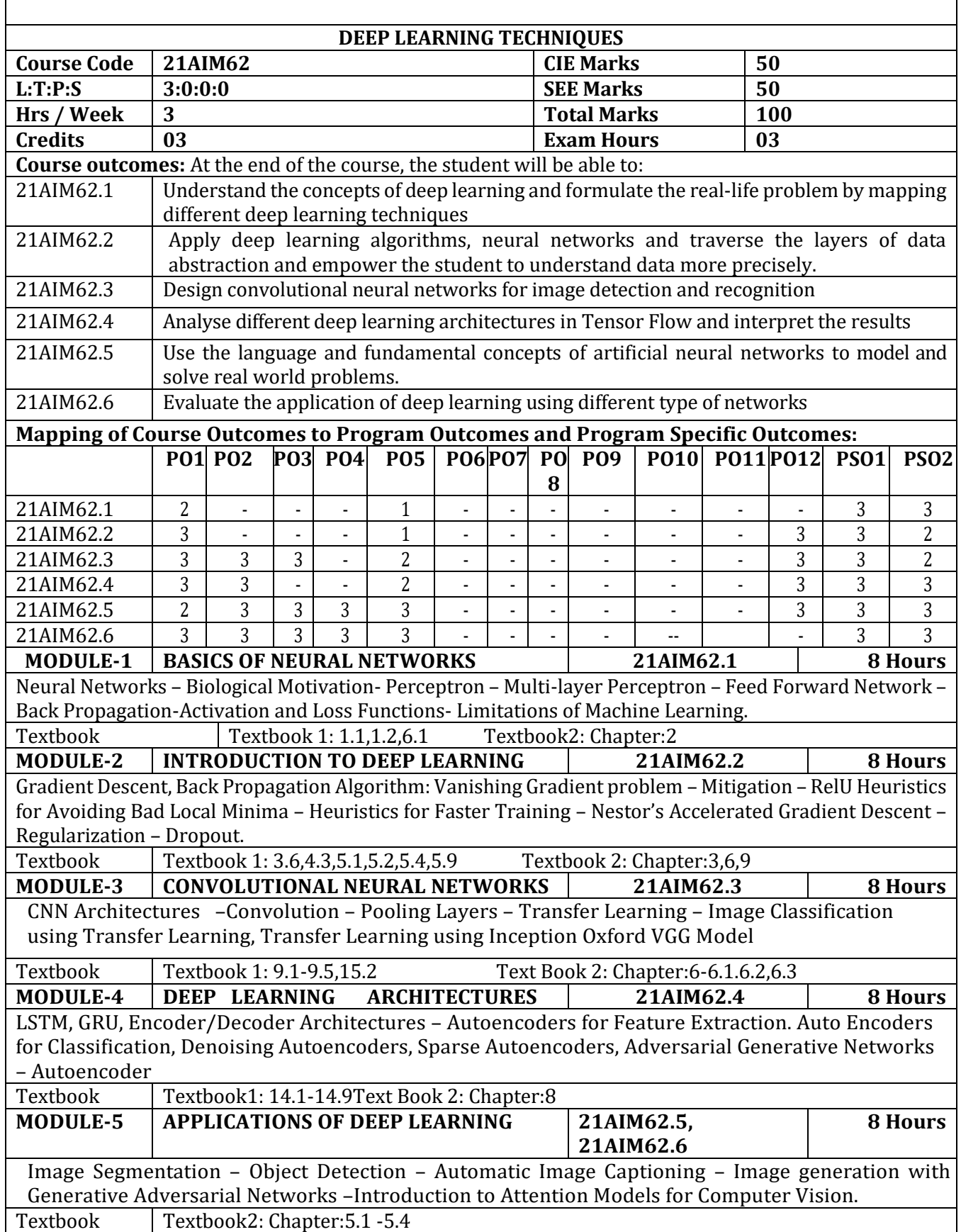

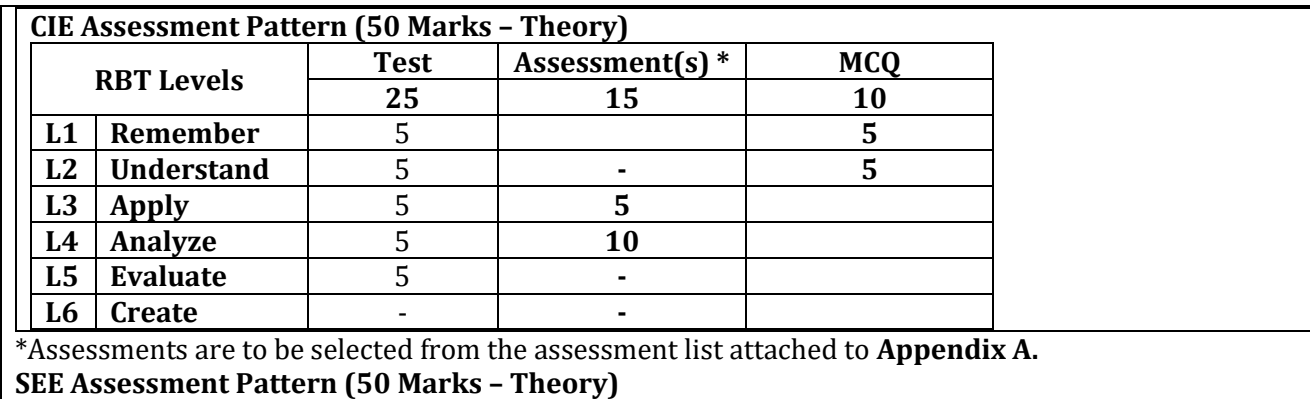

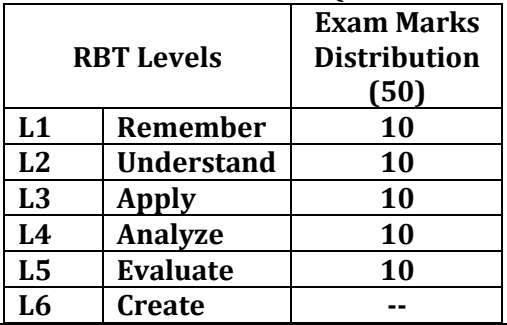

# **Suggested Learning Resources:**

#### **Text Books:**

1)Ian Good Fellow, YoshuaBengio, Aaron Courville, "Deep Learning", MIT Press, 2017.

2) Andrew W. Trask "Grokking Deep Learning", Manning Publications Co., ISBN: 9781617293702 **Reference Books:** 

1)Yegnanarayana, B., Artificial Neural Networks PHI Learning Pvt.Ltd, 2009

2)Golub, G., H., and Van Loan,C.,F., Matrix Computations, JHU Press,

## **Web links and Video Lectures (e-Resources):**

- **[http://www.cse.iitm.ac.in/~miteshk/CS7015\\_2018.html](http://www.cse.iitm.ac.in/~miteshk/CS7015_2018.html)**
- **<https://archive.nptel.ac.in/courses/106/106/106106184/>**
- **[https://faculty.iitmandi.ac.in/~aditya/cs671/cs671\\_2017/data](https://faculty.iitmandi.ac.in/~aditya/cs671/cs671_2017/data)**

- Online Quizzes using Jeopardy Lab
- Demonstration of Deep learning algorithms with Virtual Labs.
- Contents related activities (Activity-based discussions)
	- ➢ For active participation of students, instruct the students to read research papers on deep learning and have a discussion.
	- ➢ Presentations

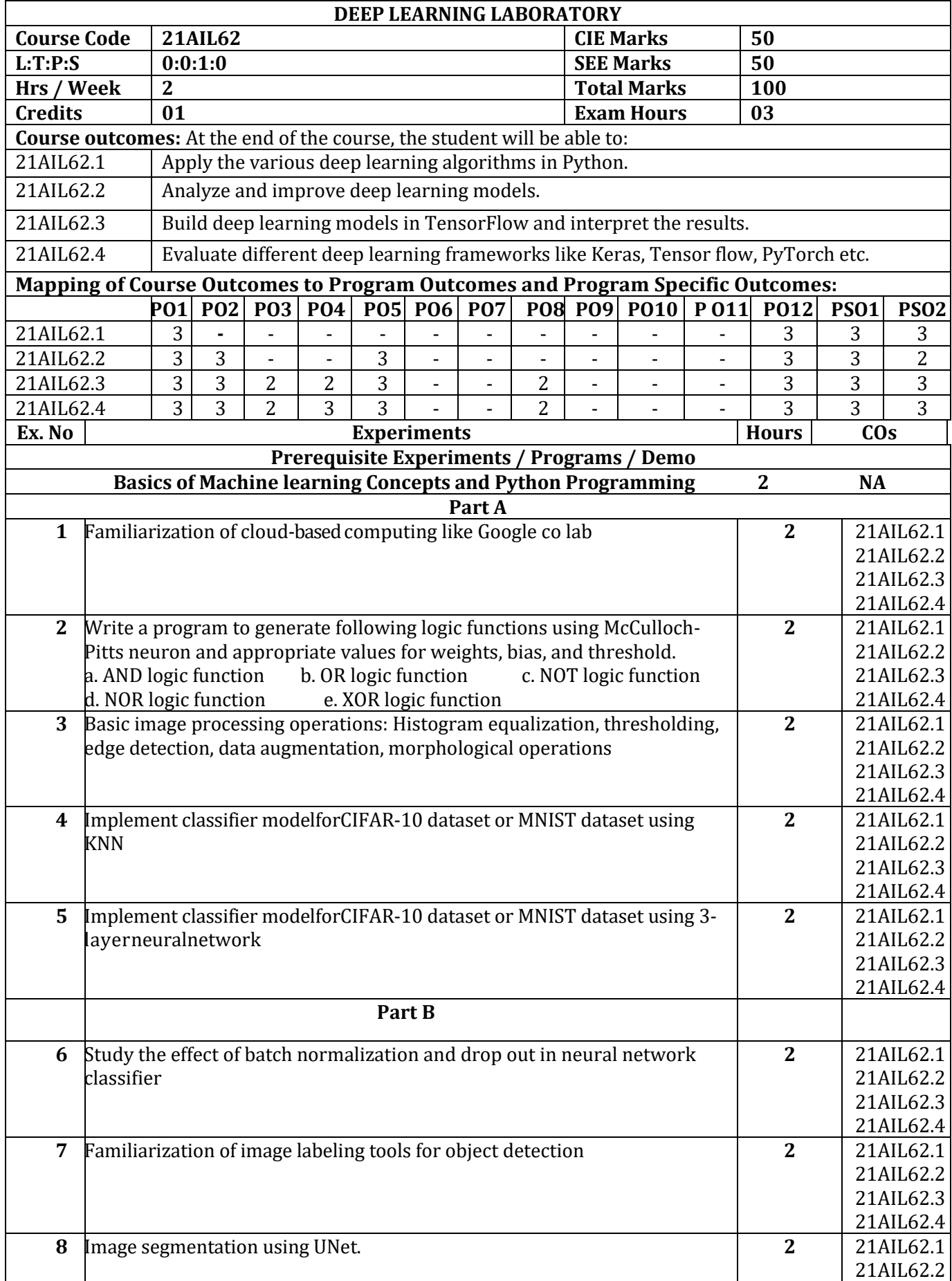

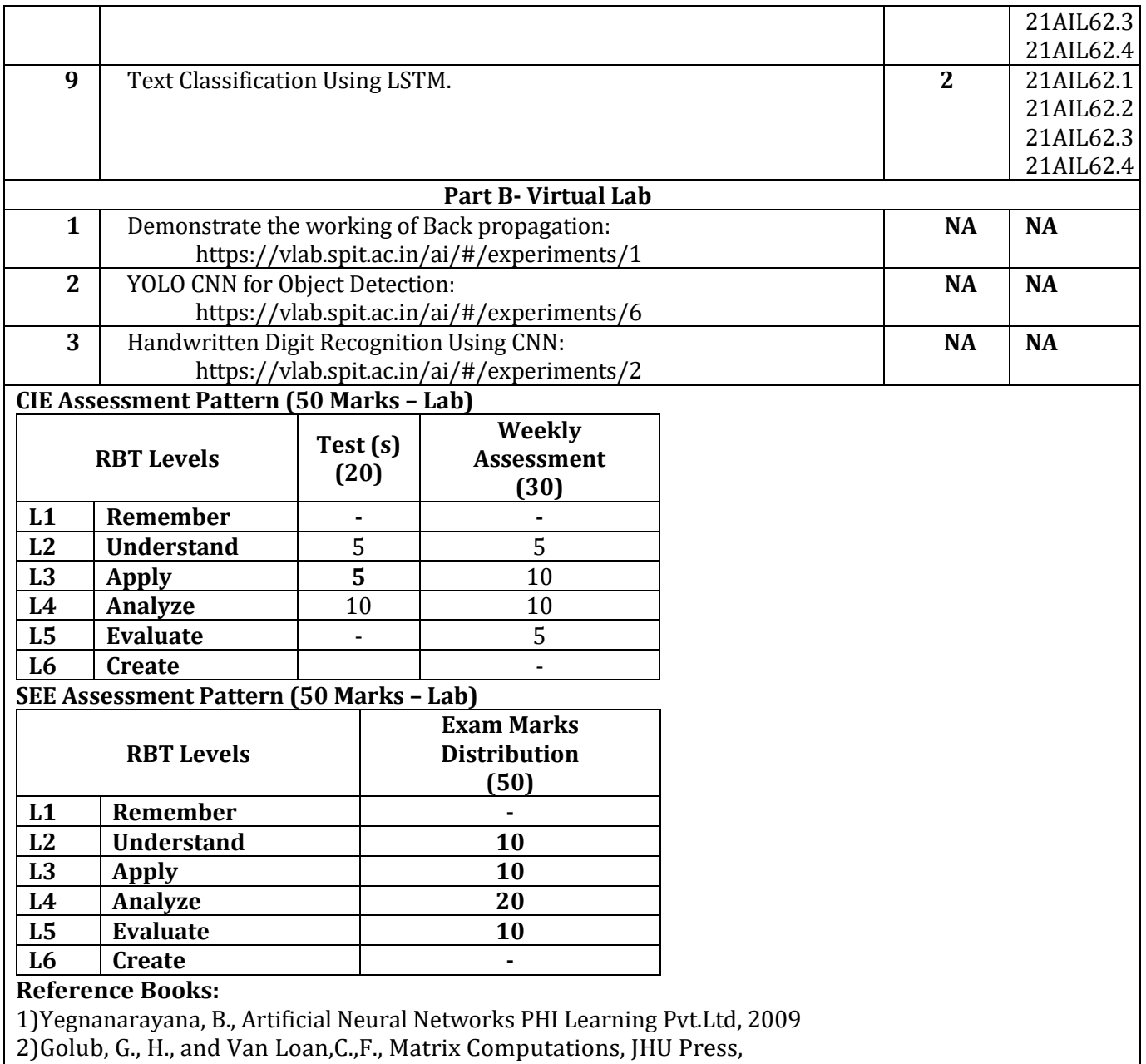

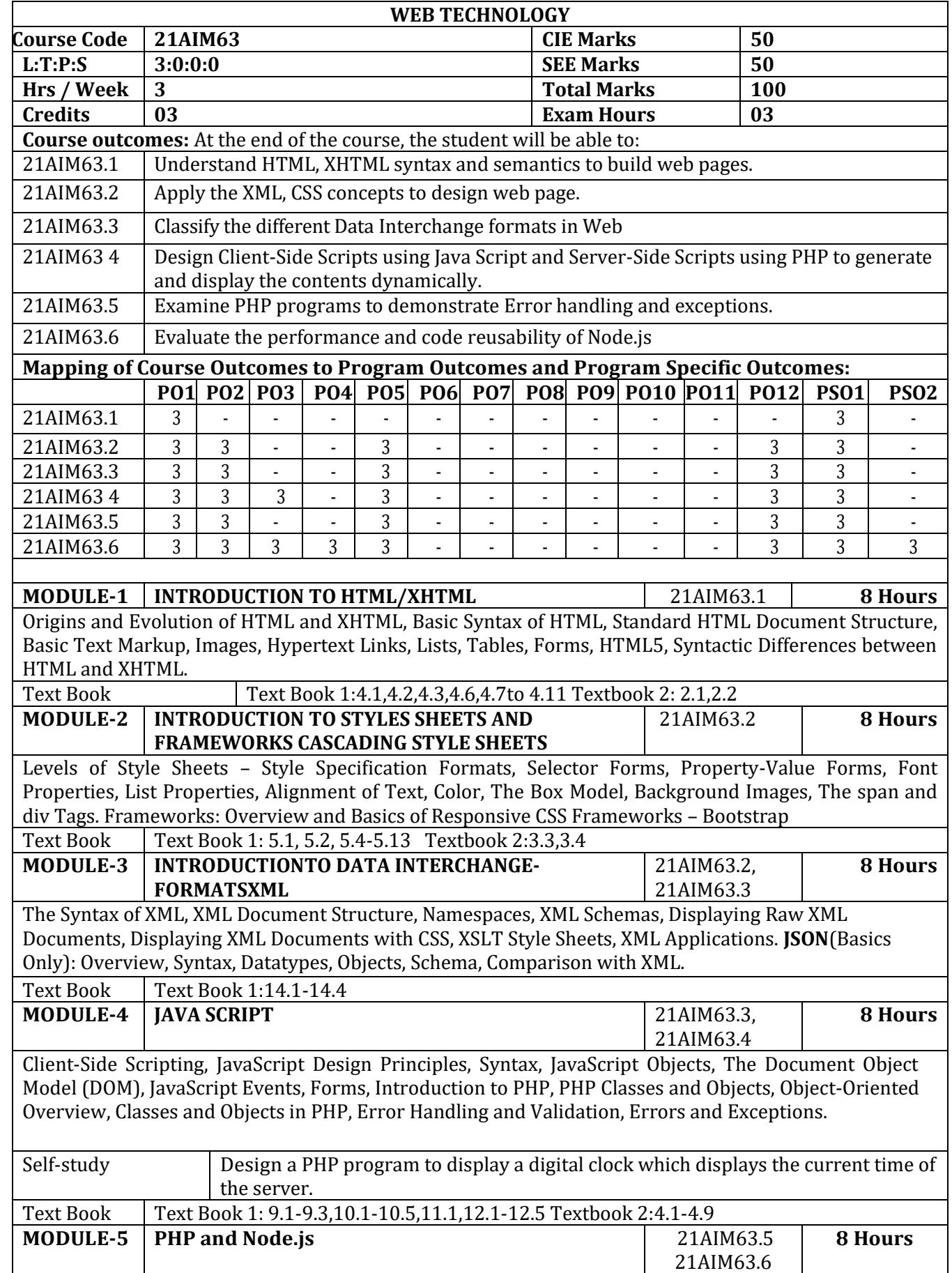

Arrays and Super globals: Arrays,  $$GET$  and  $$POST$ , Super global Arrays,  $$SERVER$  Array,  $$ Files$ Array, Reading/Writing Files. Node.js: Introduction to Node.js, process model, modules and its types, webserver, files system,

## Text Book Text Book 1:23.1,23.5

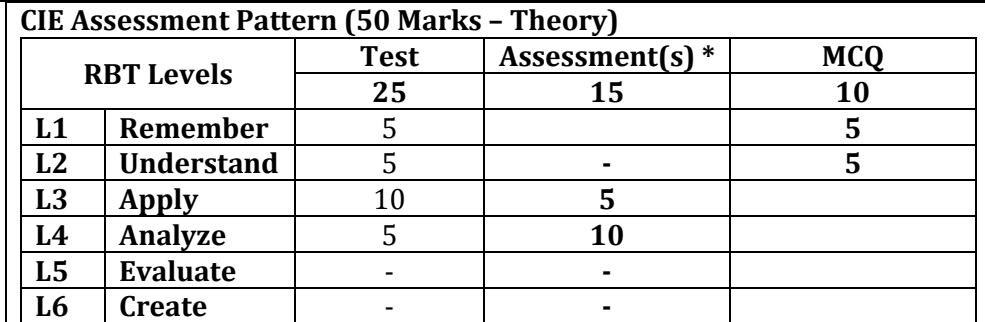

## \*Assessments are to be selected from the assessment list attached to **Appendix A.**

#### **SEE Assessment Pattern (50 Marks – Theory)**

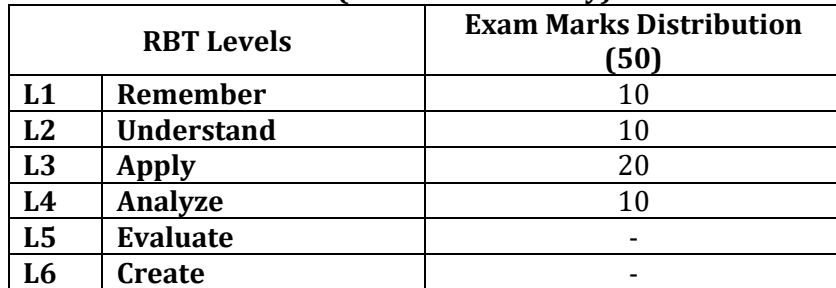

## **Suggested Learning Resources:**

#### **Text Books:**

1. P. J. Deitel, H.M. Deitel, Internet &World Wide Web How To Program, 4/e, Pearson International Edition 2010.

2. Robert W Sebesta, Programming the World Wide Web, 7/e, Pearson Education Inc., 2014

## **Reference Books:**

- 1. Randy Connolly, Ricardo Hoar, "Fundamentals of Web Development", 1<sup>st</sup> Edition, Pearson Education India. (ISBN:978-9332575271)
- 2. Robin Nixon, "Learning PHP, MySQL &JavaScript with jQuery, CSS and HTML5", 4th Edition, O'Reilly Publications, 2015. (ISBN:978-9352130153)
- 3. Chris Bates, Web Programming Building Internet Applications, 3/e, Wiley India Edition 2009
- 4. Lindsay Bassett, Introduction to JavaScript Object Notation: A To-the-Point Guide to JSON 1st Edition, O'Reilly.[Chapter 1,2,3,4]
- 5. Luke Welling, LauraThomsonA , "PHP and MySQL Web Development", 5th Edition, Pearson Education,2016. (ISBN:978-9332582736)

## **Web links and Video Lectures (e-Resources):**

- <https://youtu.be/QEtWL4lWlL4>
- [Web Technologies and Security | Coursera](https://www.coursera.org/specializations/codio-web-tech-security)
- [https://iisdt,in/product/certificate-in-web-](https://iisdt,in/product/certificate-in-web)technology/
- <https://youtu.be/KBT2gmAfav4>
- https://youtu.be/5fb2aPlgoys

- Hands on sessions for developing static and dynamic web pages
- Contents related activities (Activity-based discussions)
	- $\triangleright$  For active participation of students, instruct the students in group to design the web pages
	- $\triangleright$  Organizing Group wise discussions on issues
	- ➢ Seminars

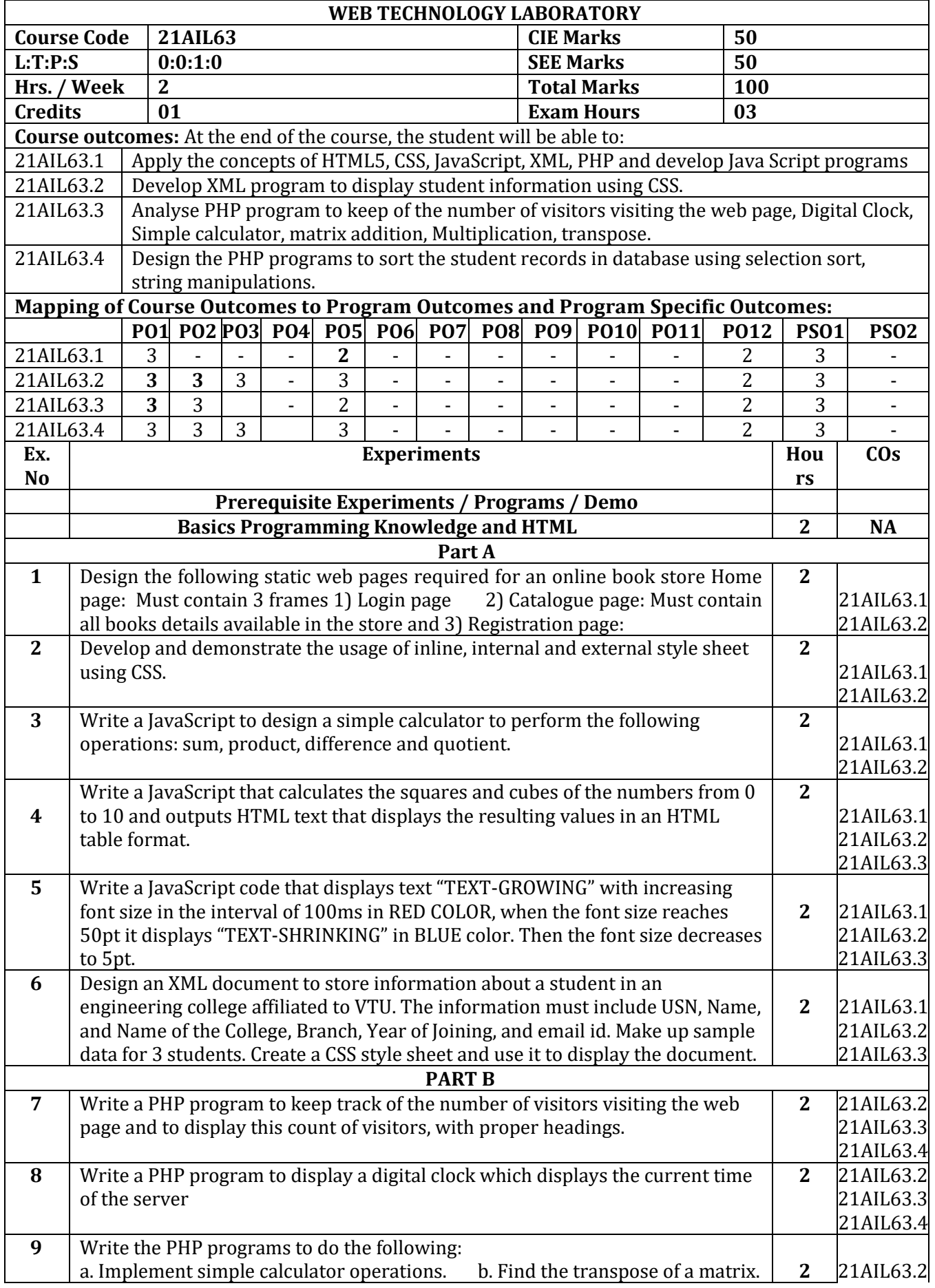

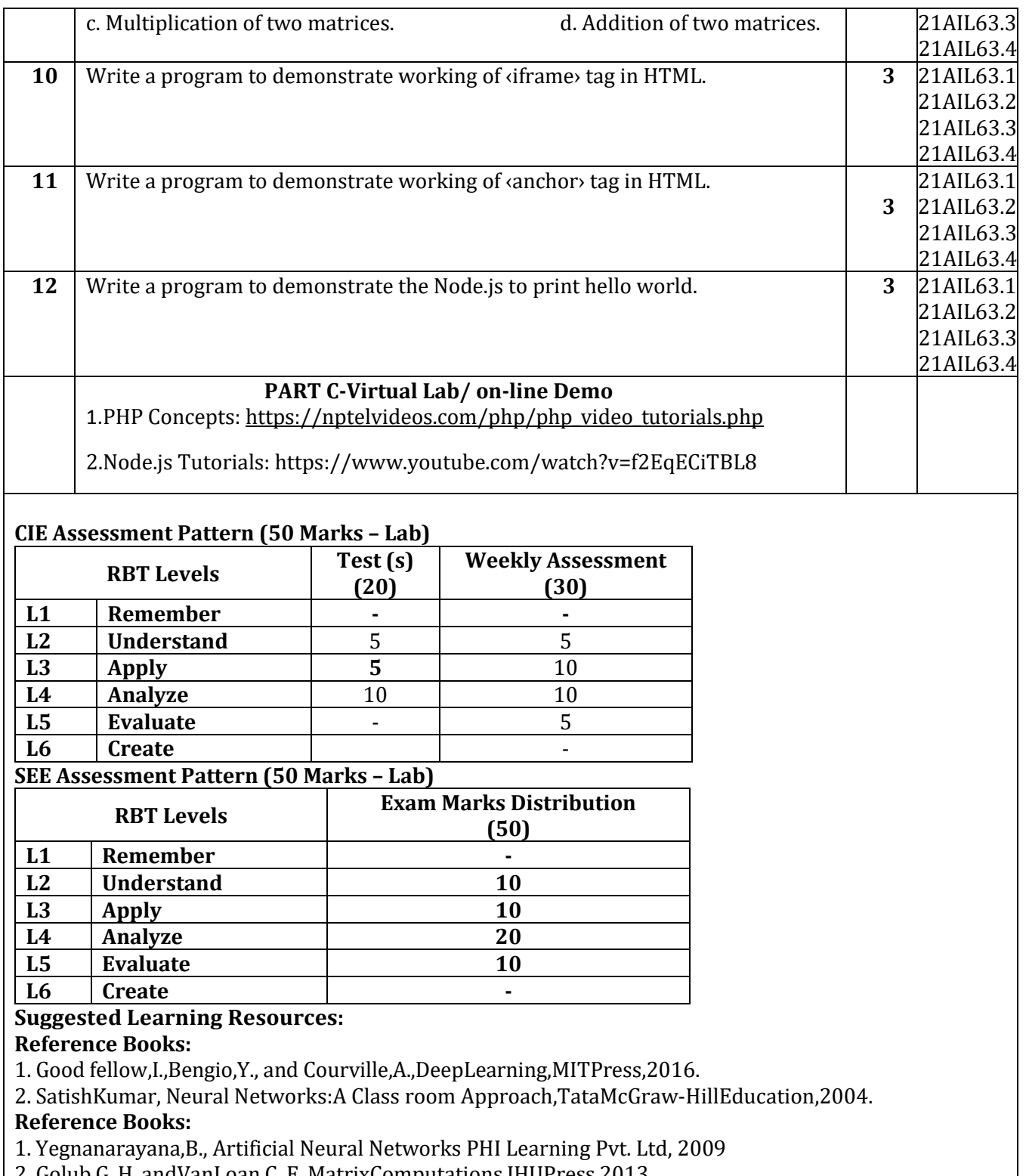

2. Golub,G.,H.,andVanLoan,C.,F.,MatrixComputations,JHUPress,2013.

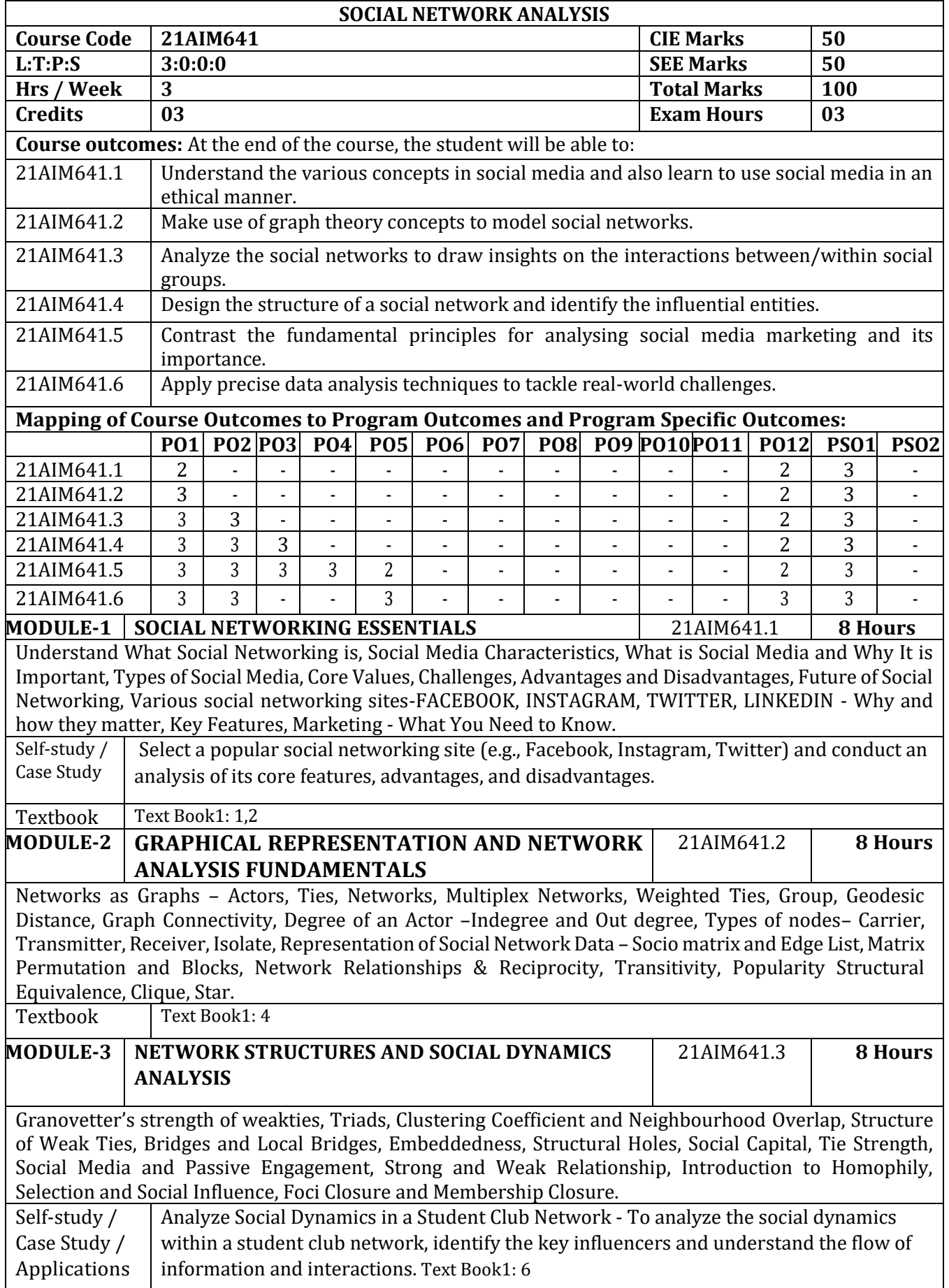

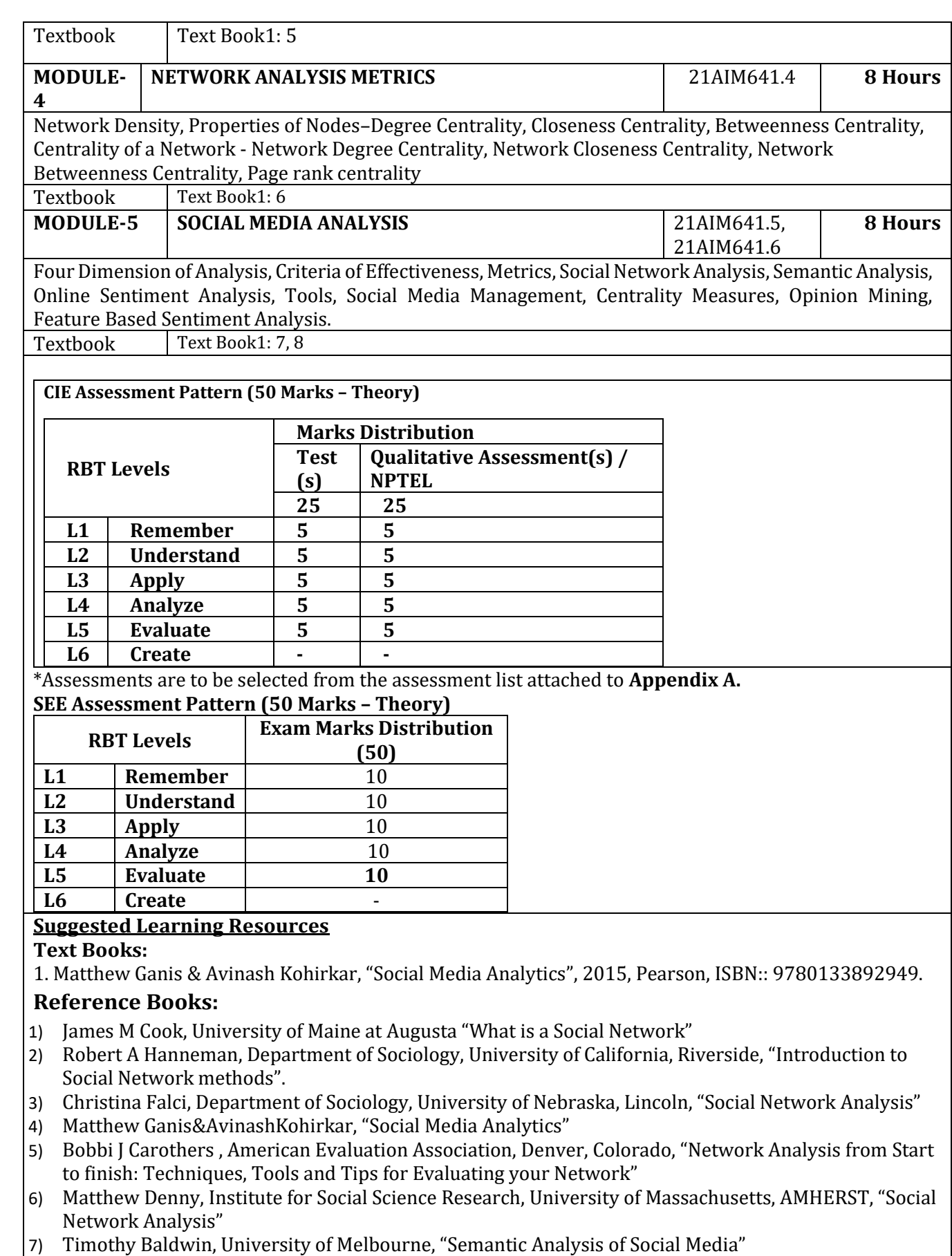

- 8) The Social Media Analytics Compass: What and How to Measure
- [http://www.razorsocial.com/social-media analytics-tools/](http://www.razorsocial.com/social-media%20analytics-tools/)
- 9) https:/[/www.youtube.com/watch?v=P33xa4l4GTM](http://www.youtube.com/watch?v=P33xa4l4GTM)
- 10) Overview of SNA :https:/[/www.youtube.com/watch?v=fgr\\_g1q2ikA](http://www.youtube.com/watch?v=fgr_g1q2ikA)
- 11) https:/[/www.teachengineering.org/activities/view/uno\\_graphtheory\\_lesson01\\_activity1](http://www.teachengineering.org/activities/view/uno_graphtheory_lesson01_activity1)
- 12) The History of Social Media: social Networking Evolution[! http://historycooperative.org/](http://historycooperative.org/)  the-history-of-social-media/
- 13) Social Media Fact Sheet [: http://www.pewinternet.org/fact-sheet/social-media/](http://www.pewinternet.org/fact-sheet/social-media/) 14) https:/[/www.meaningcloud.com/solutions/media-analysish](http://www.meaningcloud.com/solutions/media-analysis)ttps:/[/www.enotes.com/homework](http://www.enotes.com/homework-help/what-%20hypotheses-social-media-intimate-relationship-)help/what- [hypotheses-social-media-intimate-relationship-4](http://www.enotes.com/homework-help/what-%20hypotheses-social-media-intimate-relationship-)88912

**Web links and Video Lectures (e-Resources):**

- **<https://archive.nptel.ac.in/courses/106/106/106106239/>**
- **<https://www.geeksforgeeks.org/types-of-social-networks-analysis/>**

- Hands on sessions for developing static and dynamic web pages
- Contents related activities (Activity-based discussions)
	- $\triangleright$  For active participation of students, instruct the students in group to Analysis the web pages
	- ➢ Organizing Group wise discussions on issues.
	- ➢ Seminars

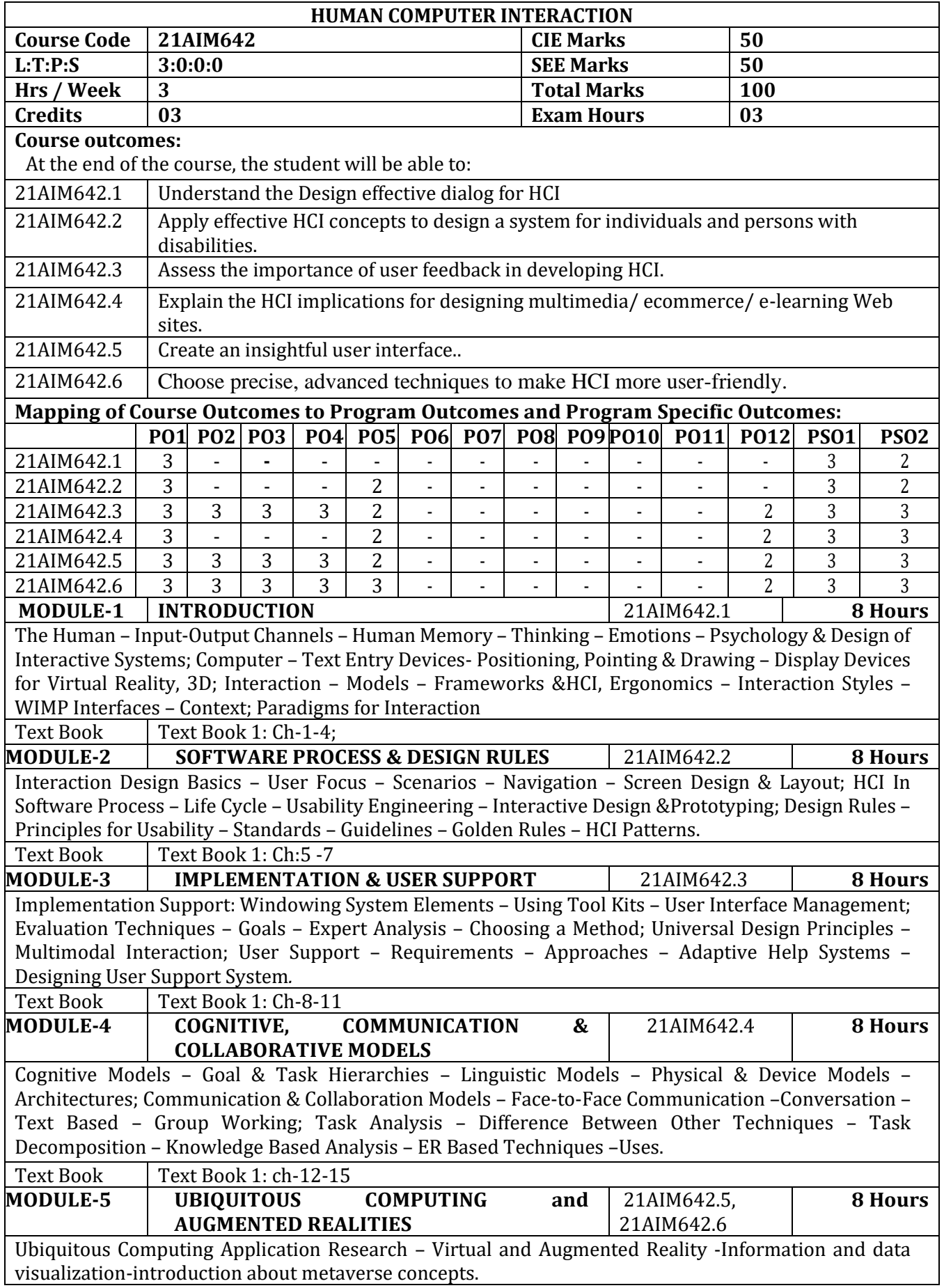

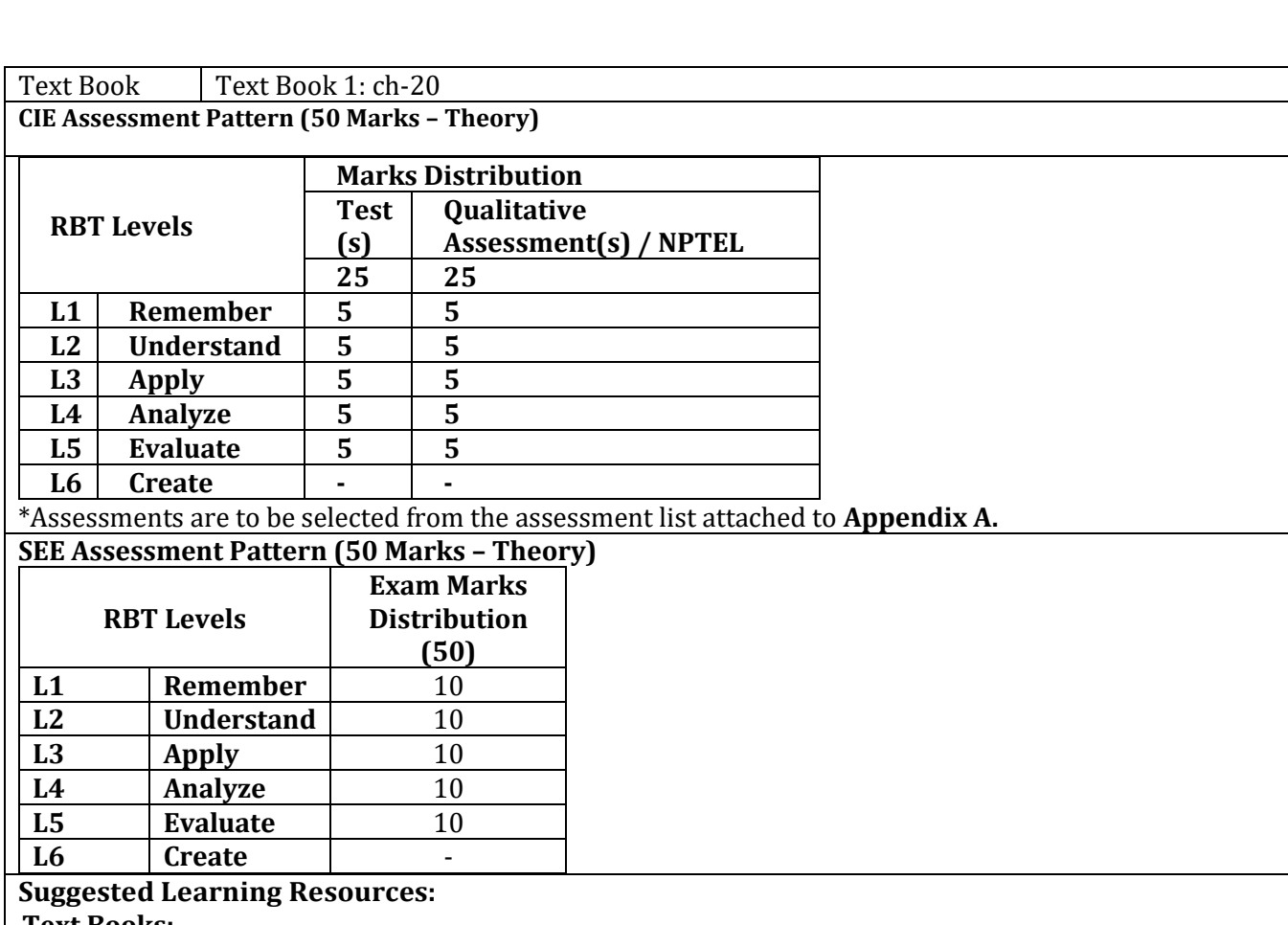

## **Text Books:**

- 1. Alan Dix , Janet Finlay, Gregory D.Abowd, Russell Beale, " Human Computer Interaction", Third Edition, Pearson Education, 2004.
- 2. Brian Fling, ―Mobile Design and Development, First Edition, O'Reilly Media Inc., 2009

# **Reference Books:**

1. John M.Carrol, "Human Computer Interaction in the New Millenium", Pearson Education, 2002.

Web links and Video Lectures (e-Resources):

# 1. <https://youtu.be/WW1g3UT2zww>

- 2. <https://youtu.be/uB9LaBIAcRs>
- 3. [https://youtu.be/azk99gD\\_2Io](https://youtu.be/azk99gD_2Io)
- 4. <https://www.coursera.org/learn/human-computer-interaction>

- Video demonstration of latest trends in HCI
- Contents related activities (Activity-based discussions)
	- $\triangleright$  For active participation of students, instruct the students to prepare Flowcharts and Handouts
	- ➢ Organizing Group wise discussions on issues
- Seminars

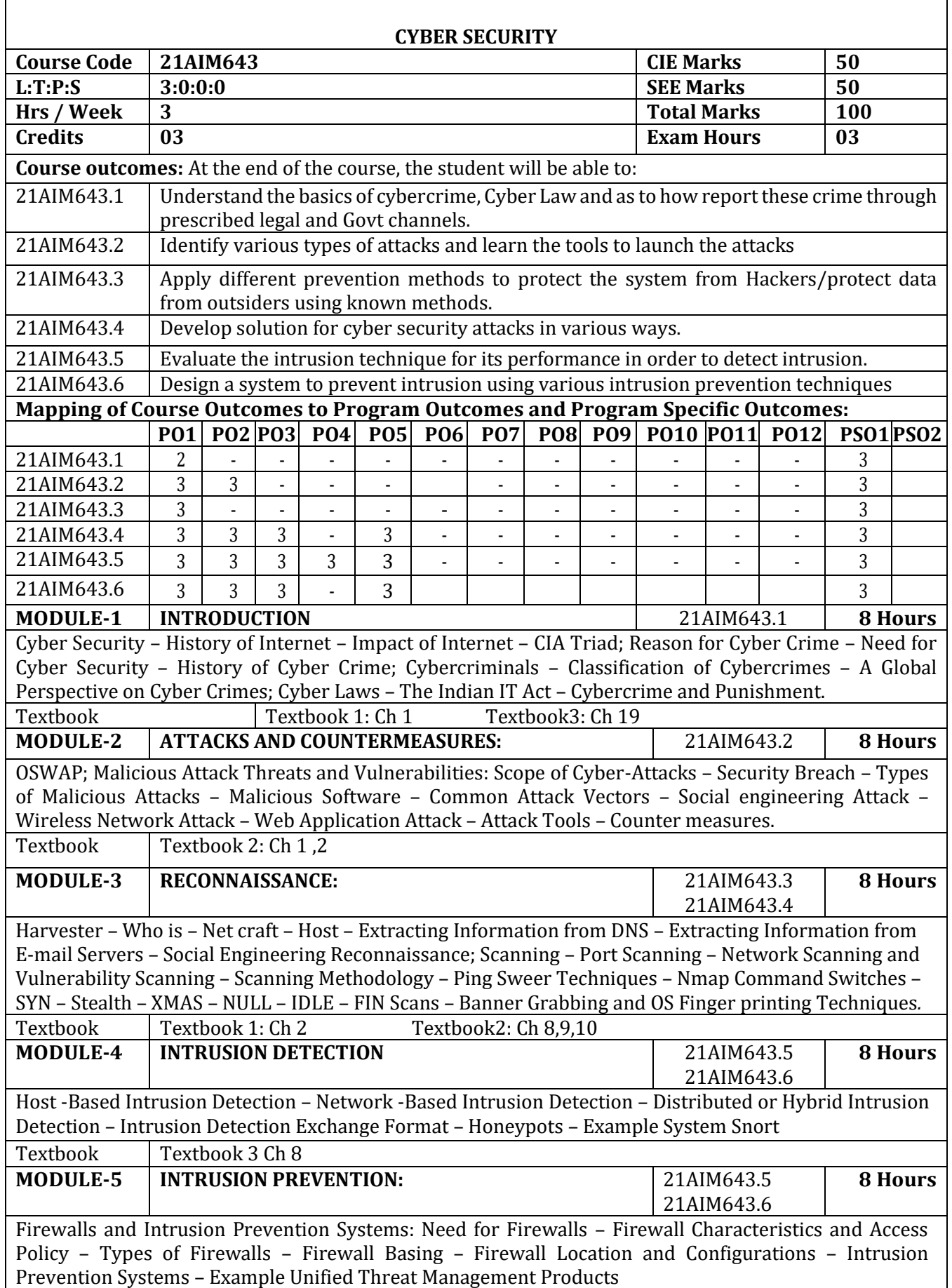

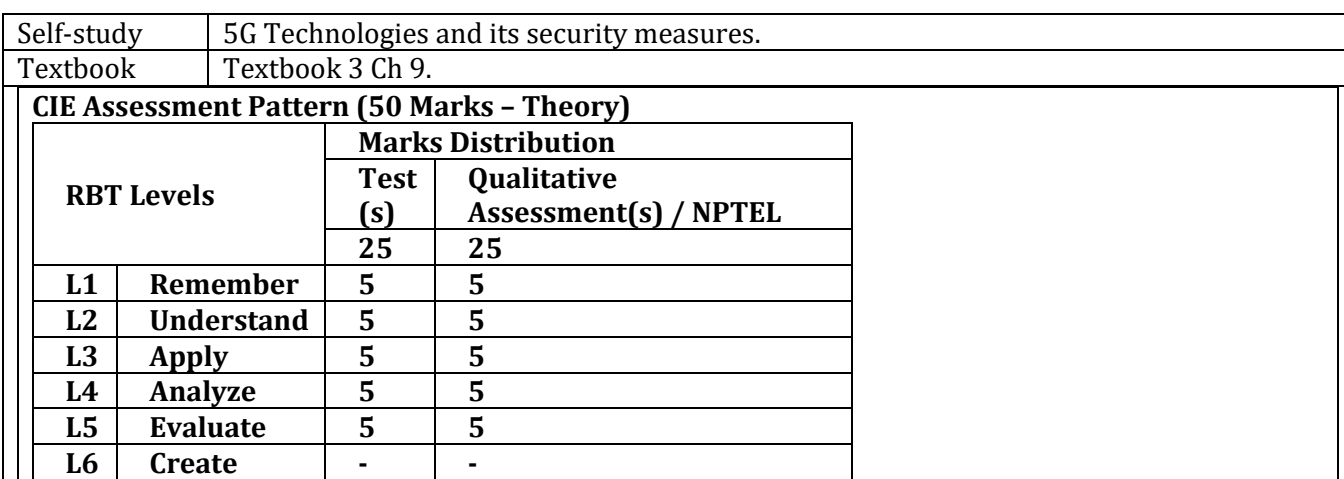

## \*Assessments are to be selected from the assessment list attached to **Appendix A.**

#### **SEE Assessment Pattern (50 Marks – Theory)**

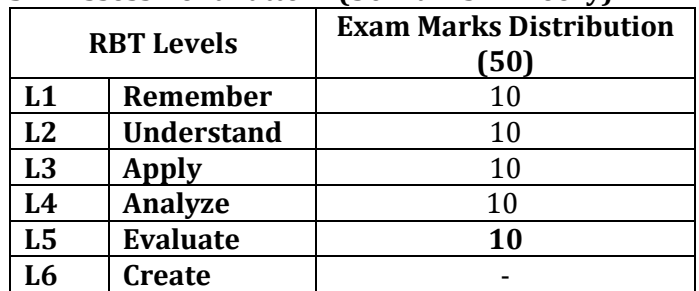

#### **Suggested Learning Resources**

#### **Text Books:**

- 1) Patrick Engebretson, "The Basics of Hacking and Penetration Testing: Ethical Hacking and Penetration Testing Made easy", Elsevier, 2011.
- 2) Kimberly Graves, "CEH Official Certified Ethical hacker Review Guide", Wiley Publishers, 2007
- 3) William Stallings, Lawrie Brown, "Computer Security Principles and Practice", Third Edition, Pearson Education, 2015

## **Reference Books:**

1) Anand Shinde, "Introduction to Cyber Security Guide to the World of Cyber Security", Notion Press, 2021.

2) Nina Godbole, Sunit Belapure, "Cyber Security: Understanding Cyber Crimes, Computer Forensics and Legal Perspectives", Wiley Publishers, 2011.

3) David Kim, Michael G. Solomon, "Fundamentals of Information Systems Security", Jones &Bartlett Learning Publishers, 2013.

## **Web links and Video Lectures (e-Resources):**

- [https://www.bing.com/videos/search?q=cyber+security+lessons+video&docid=60350129](https://www.bing.com/videos/search?q=cyber+security+lessons+video&docid=603501299498039512&mid=107371740B0DED108BC6107371740B0DED108BC6&view=detail&FORM=VIRE) [9498039512&mid=107371740B0DED108BC6107371740B0DED108BC6&view=detail&FO](https://www.bing.com/videos/search?q=cyber+security+lessons+video&docid=603501299498039512&mid=107371740B0DED108BC6107371740B0DED108BC6&view=detail&FORM=VIRE) [RM=VIRE](https://www.bing.com/videos/search?q=cyber+security+lessons+video&docid=603501299498039512&mid=107371740B0DED108BC6107371740B0DED108BC6&view=detail&FORM=VIRE)
- [https://www.bing.com/videos/search?q=cyber+security+lessons+video&docid=60349166](https://www.bing.com/videos/search?q=cyber+security+lessons+video&docid=603491665886399330&mid=9D4475C0E2A498B7D7E09D4475C0E2A498B7D7E0&view=detail&FORM=VIRE) [5886399330&mid=9D4475C0E2A498B7D7E09D4475C0E2A498B7D7E0&view=detail&FO](https://www.bing.com/videos/search?q=cyber+security+lessons+video&docid=603491665886399330&mid=9D4475C0E2A498B7D7E09D4475C0E2A498B7D7E0&view=detail&FORM=VIRE) [RM=VIRE](https://www.bing.com/videos/search?q=cyber+security+lessons+video&docid=603491665886399330&mid=9D4475C0E2A498B7D7E09D4475C0E2A498B7D7E0&view=detail&FORM=VIRE)

- Demonstration of various networking devices.
- Contents related activities (Activity-based discussions)
- For active participation of students, instruct the students to use cyber security related tools for learning the concepts and ask them prepare the research paper in domain.
- Flipped classroom methodology

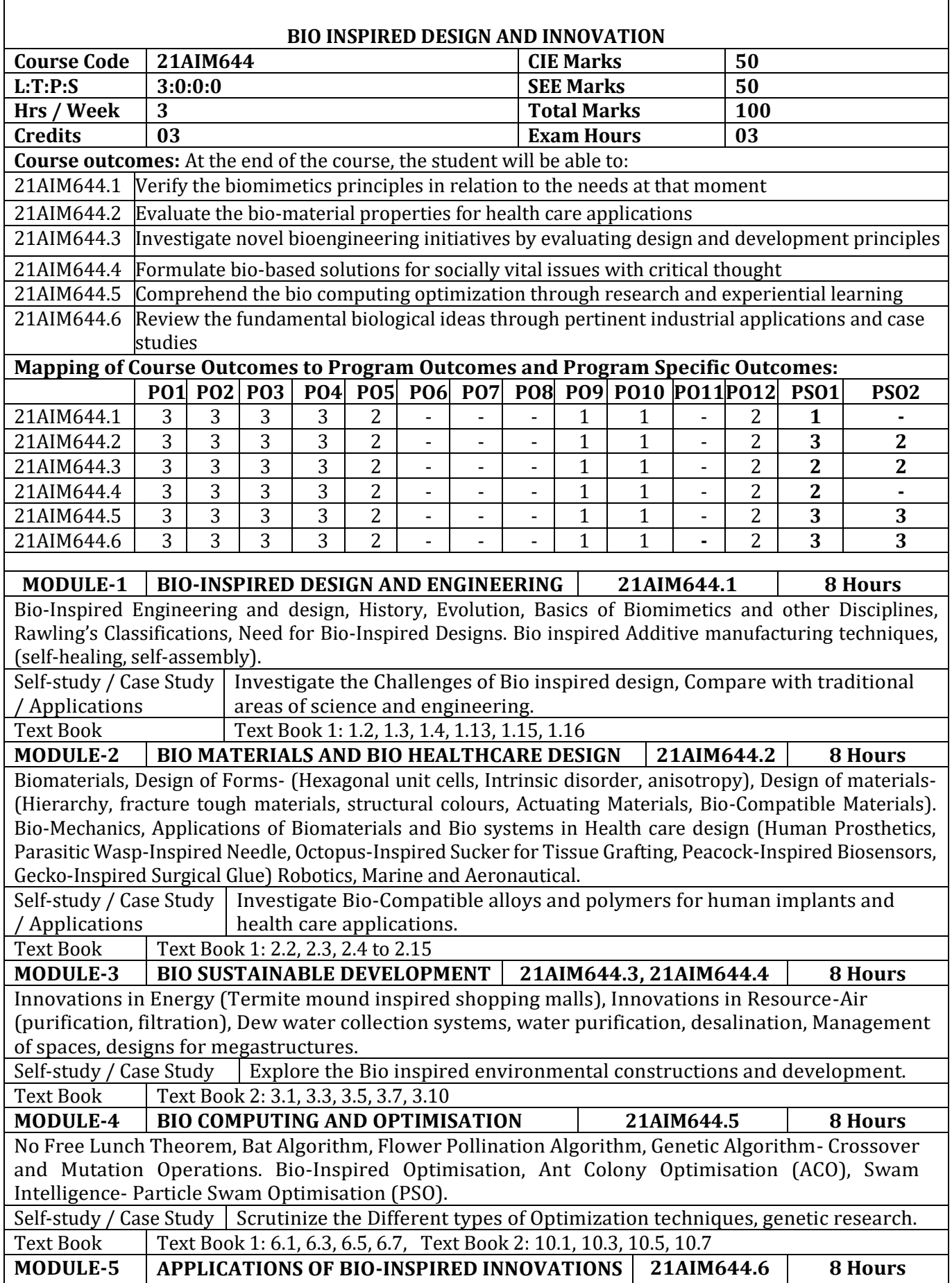

Bioinspired innovations in– Automotive, Automation, Materials and Manufacturing, Sensors, Controllers, Communications, Healthcare, Agriculture, food production, and Sports, Environment infrastructure. Carbon Neutral Solutions (Coral Reefs, Eco-cements), Carbon Free Solutions (Lotus leaf inspired paints), eco-restorations (Eco-friendly pesticide).

Self-study / Survey on Bio inspired Innovations, design, applications and case studies of the same. Case Study

Text Book  $\vert$  Text Book 2: 12.1 to 12.10

**CIE Assessment Pattern (50 Marks – Theory) –**

![](_page_64_Picture_312.jpeg)

\*Assessments are to be selected from the assessment list attached to **Appendix A.**

![](_page_64_Picture_313.jpeg)

## **Suggested Learning Resources:**

#### **Text Books:**

1[\)Helena Hashemi Farzaneh,](https://www.amazon.in/s/ref=dp_byline_sr_book_1?ie=UTF8&field-author=Helena+Hashemi+Farzaneh&search-alias=stripbooks) [Udo Lindemann](https://www.amazon.in/s/ref=dp_byline_sr_book_2?ie=UTF8&field-author=Udo+Lindemann&search-alias=stripbooks), "A Practical Guide to Bio-inspired Design", Springer Vieweg, 1st edition 2019, ISBN-10 : 366257683X, ISBN-13 : 978-3662576830

2[\)Torben A. Lenau,](https://www.amazon.in/s/ref=dp_byline_sr_book_1?ie=UTF8&field-author=Torben+A.+Lenau&search-alias=stripbooks) [Akhlesh Lakhtakia](https://www.amazon.in/s/ref=dp_byline_sr_book_2?ie=UTF8&field-author=Akhlesh+Lakhtakia&search-alias=stripbooks)," Biologically Inspired Design: A Primer (Synthesis Lectures on Engineering, Science, and Technology)", Publisher: Morgan & Claypool Publishers, 2021, ISBN-10: 1636390471, ISBN-13: 978-1636390475

## **Reference Books:**

1)French M, "Invention and evolution: Design in nature and engineering", Publisher: Cambridge University Press, 2020

2)Pan L., Pang S., Song T. and Gong F. eds, "Bio-Inspired Computing: Theories and Applications", 15th International Conference, BIC-TA 2020, Qingdao, China, October 23-25, 2020, Revised Selected Papers (Vol. 1363). Springer Nature, 2021

3)Wann D, "Bio Logic: Designing with nature to protect the environment", Wiley Publisher, 1994 **Web links and Video Lectures (e-Resources):**

- **[https://onlinecourses.nptel.ac.in/noc22\\_ge24/preview](https://onlinecourses.nptel.ac.in/noc22_ge24/preview)**
- **<https://biodesign.berkeley.edu/bioinspired-design-course/>**
- <https://www.youtube.com/watch?v=cwxXY9Qe8ss>
- **<https://www.youtube.com/watch?v=V2GvQXvjhLA>**
- **[https://nsf-gov-resources.nsf.gov/2023-03/Bio-inspired%20Design](https://nsf-gov-resources.nsf.gov/2023-03/Bio-inspired%20Design%20%20Workshop%20Report_2232327_October%202022_Final.508.pdf)  [%20Workshop%20Report\\_2232327\\_October%202022\\_Final.508.pdf](https://nsf-gov-resources.nsf.gov/2023-03/Bio-inspired%20Design%20%20Workshop%20Report_2232327_October%202022_Final.508.pdf)**

- Video demonstration of latest trends .
- Contents related activities (Activity-based discussions)
	- $\triangleright$  For active participation of students, instruct the students to prepare Flowcharts and Handouts
	- ➢ Organizing Group wise discussions on issues
	- ➢ Seminars

![](_page_65_Picture_453.jpeg)

![](_page_66_Picture_277.jpeg)

#### \*Assessments are to be selected from the assessment list attached to **Appendix A.**

# **SEE Assessment Pattern (50 Marks – Theory)**

![](_page_66_Picture_278.jpeg)

#### **Suggested Learning Resources:**

#### **Text Books:**

- 1) S.N. Sivanandam, S.N Deepa," Principles of Soft Computing", Third Edition, Wiley-India,2008
- 2) S.Rajasekaran, G.A. Vijayalakshmi Pai," Neural Networks, Fuzzy Logic and Genetic Algorithm: Synthesis and Applications", Prentice Hall of India,2010.
- 3) Sean Luke, Essentials of Metaheuristics, Lulu, second edition,2013

## **Reference Books:**

- 4) SimanHaykin,"NeuralNetworks",Prentice Hall of India,1999
- 5) Timothy Ross,"Fuzzy Logic witth Engineering Applications",Wiley Publications,2016
- 6) Davis E. Goldberg,"Genetic Algorithms in search,Optimization and Machine Learning",Pearson Education,2008

## **Web links and Video Lectures (e-Resources):**

• **https://archive.nptel.ac.in/courses/106/105/106105173/**

- Online Quizzes using Jeopardy Lab
- Demonstration of Soft computing algorithms with Virtual Labs.
- Contents related activities (Activity-based discussions)
	- $\triangleright$  For active participation of students, instruct the students to read research papers on deep learning and have a discussion.
	- ➢ Presentations

![](_page_67_Picture_424.jpeg)

![](_page_68_Picture_227.jpeg)

## **Pedagogy:**

- The students will be divided into groups. Each group will be handled by faculty mentor.
- Faculty mentor will design the activities (particularly Jamming sessions, open mic and poetry)
- The course is mainly activity-based that will offer a set of activities for the student that enables them to connect with fellow human beings, nature, society, and the world at large.
- The course will engage students for interactive sessions, open mic, reading group, storytelling sessions, and semester-long activities conducted by faculty mentors.
- Studentsshouldpresenttheprogressoftheactivitiesasperthescheduleintheprescribedpracticalsession inthefield.
- There should be positive progress in the vertical order for the benefit of society in general through activities.

# **Plan of Action:**

- Each student should do activities according to the scheme and syllabus.
- At the end of semester student performance has to be evaluated by the faculty mentor for the assigned activity progress and its completion.
- At last consolidated report of all activities from 1st to 5<sup>th</sup>, compiled report should be submitted as per the instructions and scheme.
- Practice Session Description:
	- Lecture session in field to start activities
	- Students Presentation on Ideas
	- Commencement of activity and its progress
	- Execution of Activity
	- Case study-based Assessment, Individual performance
	- Sector/ Teamwise study and its consolidation
	- Videobasedseminarfor10minutes by each student at the end of semester with Report.

![](_page_69_Picture_421.jpeg)

![](_page_70_Picture_197.jpeg)

![](_page_71_Picture_521.jpeg)

#### **Introduction**

The rise in global competition has prompted organizations to devise strategies to have a talented and innovative workforce to gain a competitive edge. Developing an internship policy is an impactful strategy for creating a future talent pool for the industry. The internship (a form of experiential learning) program helps fresh pass–outs in gaining professional know-how and benefits corporate sectors. The internship also enhances thestudent's employability skills passing out from Technical Institutions. [AICTE Internship Policy.pdf page 4]

The following list provides a brief illustrative overview of the knowledge, skills, work habits, and

- character traits commonly associated with 21<sup>st</sup>-century skills and to be acquired by graduates:
- 1. Critical thinking, problem-solving, reasoning, analysis, interpretation, synthesizing information.
- 2. Scientific literacy and reasoning, the scientific method.
- 3. Research skills and practices, interrogative questioning.
- 4. Creativity, artistry, curiosity, imagination, innovation, personal expression.
- 5. Information and communication technology (ICT) literacy, media and internetliteracy, data interpretation, and analysis, computer programming.
- 6. Oral and written communication, public speaking and presenting, listening.
- 7. Economic and financial literacy, entrepreneurialism.
- 8. Global awareness, multicultural literacy, humanitarianism.
- 9. Environmental and conservation literacy, ecosystems understanding.
- 10. Civic, ethical, and social-justice literacy.
- 11. Leadership, teamwork, collaboration, cooperation, facility in using virtualworkspaces.
- 12. Perseverance, self-direction, planning, self-discipline, adaptability, initiative.
- 13. Health and wellness literacy, including nutrition, diet, exercise, and publichealth and safety.

The internship experience will augment the outcome-based learning process andinculcate various attributes mentioned above in a student in line with the graduate attributes defined by the NBA and NEP 2020.

Following are the intended objectives of internship training;

- **(i)** Expose Technical students to the industrial environment, which cannot be simulated in the classroom and hence create competent professionals in the industry.
- **(ii)** Provide possible opportunities to learn, understand and sharpen the real-time technical/managerial skills required at the job.
- **(iii)** Get exposed to the current technological developments relevant to the subject area of training.
- **(iv)** Use the experience gained from the industrial internship in discussions held inthe classrooms.
- **(v)** Create conditions conducive to the quest for knowledge and its applicability on the job.
- **(vi)** Learn to apply Technical knowledge in real industrial situations.
- **(vii)** Gain experience in writing reports in Technical works/projects.
- **(viii)** Expose students to the engineer's responsibilities and ethics.
- **(ix)** Familiarize with various materials, processes, products, and applications along with relevant aspects of quality control and safety measures.
- **(x)** Promote academic, career, and/or personal development.
- **(xi)** Expose the students to future employers.
- **(xii)** Make students available to industry for employment.
- **(xiii)** Understand the psychology of the workers and their habits, attitudes, and approach to
### problem-solving.

**(xiv)** Understand the social, economic, and administrative considerations that influence the working environment of industrial organizations.

Internship training helps the institute to:

- **(a)** Build and enhance industrial relations.
- **(b)** Make the placement process easier.
- **(c)** Improve institutional credibility & branding.
- **(d)** Improve the teaching-learning process.
- **(e)** Expose of Staff to Industrial process.
- **(f)** Serve humankind.

# **Internship - II involving Innovation/ Societal /Entrepreneurship**

**Scheduled during the intervening period of IV and V semester:** During the intervening period of IV and V semesters, students shall be ready for industrial experience. Therefore, they shall choose to undergo an Internship involving Innovation / Entrepreneurship related activities. Students may choose to work on innovation or entrepreneurial activities or both resulting in start-up or undergo internship with industry/ NGO's/ Government organizations/ Micro/ Small/ Medium enterprises to make themselves ready for the industry. In case students want to undergo an internship at his/her family business, he /she shall be permitted provided, a declaration by a parent is submitted directly to the Principal of the institution. [AICTE Internship Policy, Pdf page 8]

With the consent of the internship guide and Principal of the institution, students shall be allowed to carry out the internship at their hometown (within and outside the state), provided favorable facilities are available. [Report and Recommendation of Task Force on Internship in Engineering and Diploma, Task Force Chair Prof Karisiddappa, Hon'ble Vice-Chancellor, VTU, Belagavi]. In case, students wish to take both Innovations, and Entrepreneurship internships, they shall be permitted to take up both. Internship – II period, in such cases, can extend marginally by a few days, provided it will not interfere with the academic calendar ofthe higher semester.

### **Innovation**

Innovation refers to a new or improved product or process or a combination there of that differs marginally or significantly from the unit's previous product.

An innovation center is a place where students are encouraged to implement the innovative ideas formed through imagination, brainstorming sessions, design thinking and associated activities to bring them to reality. It is a place, where creative minds are shaped.

# **Entrepreneurship**

Entrepreneurship refers to setting up a new business or business, taking on financial risks in the hope of profit. It involves investment to undertake production along with arranging inputs like land, labor, material and capital, introducing new techniques and products, identifying new sources for the enterprise, etc.

### **Incubation Center:**

An organized unit designed for innovation as well as to accelerate the growth andsuccess of new entrepreneurial companies through mentorship and an array of business support resources and services that could include physical space, capital, coaching, common services, and networking connections.

### **Startup**

An entity that develops a business model based on either product innovation or service innovation and makes it scalable, replicable, and self-reliant. [Gazette Notification No. G.S.R. 127(E)dated February 19, 2019]

An entity shall be considered as a Startup,

- **(i)** Up to a period of ten years from the date of incorporation/ registration, if it is incorporated as a private limited company (as defined in the Companies Act, 2013) or registered as a partnership firm (registered under section 59 of the Partnership Act, 1932) or a limited liability partnership (under the Limited Liability Partnership Act, 2008) in India.
- **(ii)** Turnover of the entity for any of the financial years since incorporation/ registration has not exceeded one hundred crore rupees.
- **(iii)** Entity is working towards innovation, development or improvement of products or processes or services, or if it is a scalable business model witha high potential of employment generation or wealth creation.

Provided that an entity formed by splitting up or reconstruction of an existing business shall not be considered a Startup. [startup\_policy\_2019.pdf 10]

# **Places of Innovation/Entrepreneurial Activities**

Students shall carry out Innovation or Entrepreneurial activities or both at the IncubationCenter and Entrepreneurship Cell of the parent institution or elsewhere such as ATAL Incubation Centers [A flagship of Atal Innovation Mission (AIM), NITI Aayog for promoting the culture of innovation and entrepreneurship in India], institutes of national importance, public sector units, IT companies, government organizations, and non-governmental organizations, industries including MSME, etc. Institutes should deter students to opt for internships at places established for commercial benefits.

# **Assessment Rubrics for Innovation / Entrepreneurship Activities**

Once the internship begins, the students are required to maintain diary/journal and submit a report every week to the guide. These reports (which can also be submitted by email) should summarize the activities in which the student was involved during the previous week period. At the end of the internship, each student is required to submit the hard copy of the consolidated diary/journal and report for evaluation. The report should clearly indicate the learning and achievements of the internship.

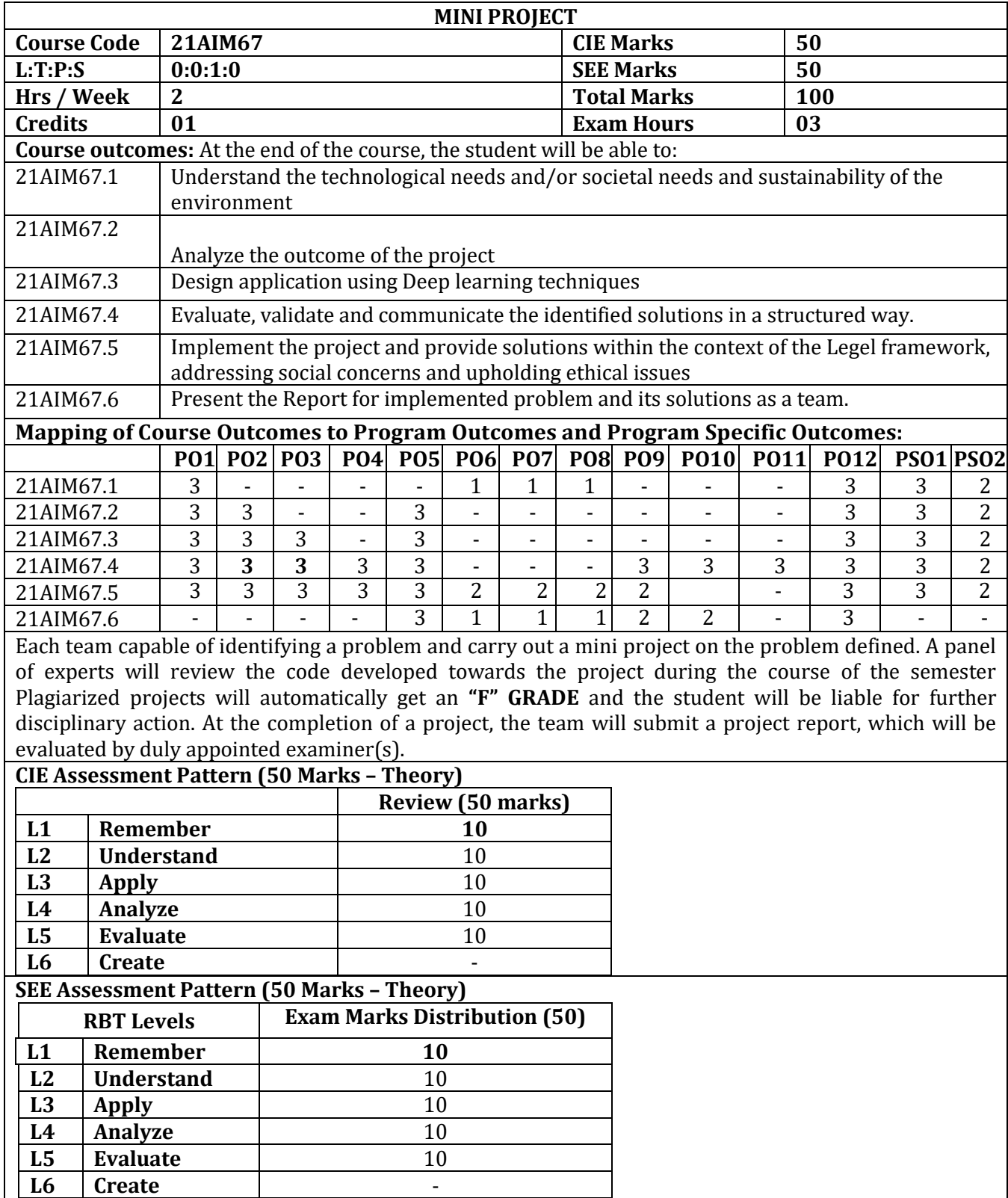

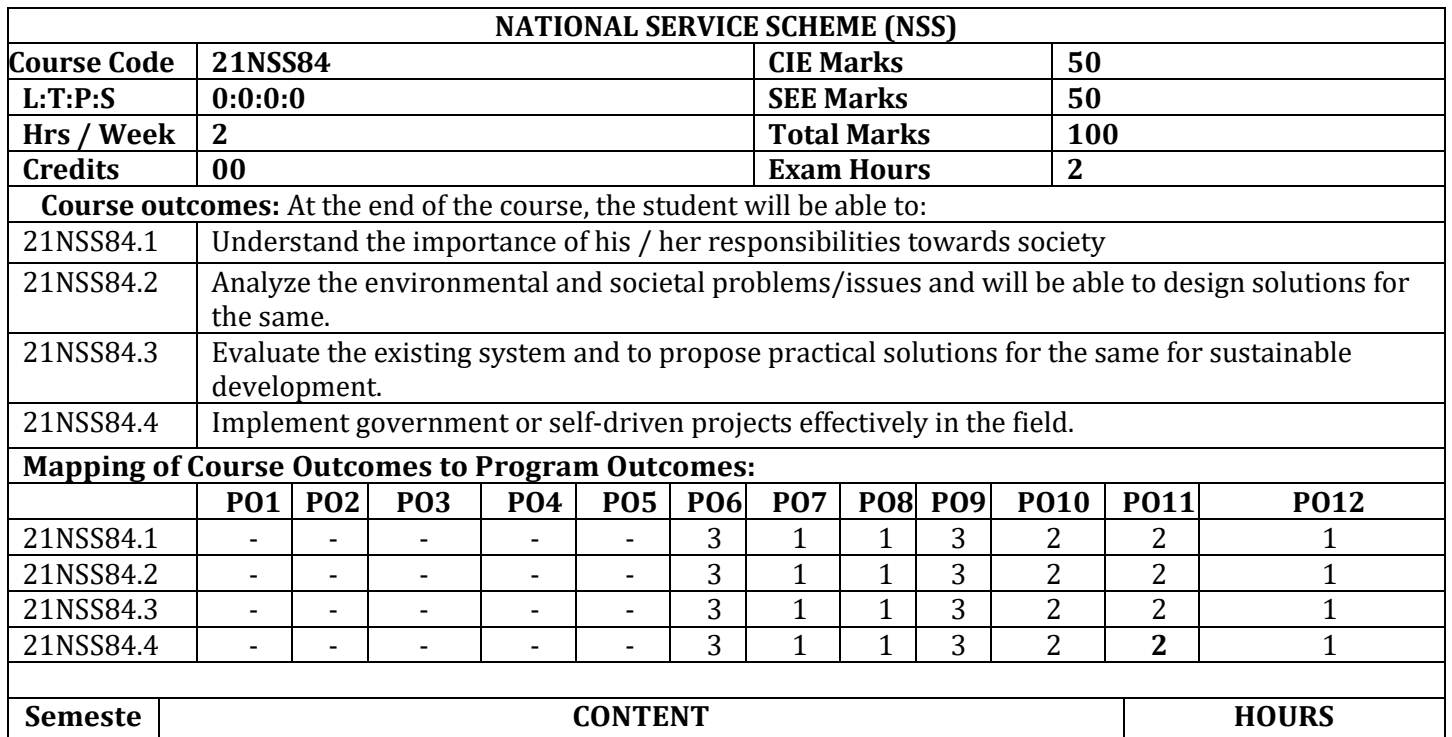

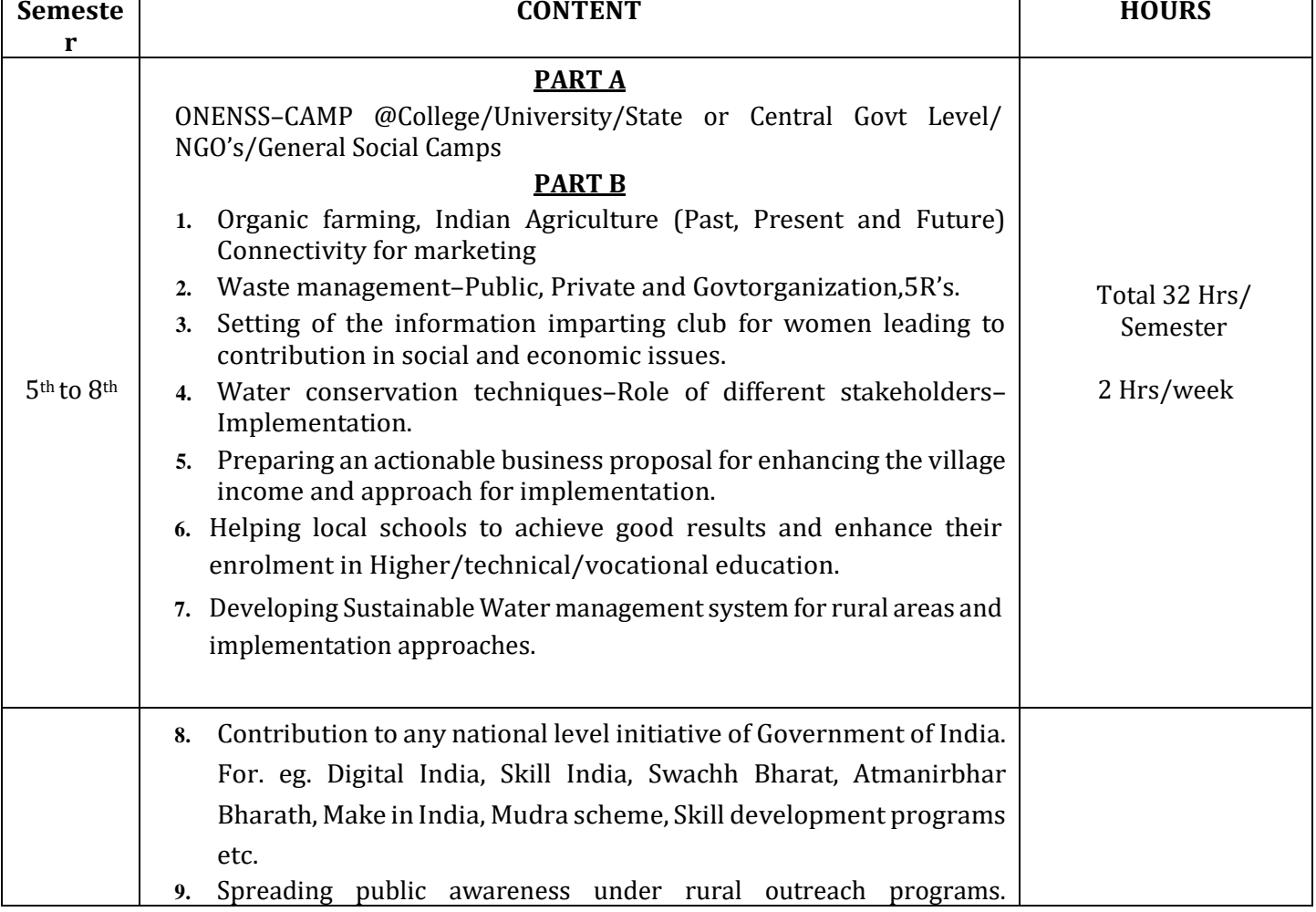

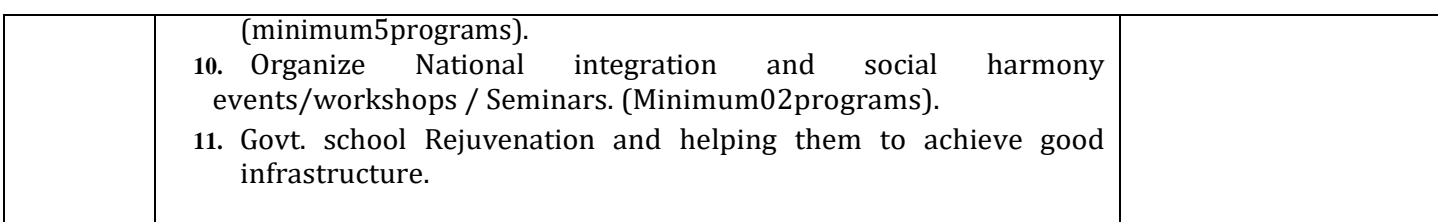

# **CIE Assessment Pattern (50 Marks – Practical) –**

1. **PART A:** Compulsorily students have to attend one camp.

2. **PART B:** Students have to take up anyone activity on the above said topics and have to prepare content for awareness and technical contents for implementation of the projects and have to present strategies for implementation of the same.

3. CIE will be evaluated based on their presentation, approach and implementation strategies.

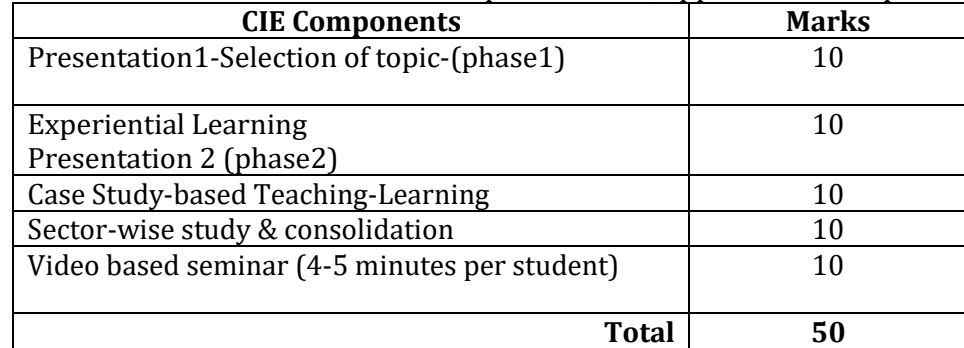

# **SEE Assessment Pattern (50 Marks – Practical)**

- Implementation strategies of the project with report duly signed by the Dept's Coordinator, HoD and Principal.
- At last it should be evaluated by the NSS Coordinator.
- Finally consolidated report should be sent to the University.

# **Suggested Learning Resources:**

# **Reference Books:**

- 1. NSS Course Manual, Published by NSS Cell, VTU Belagavi.
- **Pre-requisites to take this Course:**
	- 1. Students should have a service-oriented mindset and social concern.
	- 2. Students should have dedication to work at any remote place, anytime with available resources and proper time management for the other works.
	- 3. Students should be ready to sacrifice some of the time and wishes to achieve service-oriented targets on time.

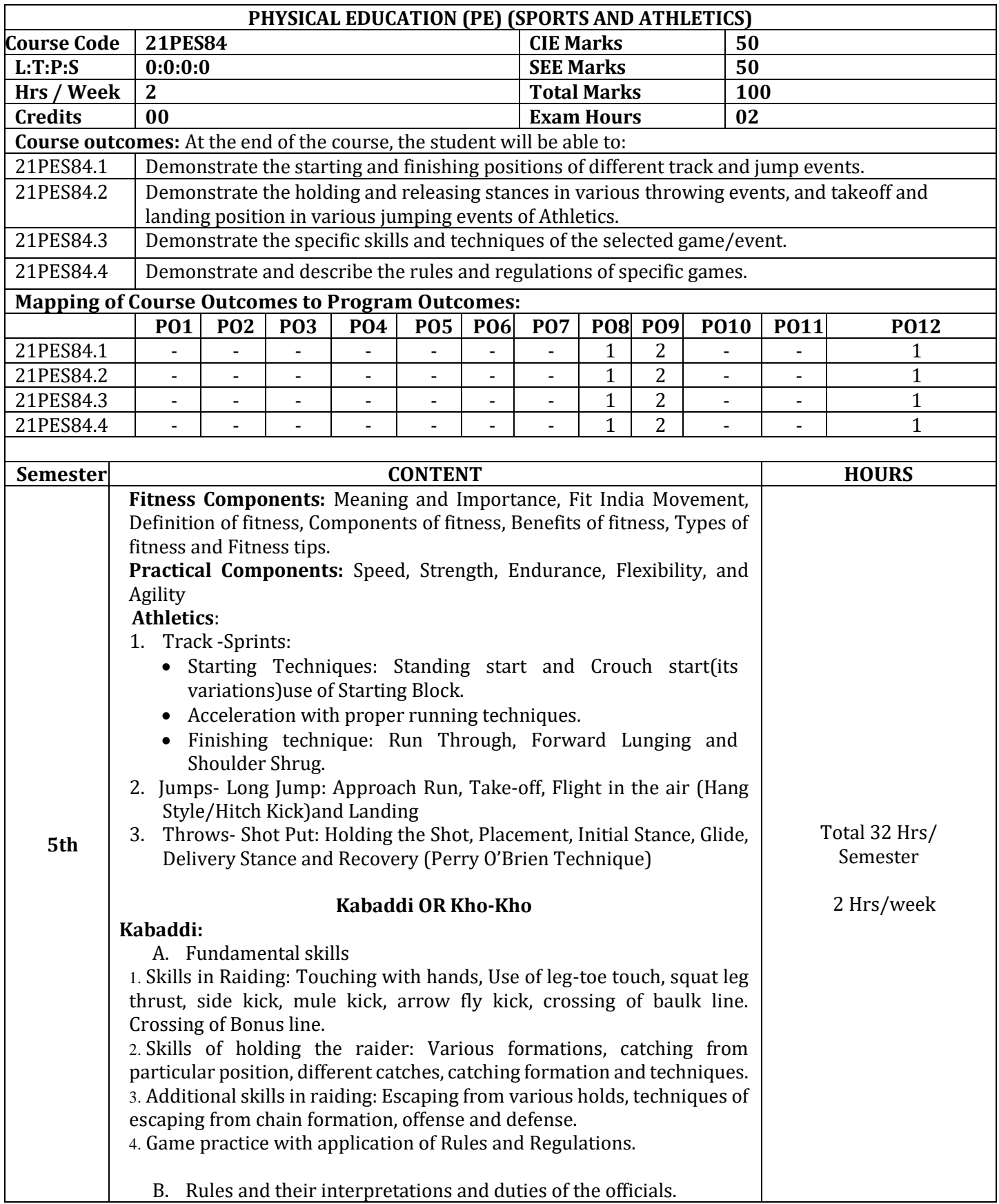

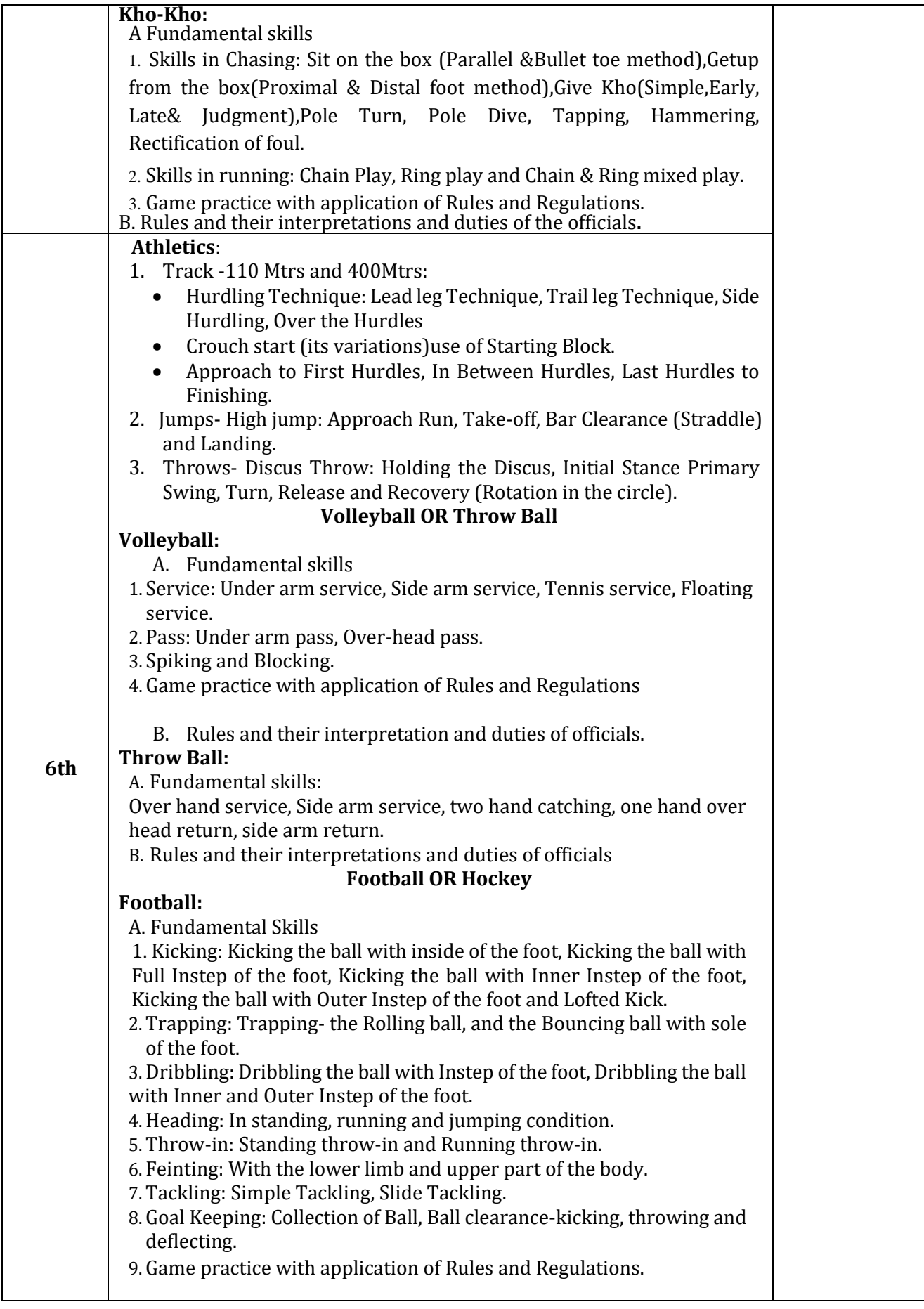

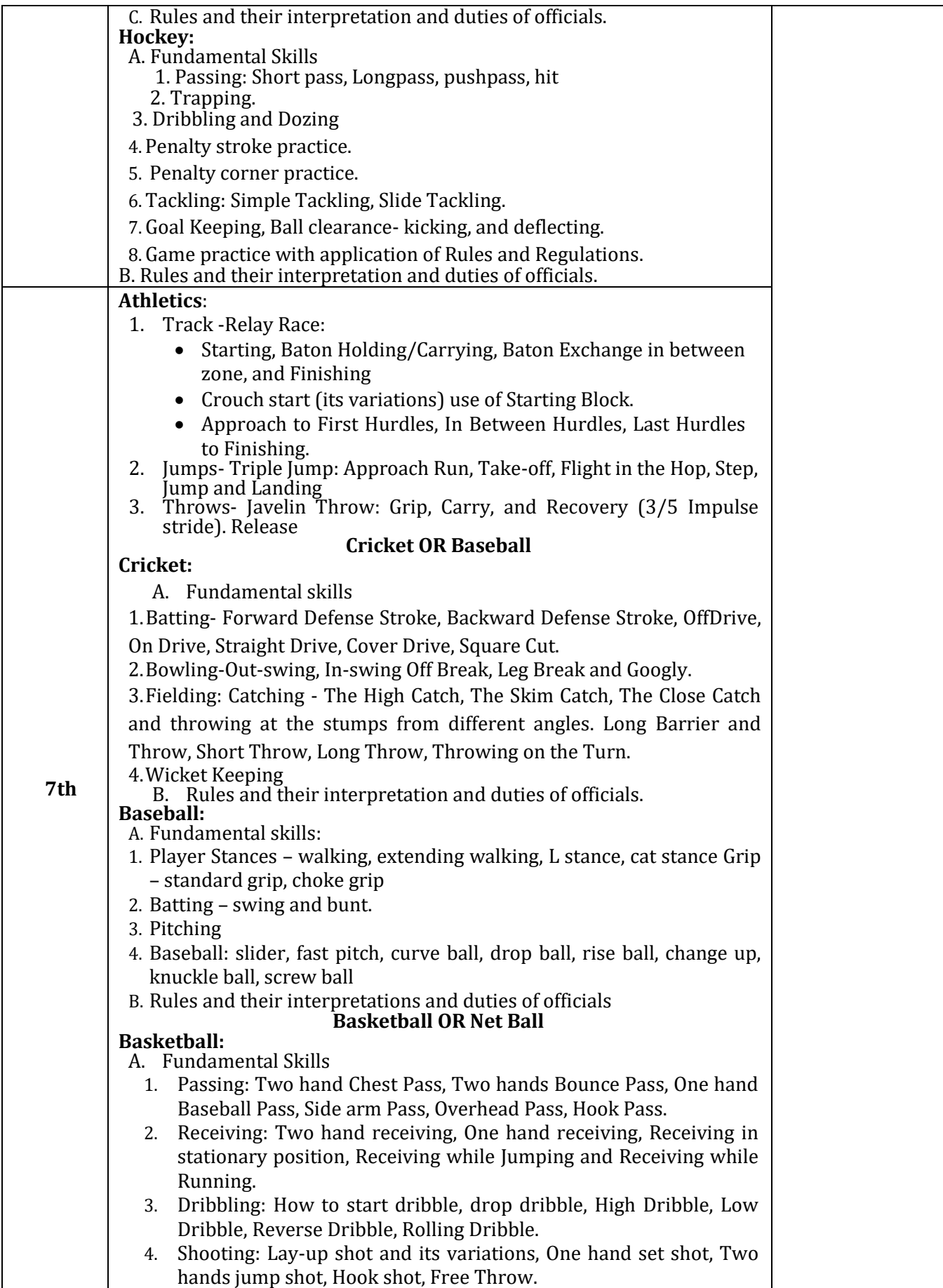

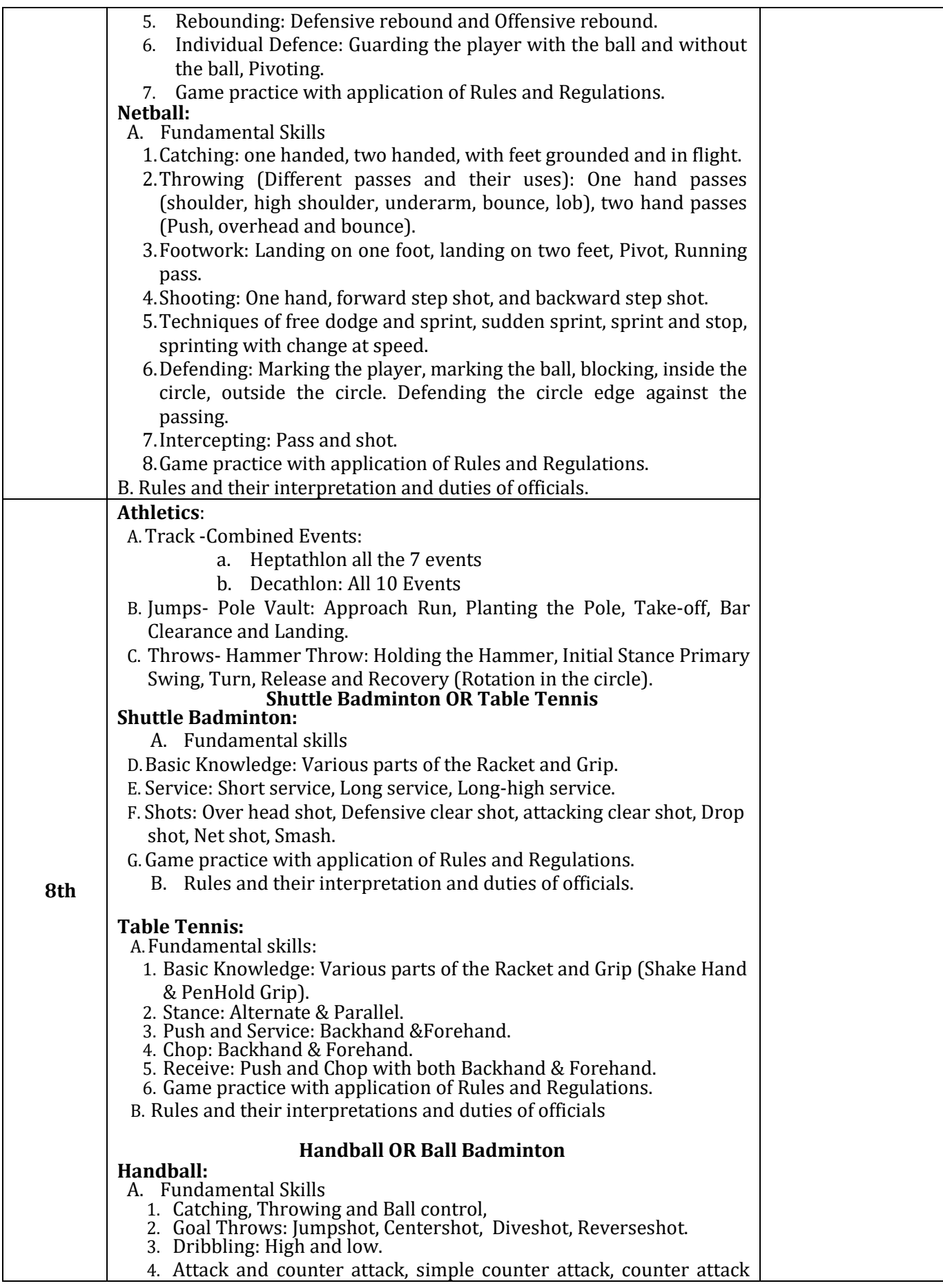

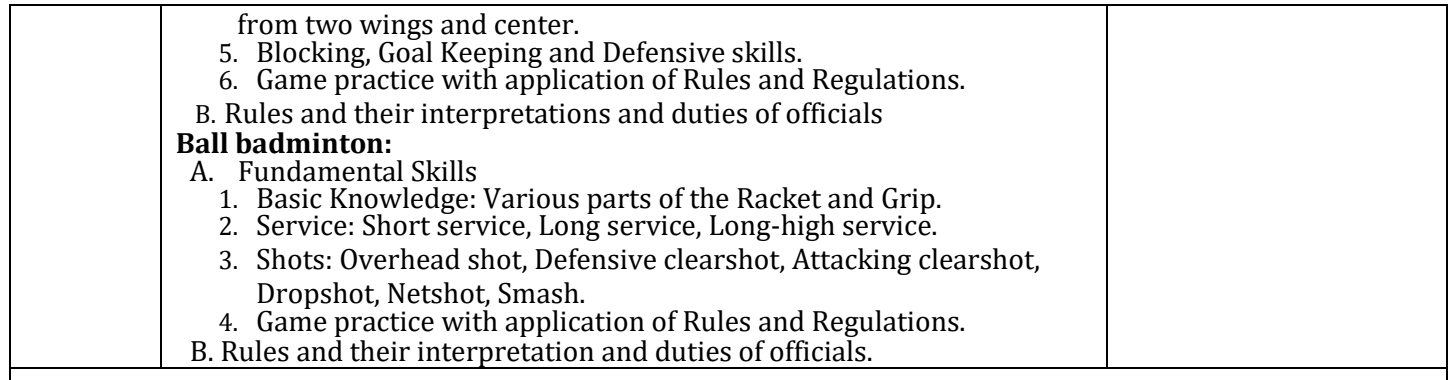

# **CIE Assessment Pattern (50 Marks – Practical) –**

CIE to be evaluated every semester end based on practical demonstration of Sports and Athletics activities learnt in the semester.

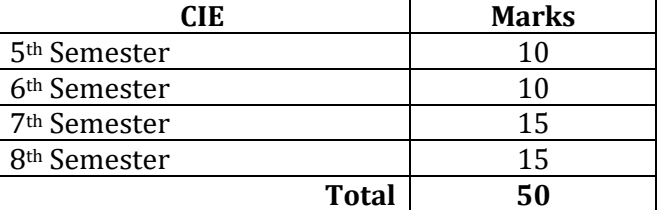

### **SEE Assessment Pattern (50 Marks – Practical)**

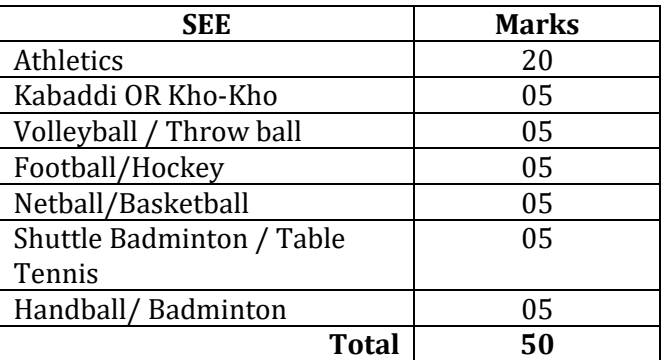

# **Suggested Learning Resources:**

# **Reference Books:**

- 1. Saha, A.K. Sarir Siksher Ritiniti, Rana Publishing House, Kalyani.
- 2. Bandopadhyay,K. Sarir Siksha Parichay, Classic Publishers, Kolkata.
- 3. Petipus, etal. Athlete's Guide to Career Planning, Human Kinetics.
- 4. Dharma,P.N. Fundamentals of Track and Field, Khel Sahitya Kendra, NewDelhi.
- 5. Jain,R. Play and Learn Cricket, Khel Sahitya Kendra, New Delhi.
- 6. Vivek Thani, Coaching Cricket ,Khel Sahitya Kendra, NewDelhi.
- 7. Saha,A.K.Sarir SiksherRitiniti,RanaPublishingHouse,Kalyani.
- 8. Bandopadhyay,K. Sarir Siksha Parichay, Classic Publishers, Kolkata
- 9. Naveen Jain, Play and Learn Basketball, Khel Sahitya Kendra, NewDelhi.
- 10. Dubey,H.C. Basketball, Discovery Publishing House, NewDelhi.
- 11. RachanaJain, Teach Yourself Basketball, Sports Publication.
- 12. JackNagle,Power Pattern Offences for Winning basketball,ParkerPublishingCo.,NewYork.
- 13. RenuJain, Play and Learn Basketball, Khel Sahitya Kendra,NewDelhi.
- 14. SallyKus, Coaching Volleyball Successfully, HumanKinetics.
- 15. Saha, A. K. Sarir Siksher Ritiniti, Rana Publishing House, Kalyani.
- 16. Bandopadhyay, K.Sarir Siksha Parichay, Classic Publishers, Kolkata

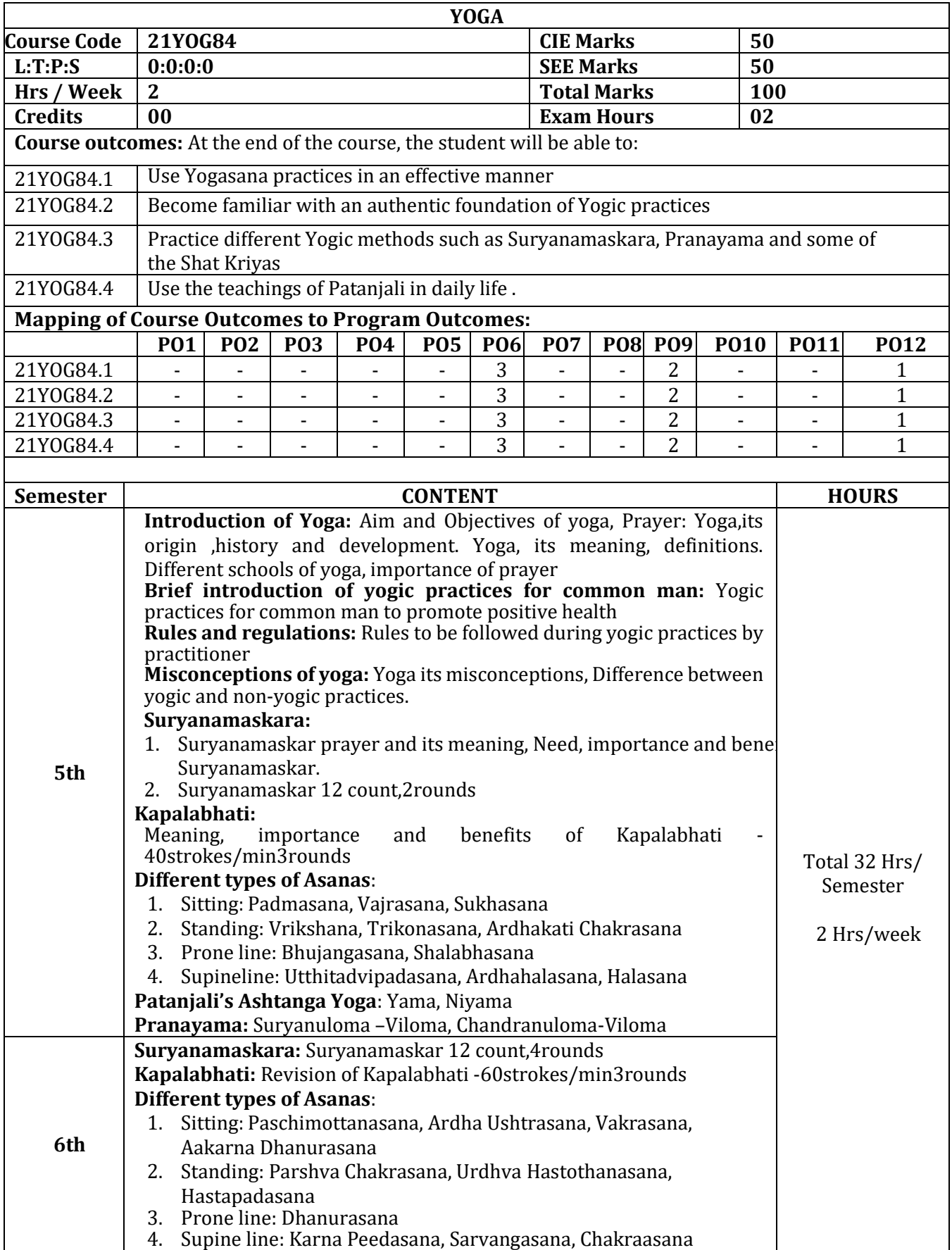

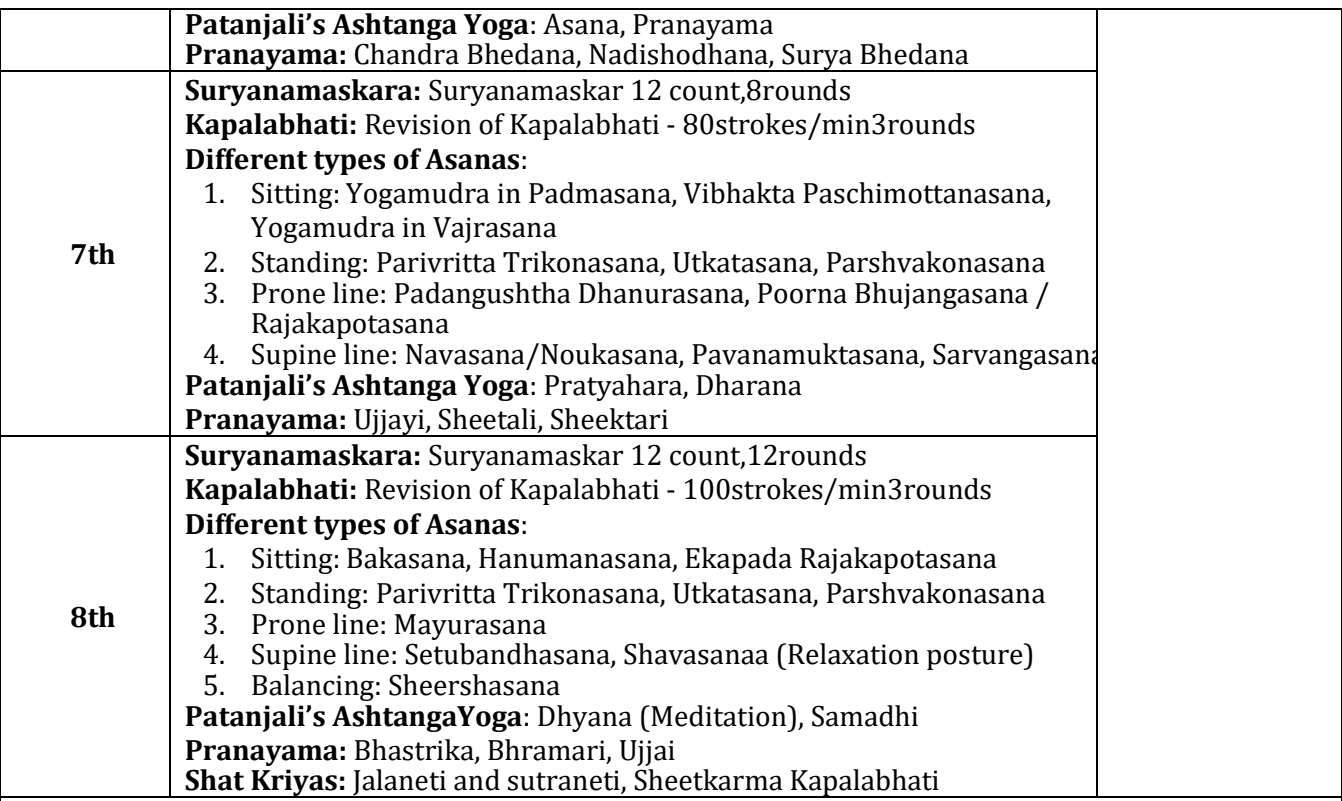

### **CIE Assessment Pattern (50 Marks – Practical) –**

CIE to be evaluated every semester end based on practical demonstration of Yogasana learnt in the semester.

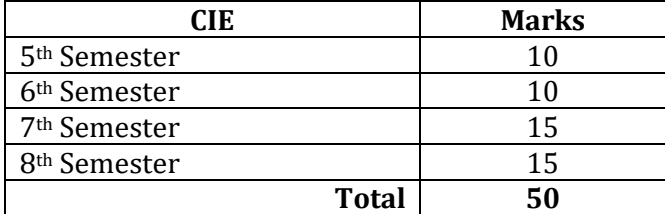

### **SEE Assessment Pattern (50 Marks – Practical)**

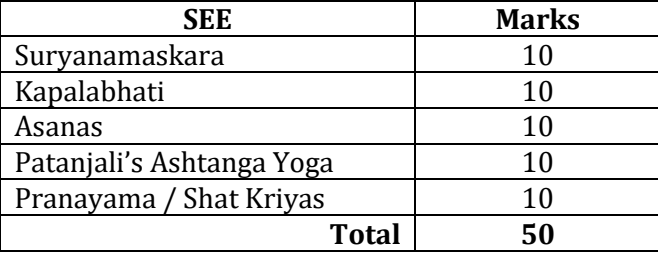

### **Suggested Learning Resources: Reference Books:**

- 1. Swami Kuvulyananda: Asma (Kavalyadhama, Lonavala)
- 2. Tiwari, O P: Asana Why and How
- 3. Ajitkumar: Yoga Pravesha (Kannada)
- 4. Swami Satyananda Saraswati: Asana Pranayama, Mudra, Bandha (Bihar School of yoga, Munger)
- 5. Swami Satyananda Saraswati: Surya Namaskar (Bihar School of yoga, Munger)
- 6. Nagendra H R: The art and science of Pranayama
- 7. Tiruka: Shatkriyegalu (Kannada)
- 8. Iyengar B K S: Yoga Pradipika (Kannada)
- 9. Iyengar B K S: Light on Yoga (English)

# **APPENDIX A**

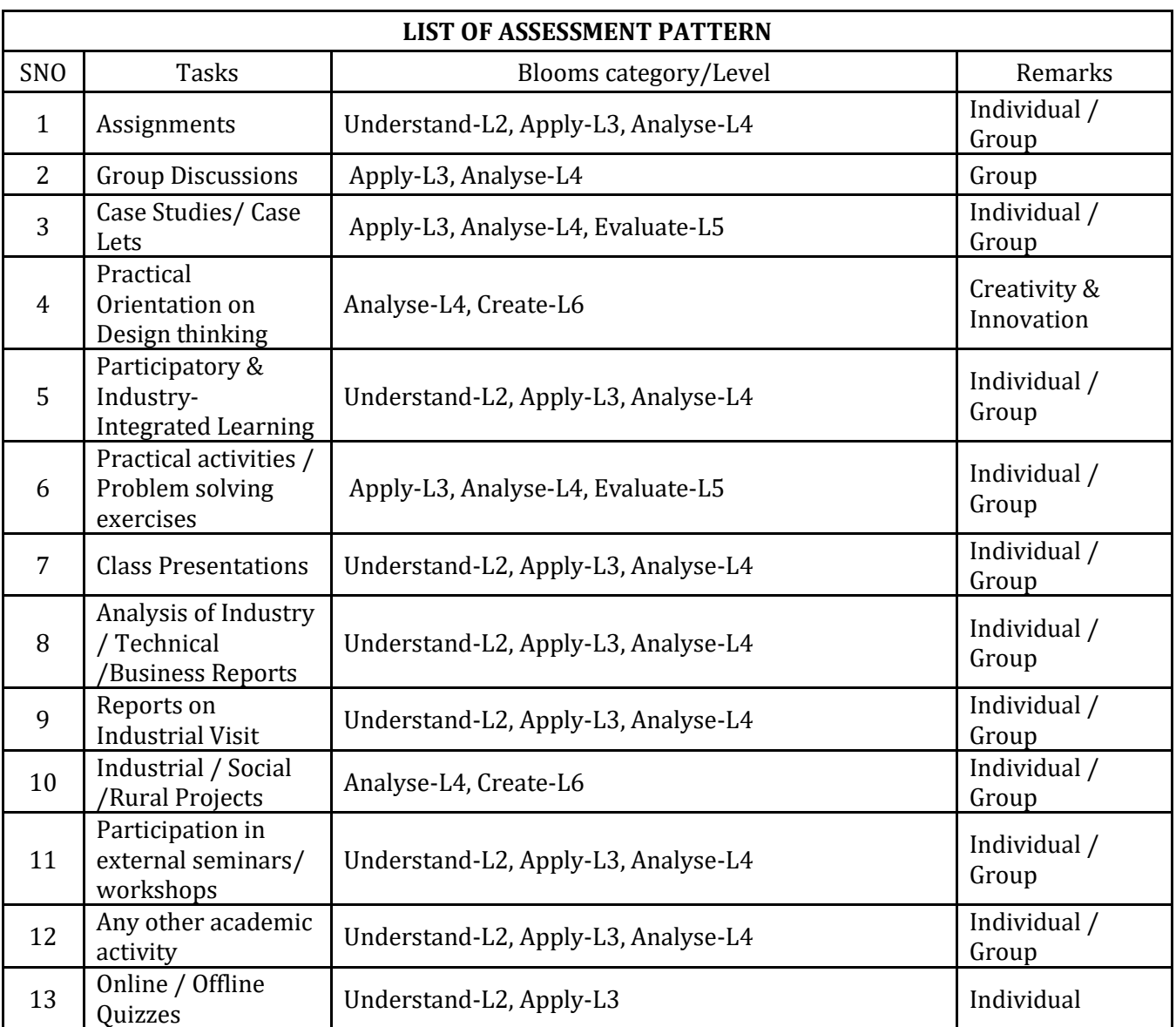

Note:

1. The choice or selection of appropriate Tasks for each Assessment Type by the course coordinator

2. Assign / fix the marks for each Assessment Type by course co-ordinator.

3. Students either submit the report for Task or not, as determined by the course coordinator.

4. Need to get final approval from the HoD/BOS Chairman once finalising the mark allocations for Tasks and Assessment types.

# **APPENDIX B**

### **Outcome Based Education**

Outcome-based education (OBE) is an educational theory that bases each part of an educational system around goals (outcomes). By the end of the educational experience, each student should have achieved the goal. There is no specified style of teaching or assessmentin OBE; instead, classes, opportunities, and assessments should all help students achieve the specified outcomes.

There are three educational Outcomes as defined by the National Board of Accreditation: Program Educational Objectives: The Educational objectives of an engineering degree program are the statements that describe the expected achievements of graduate in theircareer and in particular, what the graduates are expected to perform and achieve during thefirst few years after graduation. [nbaindia.org]

Program Outcomes: What the student would demonstrate upon graduation. Graduateattributes are separately listed in Appendix C

**Course Outcome:** The specific outcome/s of each course/subject that is a part of the programcurriculum. Each subject/course is expected to have a set of Course Outcomes

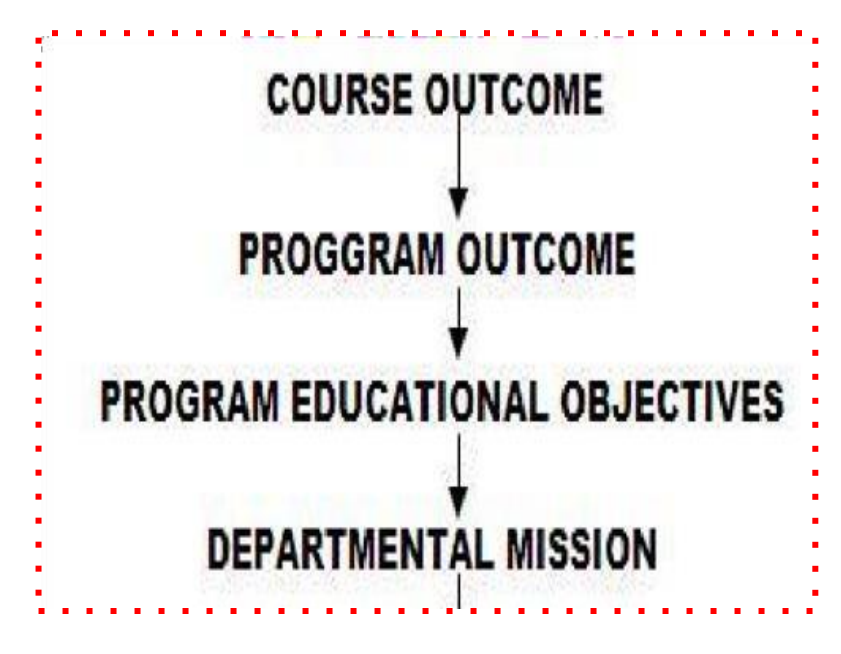

**Mapping of Outcome:**

### **APPENDIX C**

### **The Graduate Attributes of NBA**

- **PO1 Engineering knowledge:** Apply the knowledge of mathematics, science, Engineering fundamentals, and an Engineering specialization to the solution of complex Engineering problems in Computer Engineering.
- **PO2 Problem analysis:** Identify, formulate, review research literature, and analyze complex Engineering problems in Computer Engineering reaching substantiated conclusions using first principles of mathematics, natural sciences, and Engineering sciences.
- **PO3 Design / Development of Solutions:** Design solutions for complex Engineering problems and design system components or processes of Computer Engineering that meet the specified needs with appropriate consideration for the public health and safety, and the cultural, societal, and Environmental considerations.
- **PO4 ConductInvestigations of Complex Problems:** Use research based knowledge and research methods including design of experiments in Computer Engineering, analysis and interpretation of data, and synthesis of the information to provide valid conclusions.
- **PO5 Modern Tool Usage:** Create, select, and apply appropriate techniques, resources, andmodern Engineering and IT tools including prediction and modeling to complexEngineering activities in Computer Engineering with an understanding of the limitations.
- **PO6 The Engineer and Society:** Apply reasoning informed by the contextual knowledge to assess societal, health, safety, legal and cultural issues and the consequent responsibilities relevant to the professional engineering practice in Computer Engineering.
- **PO7 Environment and Sustainability:** Understand the impact of the professional Engineering solutions of Computer Engineering in societal and Environmental contexts, demonstrate the knowledge of, and need for sustainable development.
- **PO8 Ethics:** Apply ethical principles and commit to professional ethics, responsibilities, and norms of the Engineering practice.
- **PO9 Individual and Team Work:** Function effectively as an individual, and as a member or leader in diverse teams, and in multidisciplinary settings.
- **PO10 Communication Skills:** Communicate effectively on complex Engineering activities with the Engineering community and with society, such as, being able to comprehend and write effective reports and design documentation, make effective presentations, and give and receive clear instructions.
- **PO11 Project Management and Finance:** Demonstrate knowledge and understanding of the Engineering and management principles and apply these to one's own work, as a member and leader in a team, to manage projects and in multidisciplinary Environments.
- **PO12 Life-long Learning:** Recognize the need for, and have the preparation and ability to engage in independent and life-long learning in the broadest context of technological change.

### **APPENDIX D**

### **BLOOM'S TAXONOMY**

Bloom's taxonomy is a classification system used to define and distinguish different levels ofhuman cognition—i.e., thinking, learning, and understanding. Educators have typically used Bloom's taxonomy to inform or guide the development of assessments (tests and otherevaluations of student learning), curriculum (units, lessons, projects, and other learning activities), and instructional methods such as questioning strategies.

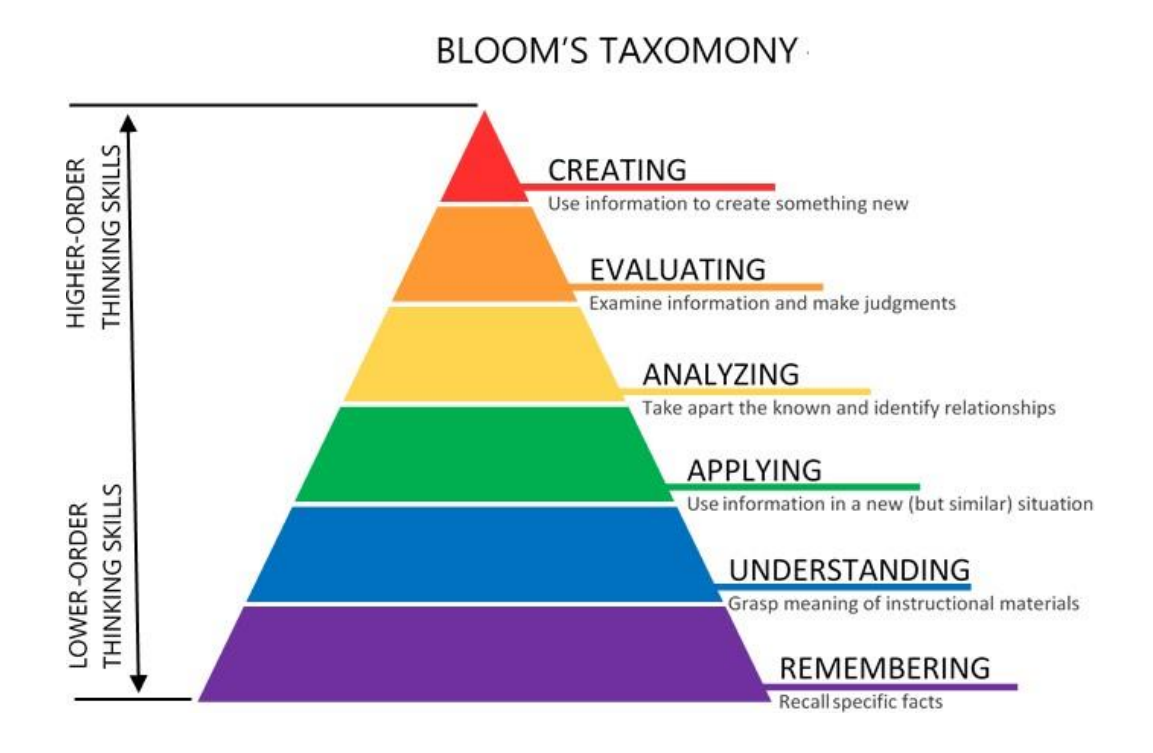

# www.newhorizonindia.edu

Ring Road, Bellandur Post, Near Marathahalli, Bengaluru, Karnataka 560103, India.

Follow us

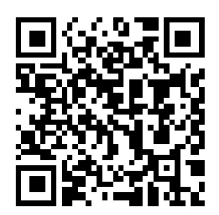

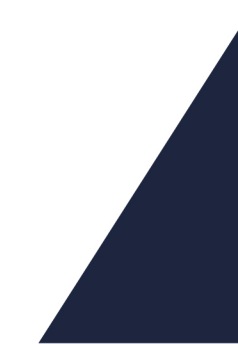